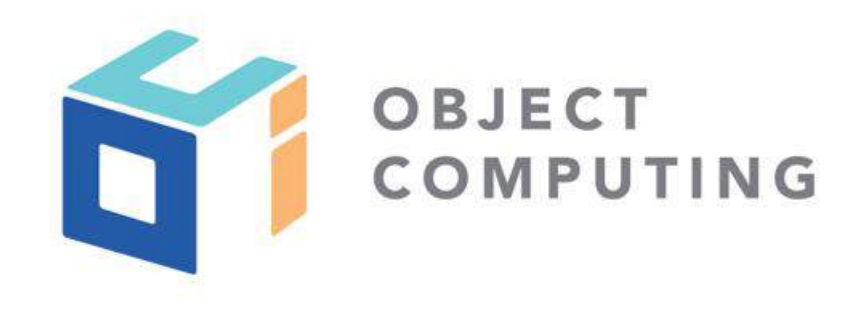

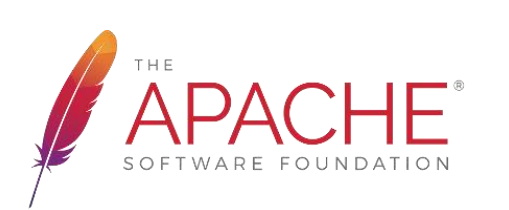

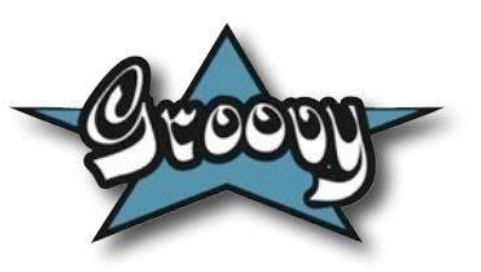

# Data Science with Groovy

**Presented by Dr Paul King**

© 2018, Object Computing, Inc. (OCI). All rights reserved. No part of these notes may be reproduced, stored in a retrieval sy ste or transmitted, in any form or by any means, in any measure in any with the product measurement of the production or any means, any means, any means, any means, recording, recording, recording, any measurement of the prior ror o<sub>f</sub> : p, ciccu onic, incentatiical, priotocopying, recording,

m, **objectcomputing.com**

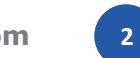

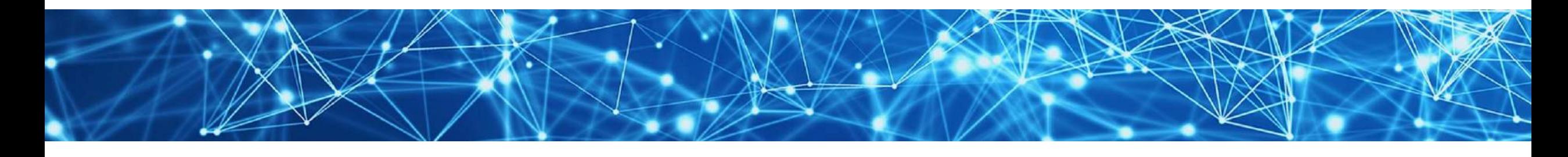

*V.P. and PMC Chair Apache Groovy Author:* <https://www.manning.com/books/groovy-in-action-second-edition> <https://speakerdeck.com/paulk/groovy-data-science> <https://github.com/paulk-asert/groovy-data-science> @paulk\_asert

Dr Paul King

*OCI Groovy Lead*

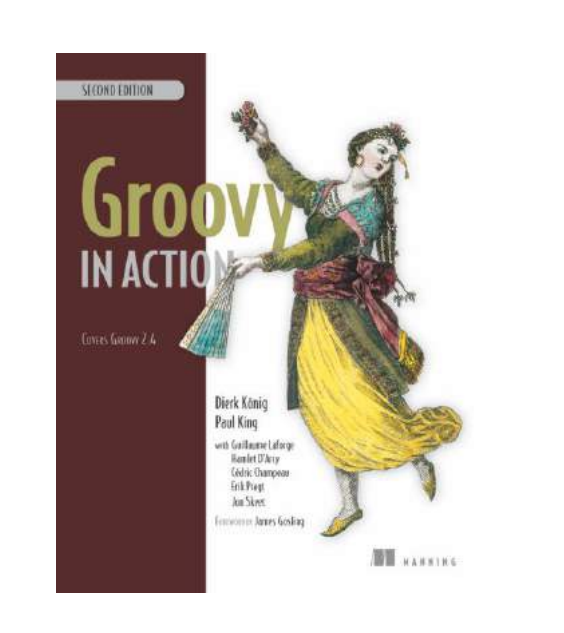

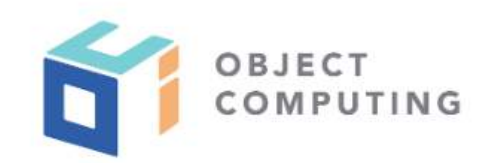

#### WE ARE SOFTWARE ENGINEERS.

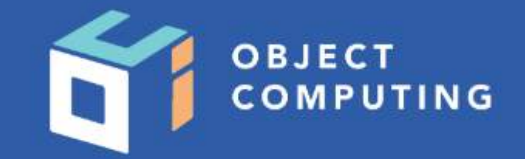

We deliver mission-critical software solutions that accelerate innovation within your<br>organization and stand up to the evolving demands of your business.

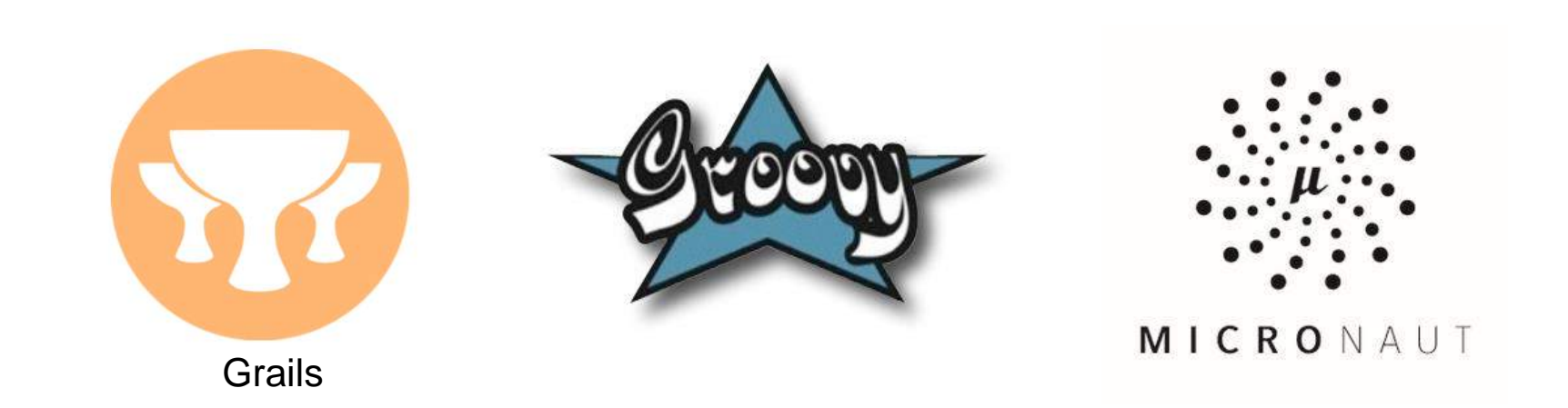

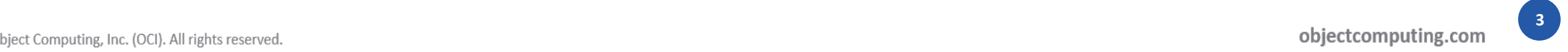

#### WE ARE SOFTWARE ENGINEERS.

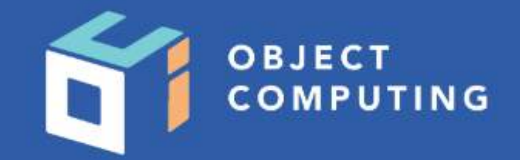

We deliver mission-critical software solutions that accelerate innovation within your organization and stand up to the evolving demands of your business.

#### AREAS OF EXPERTISE

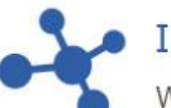

#### **INDUSTRIAL IOT**

We equip industrial environments with seamless connectivity and real-time analytics that reduce operating costs and deliver on customer demands.

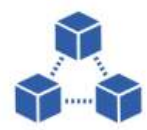

#### **BLOCKCHAIN CONSULTING**

We are at the forefront of blockchain technology, and we have practical, real-world experience with its implementation.

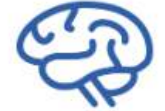

#### **MACHINE LEARNING**

We can modernize your legacy applications and enable scalable, integrated AI capabilities tailored to your unique sets of data.

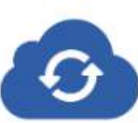

#### **CLOUD SOLUTIONS**

We combine software engineering expertise with cloud-native architecture to accelerate innovation within your organization.

## **What is Groovy?**

It's like a super version of Java:

- Supports most Java syntax but allows simpler syntax for many constructs
- Supports all Java libraries but provides many extensions and its own productivity libraries
- Has both a static and dynamic nature
- Extensible language and tooling

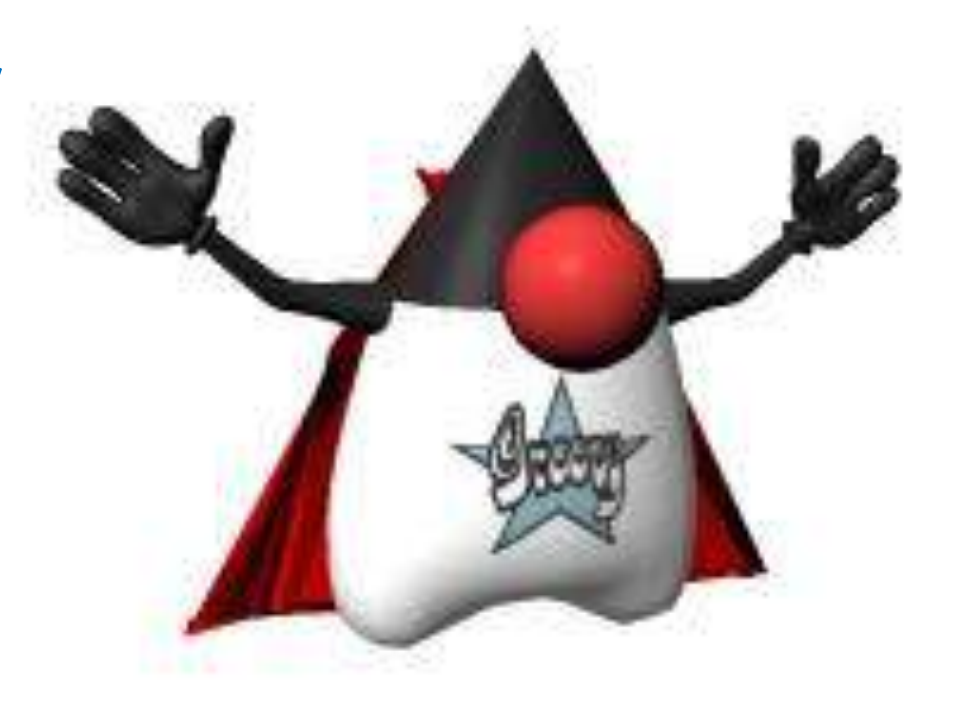

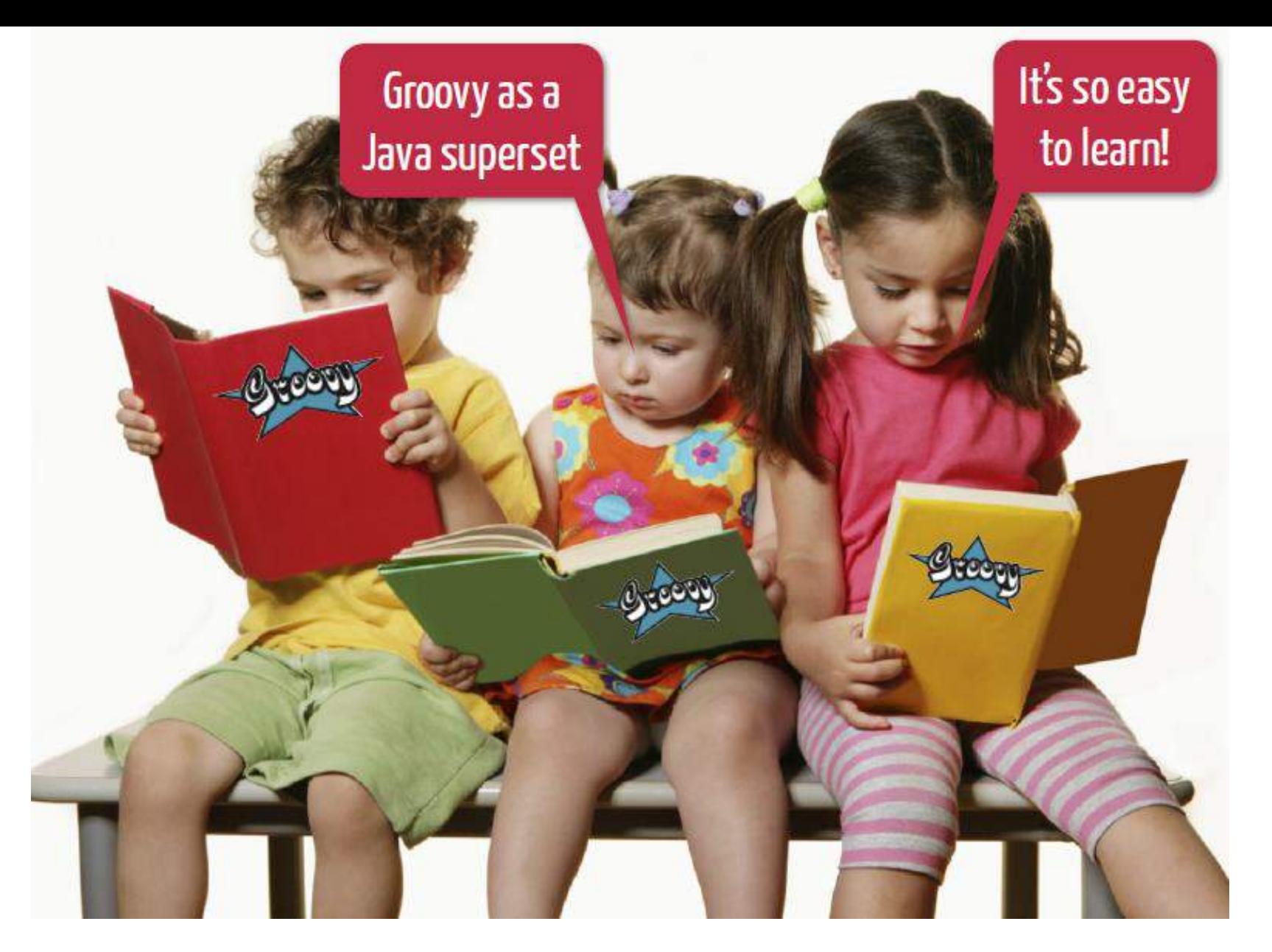

Groovy has a low learning curve, particularly for Java developers

## **Groovy is Java's friend**

## Seamless integration

- IDEs provide cross-language compile, navigation, and refactoring
- Arbitrarily mix source language
- Drop-in replace any class
- Overloaded methods
- Syntax alignment
- Shared data types

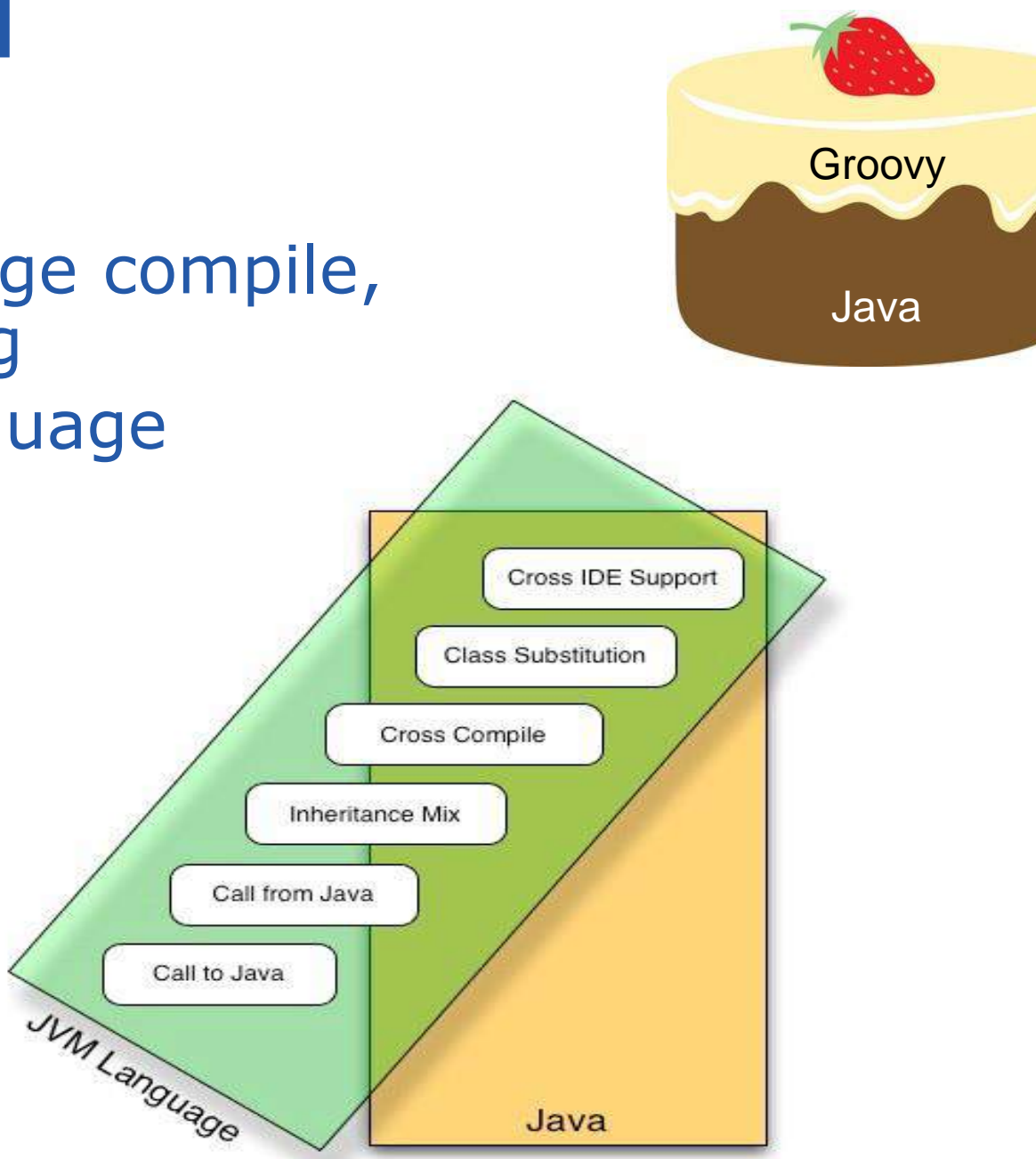

## **Java-like or concise shortcuts**

```
import java.util.List;
import java.util.ArrayList;
class Main {
   private List keepShorterThan(List strings, int length) {
       List result = new ArrayList();
       for (int i = \theta; i < strings.size(); i++) {
           String s = (String) strings.get(i);
           if (s.length() < length) {
               result.add(s);
            }
        }
       return result;
    }
   public static void main(String[] args) {
       List names = new ArrayList();
       names.add("Ted"); names.add("Fred");
       names.add("Jed"); names.add("Ned");
       System.out.println(names);
       Main m = new Main();
       List shortNames = m.keepShorterThan(names, 4);System.out.println(shortNames.size());
       for (int i = 0; i \lt shortNames.size(); i++) {
           String s = (String) shortNames.get(i);
           System.out.println(s);
        }
    }
}
                                                         names = ["Ted", "Fred", "Jed", "Ned"]
                                                         println names
                                                          shortNames = names.findAll{ it.size() < 4 }
                                                         println shortNames.size()
                                                          shortNames.each{ println it }
```
## **Concise syntax including DSL friendly**

**}**

```
import java.util.List;
import java.util.ArrayList;
class Main {
   private List keepShorterThan(List strings, int length) {
       List result = new ArrayList();
       for (int i = 0; i \lt strings.size(); i++) {
           String s = (String) strings.get(i);
           if (s.length() < length) {
              result.add(s);
           }
       }
       return result;
    }
   public static void main(String[] args) {
       List names = new ArrayList();
       names.add("Ted"); names.add("Fred");
       names.add("Jed"); names.add("Ned");
       System.out.println(names);
       Main m = new Main();
       List shortNames = m.keepShorterThan(nam
       System.out.println(shortNames.size());
       for (int i = 0; i \lt shortNames.size(); i++) {
           String s = (String) shortNames.get(i);
           System.out.println(s);
       }
    }
                                                       names = ["Ted", "Fred", "Jed", "Ned"]
                                                       println names
                                                       shortNames = names.findAll{ it.size() < 4 }
                                                       println shortNames.size()
                                                       shortNames.each{ println it }
                                            given the names "Ted", "Fred", "Jed" and "Ned"
                                            display all the names
                                            display the number of names having size less than 4
                                            display the names having size less than 4
```
## **Metaprogramming**

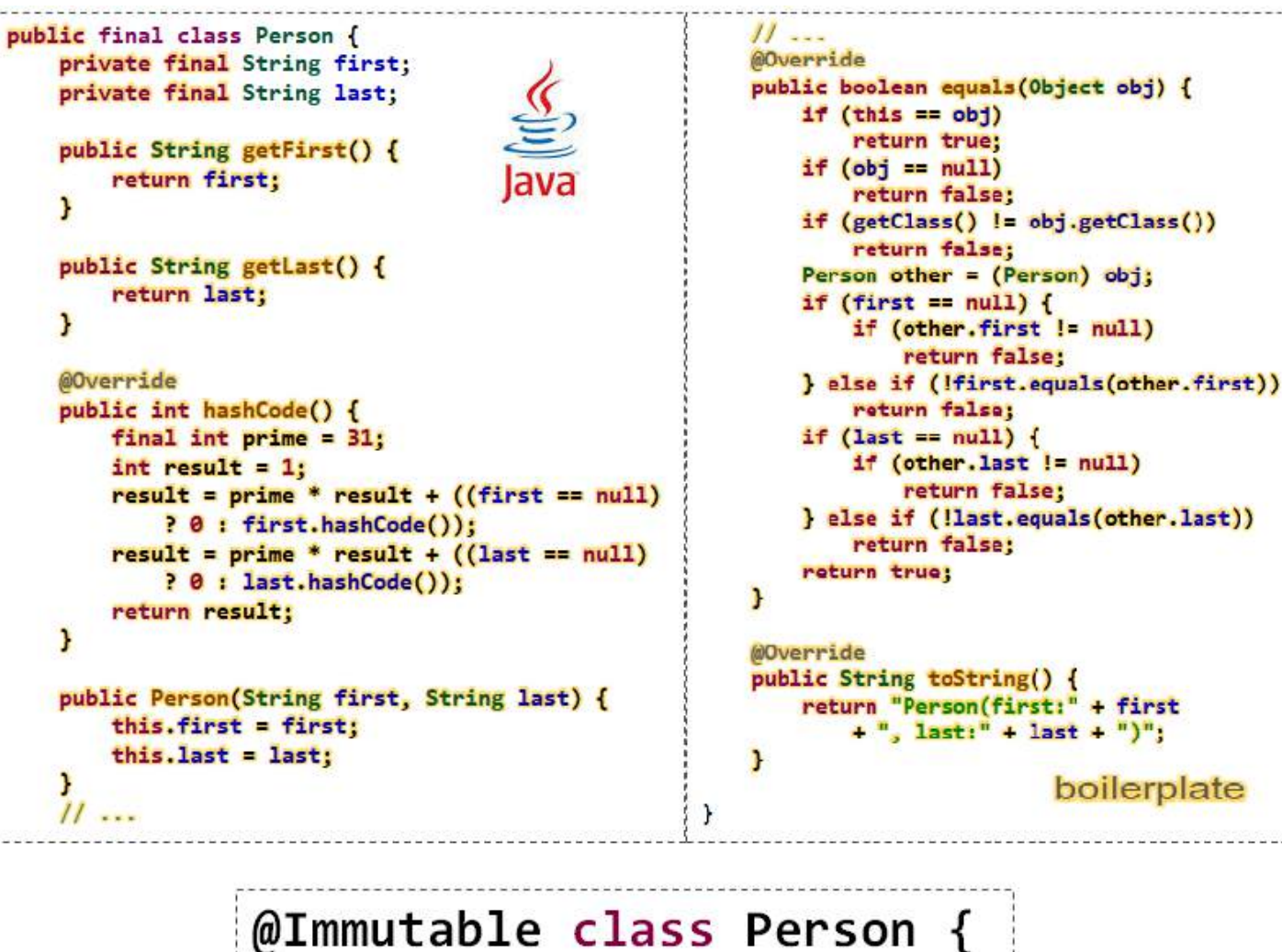

String first, last

Groovy's metaprogramming capabilities allow complex design patterns to be encapsulated within simple constructs.

## **Matrix manipulation example**

```
import org.apache.commons.math3.linear.*;
public class MatrixMain {
    public static void main(String[] args) {
        double[][] matrixData = { {1d,2d,3d}, {2d,5d,3d}};
        RealMatrix m = MatrixUtils.createRealMatrix(matrixData);
        double[][] matrixData2 = { {1d,2d}, {2d,5d}, {1d, 7d}};
        RealMatrix n = new Array2DRowRealMatrix(matrixData2);
        RealMatrix o = m.multiply(n);
        // Invert p, using LU decomposition
        RealMatrix oInverse = new LUDecomposition(o).getSolver().getInverse();
        RealMatrix p = oInverse.scalarAdd(1d).scalarMultiply(2d);
        RealMatrix q = o.add(p.power(2));System.out.println(q);
    }
}
```
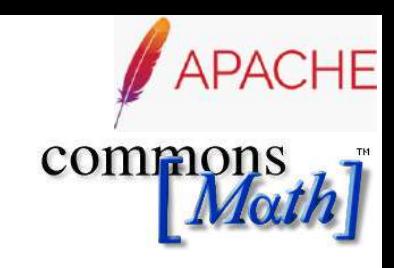

Array2DRowRealMatrix{{15.1379501385,40.488531856},{21.4354570637,59.5951246537}}

## **Operator overloading and extensible tools**

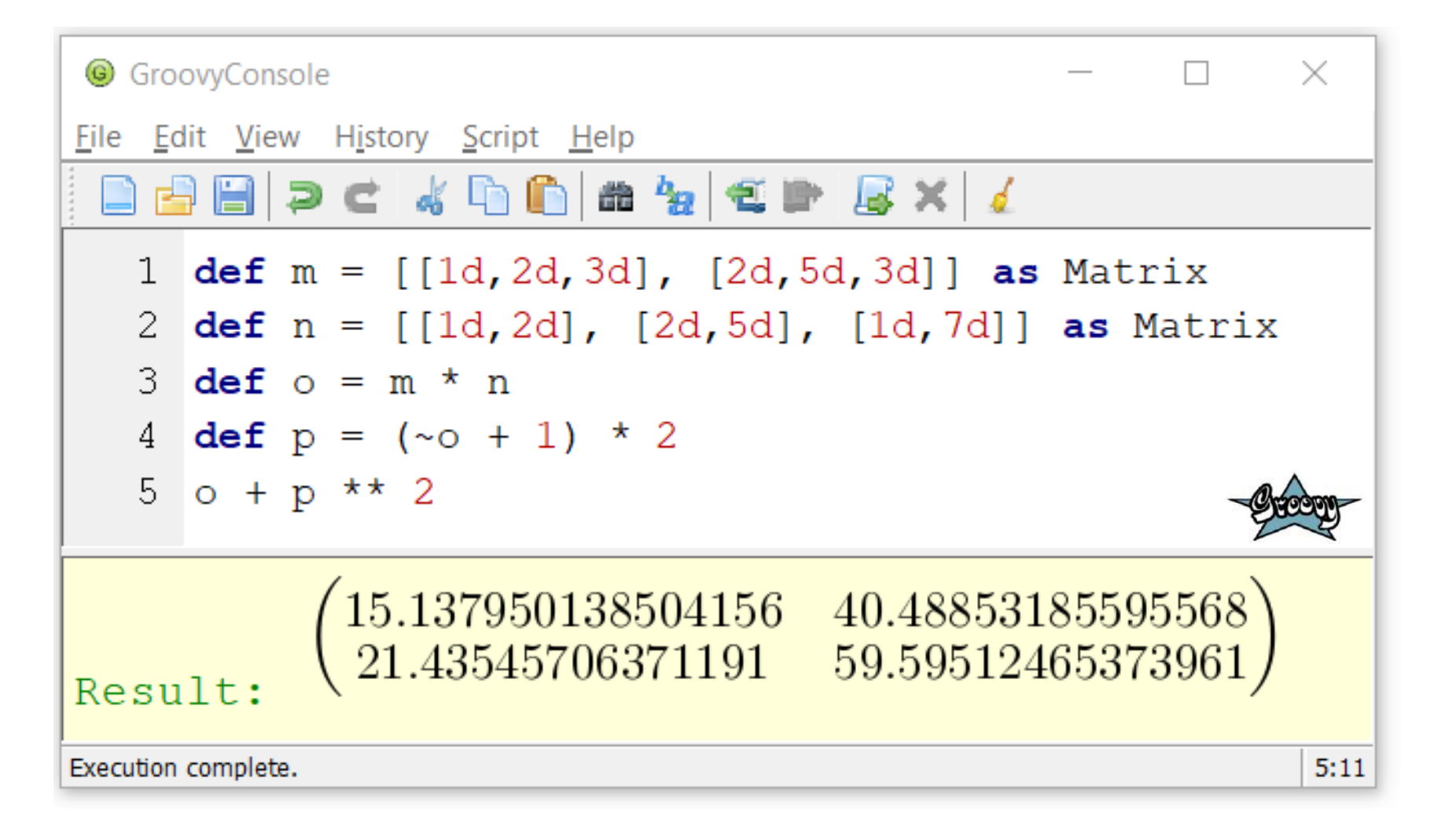

## **groovyConsole**

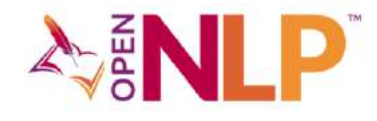

**GroovyConsole**  $\Box$  $\times$ File Edit View History Script Help **BBBDC4008440BBXI** 1 @Grab('org.apache.opennlp:opennlp-tools:1.9.0') 2 import opennlp.tools.langdetect.\* 3 4 u = 'http://apache.forsale.plus/opennlp/models/langdetect/1.8.3/langdetect-183.bin'  $=$  new LanguageDetectorME (new LanguageDetectorModel (new URL (u))) = 'Bienvenue à Paris' -a 7 b = 'Velkommen til København'  $\mathcal{B}$ 9 assert d.predictLanguage(a).lang == d.predictLanguage(b).lang Exception thrown Assertion failed: assert d.predictLanguage(a).lang == d.predictLanguage(b).lang  $\perp$  $-1$  1  $\mathbf{I}$  $|$  'fra'|  $|$  | | 'dan'  $\mathsf{L}$ 'Velkommen til København'  $\mathbf{I}$  $|$  | dan  $(0.024727160814654276)$ | opennlp.tools.langdetect.LanguageDetectorME@232a5780  $\mathbf{I}$ false 'Bienvenue à Paris'  $|$  fra  $(0.018630393459062138)$ opennlp.tools.langdetect.LanguageDetectorME@232a5780 at ConsoleScript12.run (ConsoleScript12:9) Execution terminated with exception. 9:62

showing @Grab, power asserts and natural language processing

## **REPL for Groovy (groovysh)**

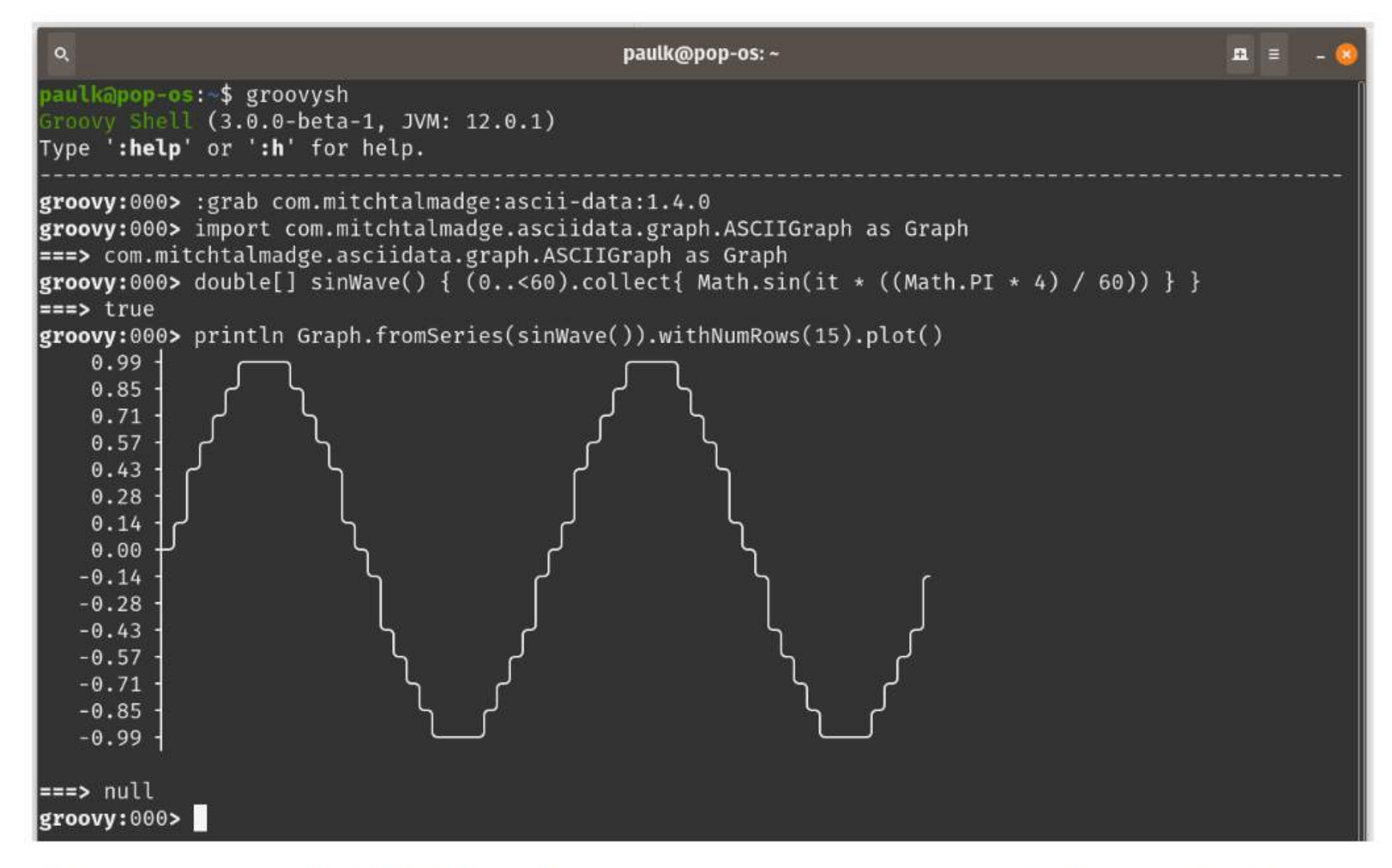

The groovysh REPL is where you can program interactively.

## **Command chains and extensible type system**

**cranes have 2 legs tortoises have 4 legs**

**there are 7 animals there are 20 legs**

**display solution**

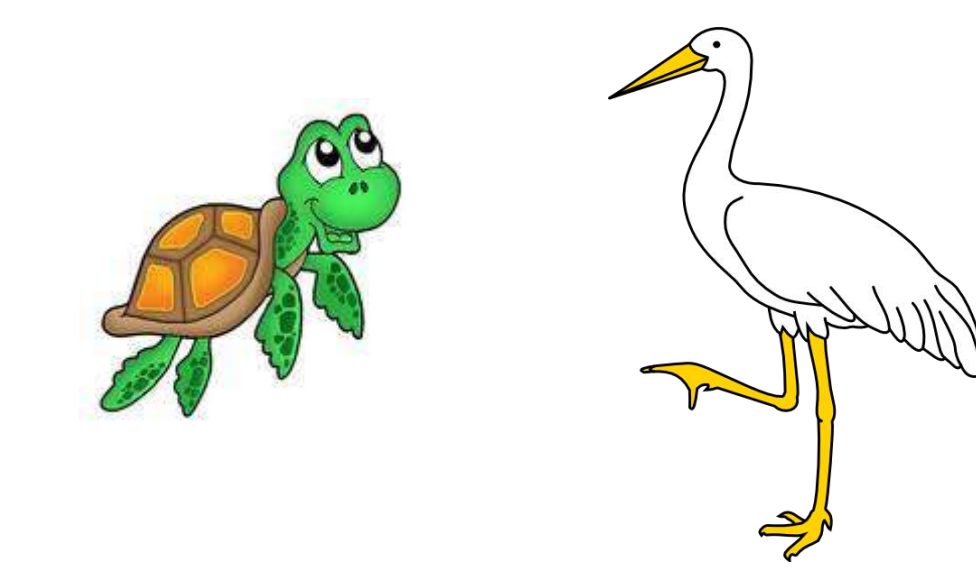

Cranes 4 Tortoises 3

> Text file? No it's a statically typed Groovy program which won't compile if the animal names aren't valid. A constraint programming solver is used to find the solution.

## **Command chains and extensible type system**

**cranes have 2 legs tortoises have 4 legs millipedes have 1000 legs there are 8 animals there are 1020 legs**

**display solution**

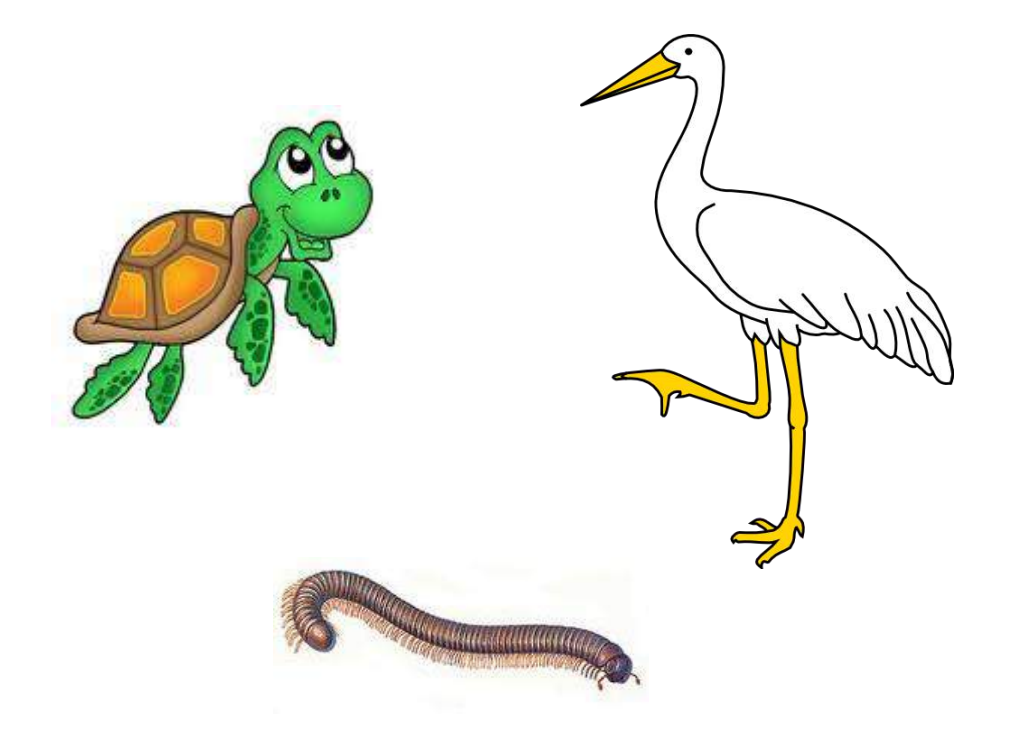

Cranes 4 Tortoises 3 Millipedes 1

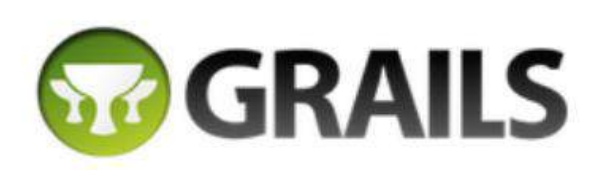

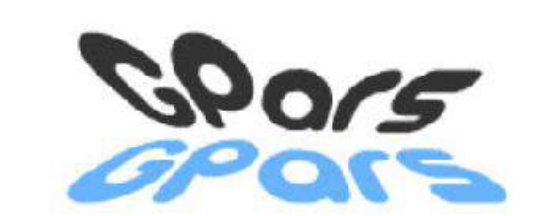

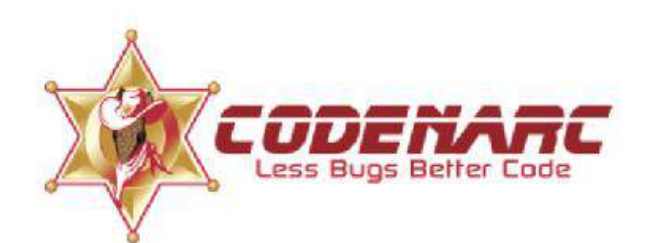

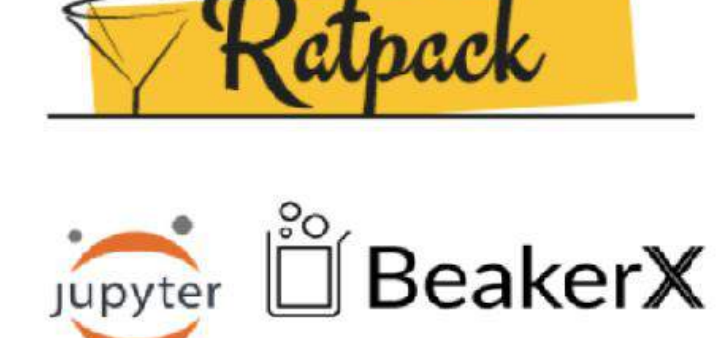

**APGradle** 

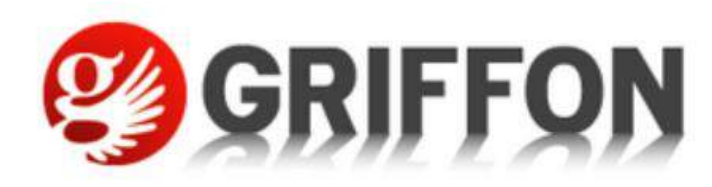

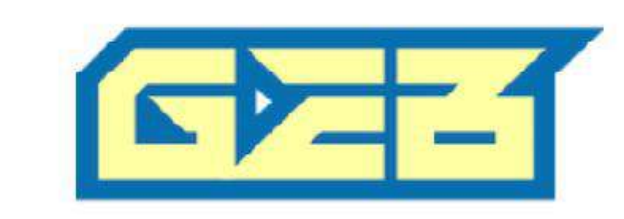

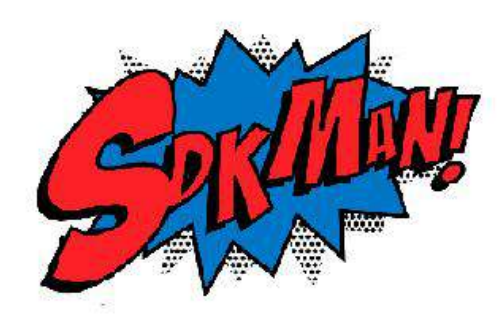

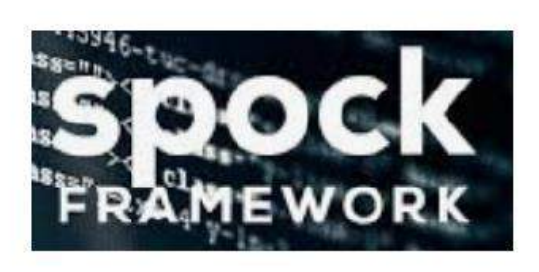

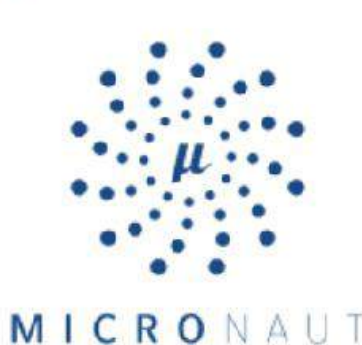

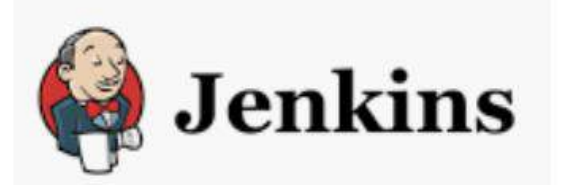

Rich ecosystem.

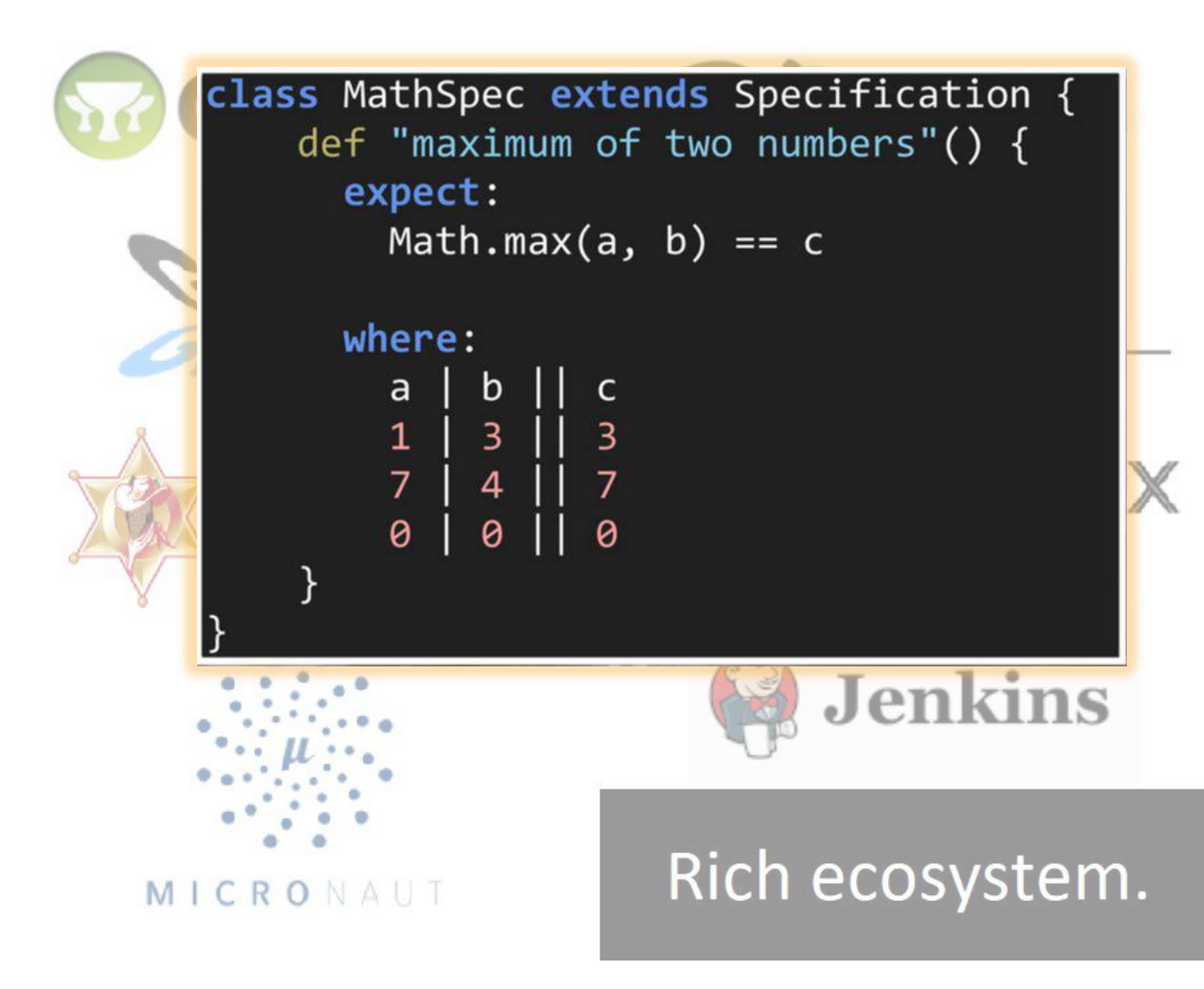

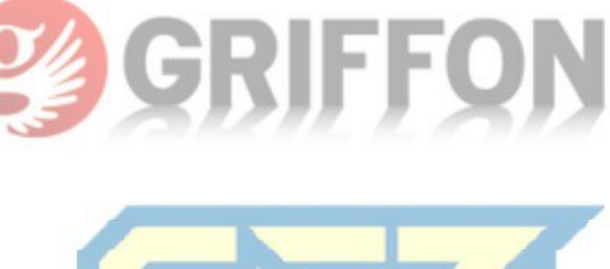

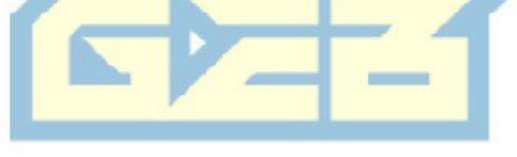

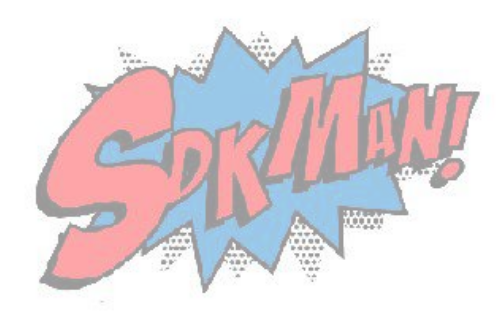

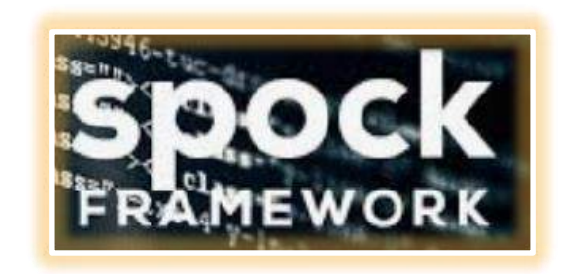

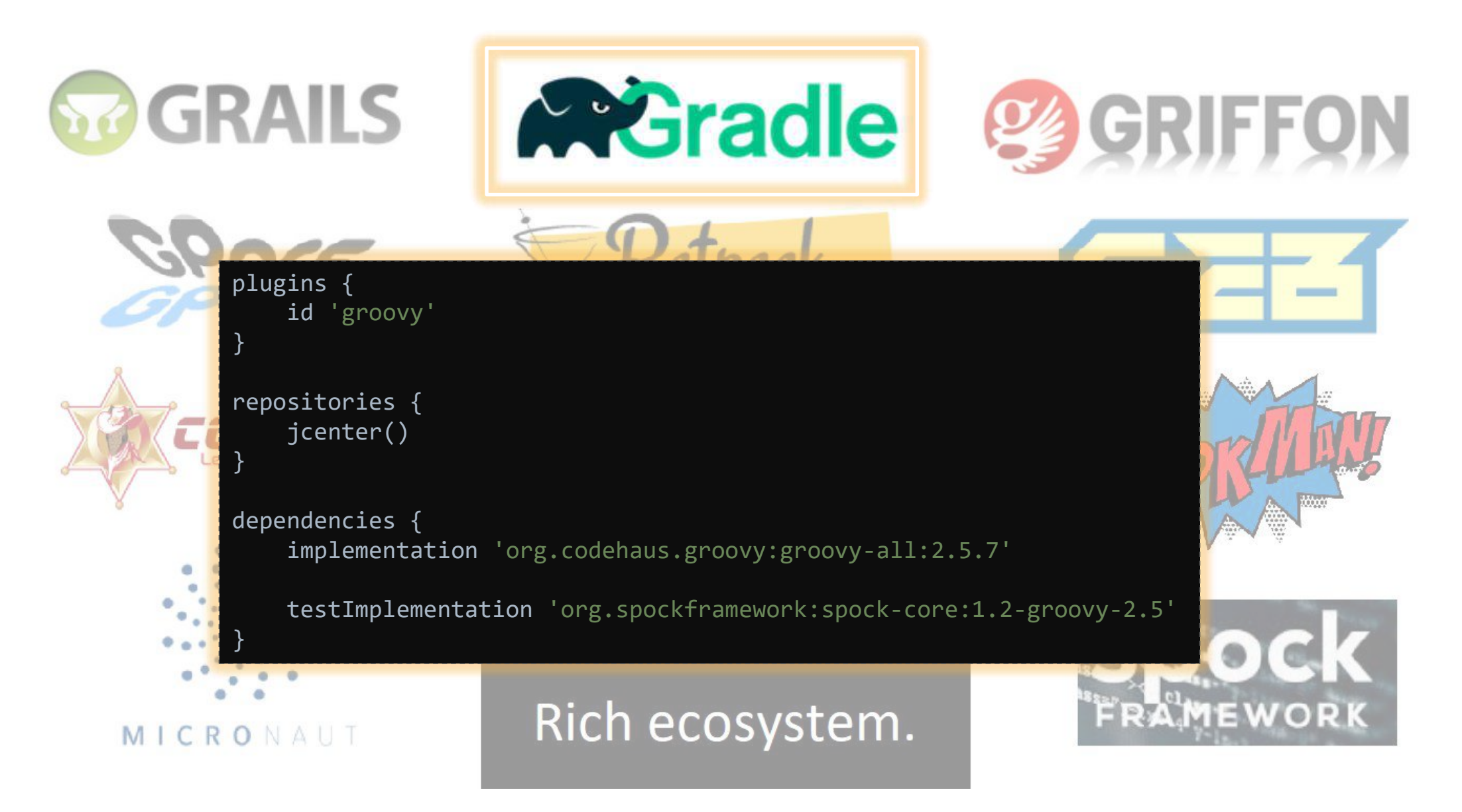

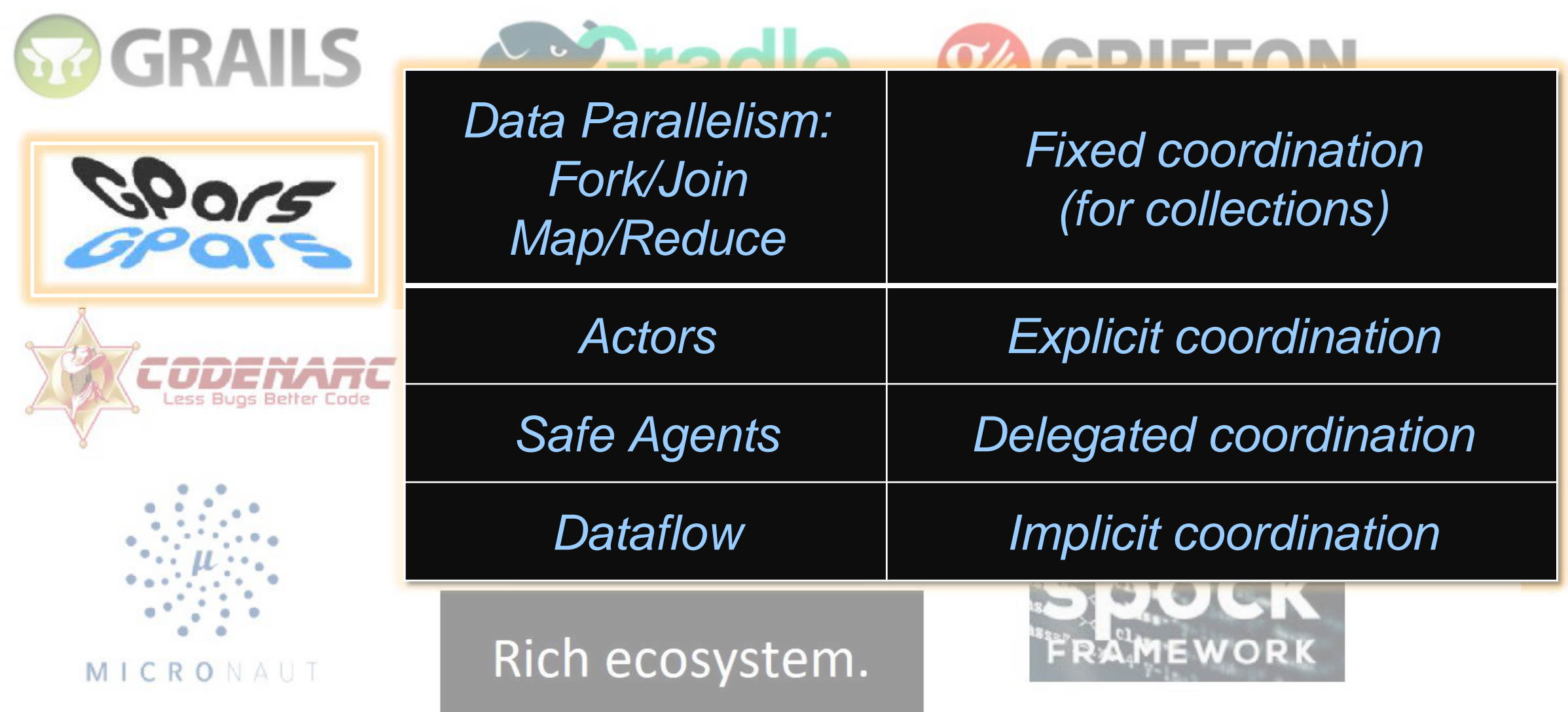

*Source: ReGinA – Groovy in Action, Manning, 2nd edition*

### **Data Science Process**

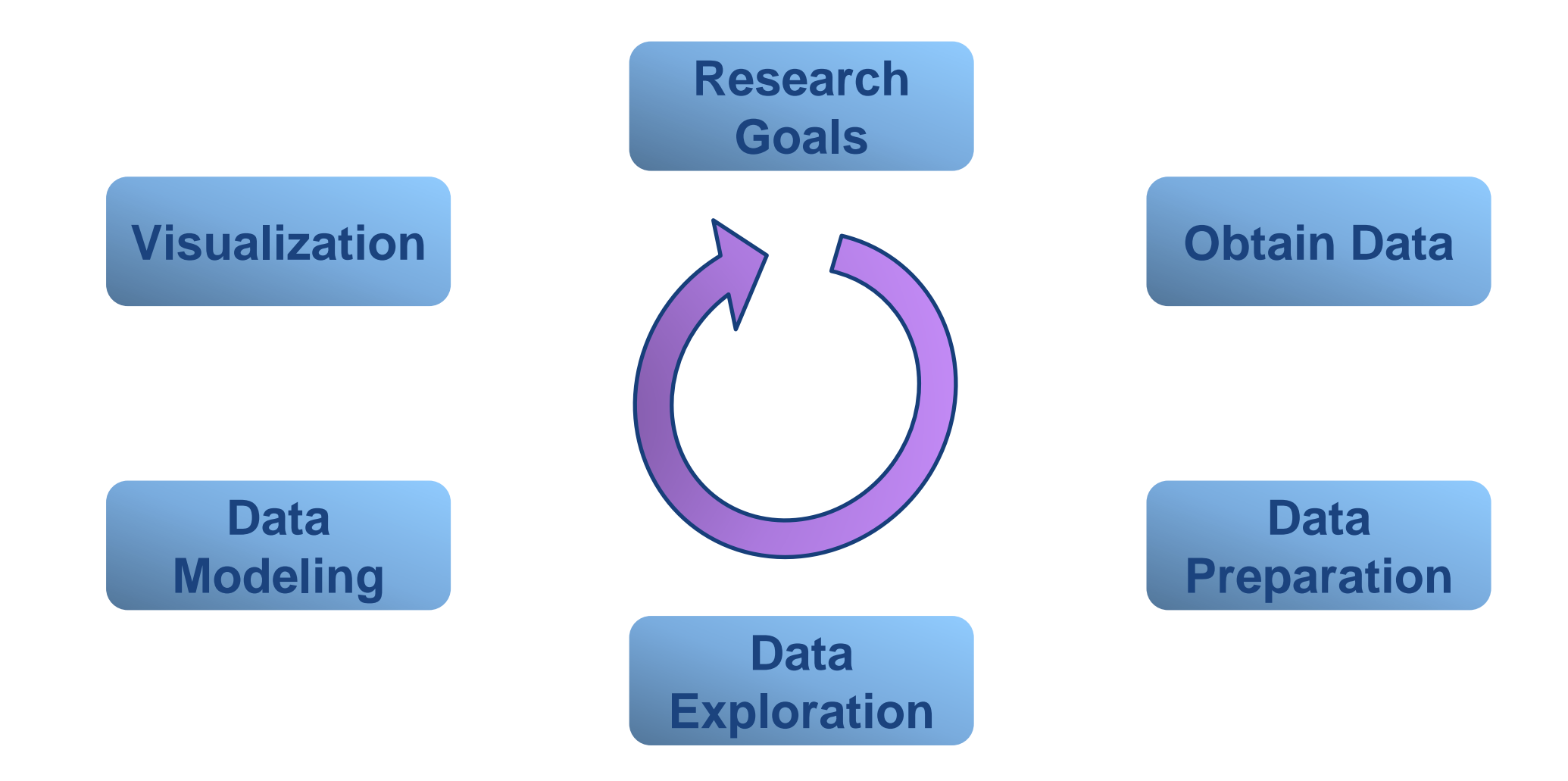

### **Data Science Process**

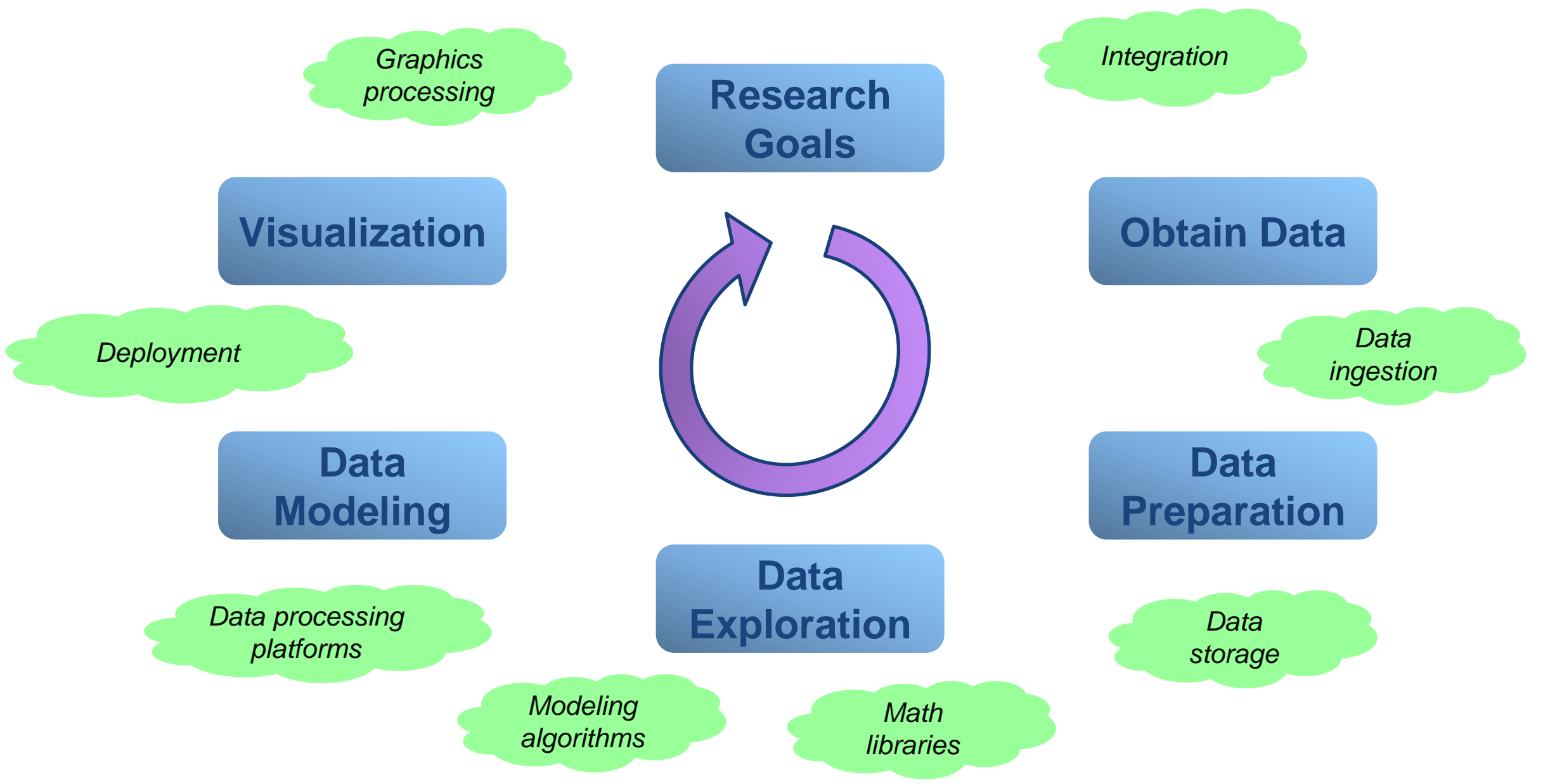

### **Libraries/Tools/Frameworks for Data Science - R**

CONTRIBUTORS FEATURES

**DATA MANIPULATION** 

**GRAPHIC DISPLAYS** 

**HTML** 

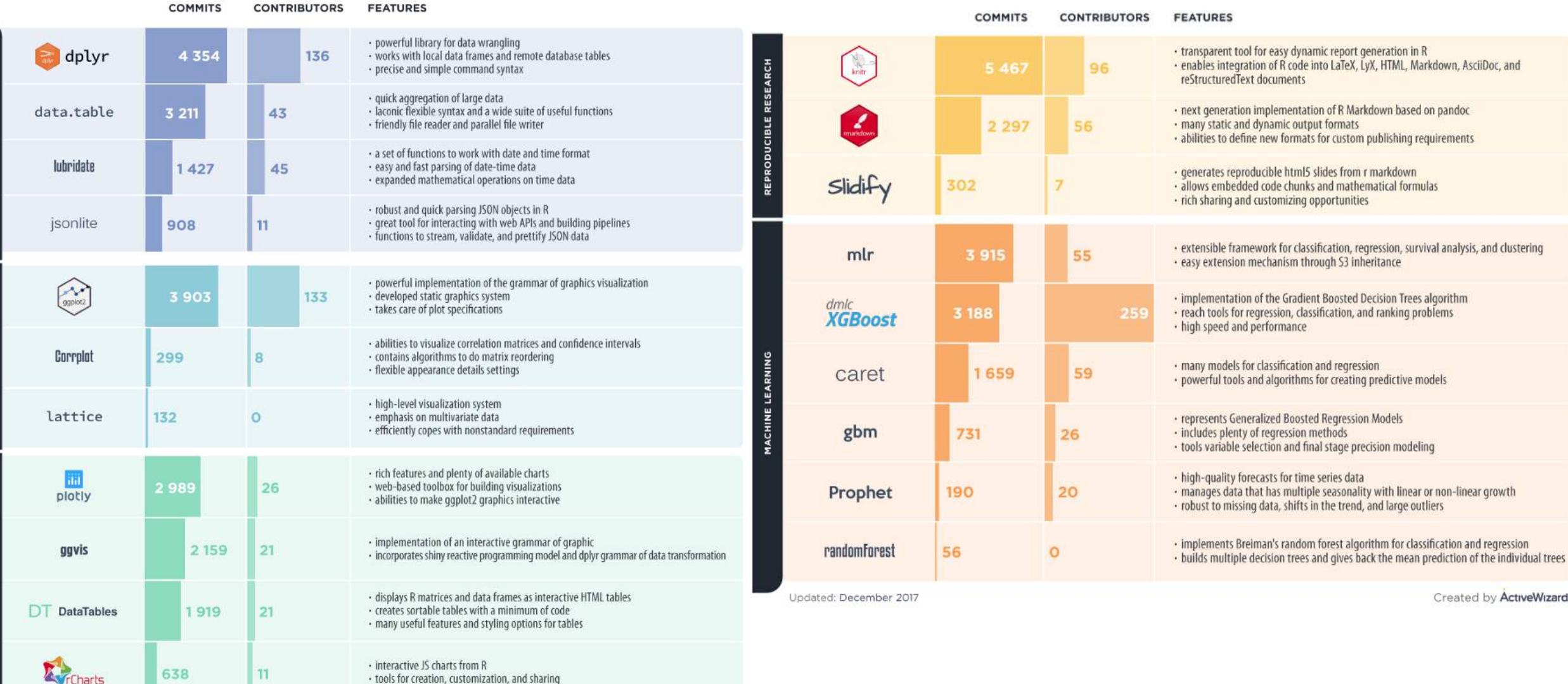

*Source: https://www.kdnuggets.com/2018/05/top-20-r-libraries-data-science-2018.html*

### **Libraries/Tools/Frameworks for Data Science - Python**

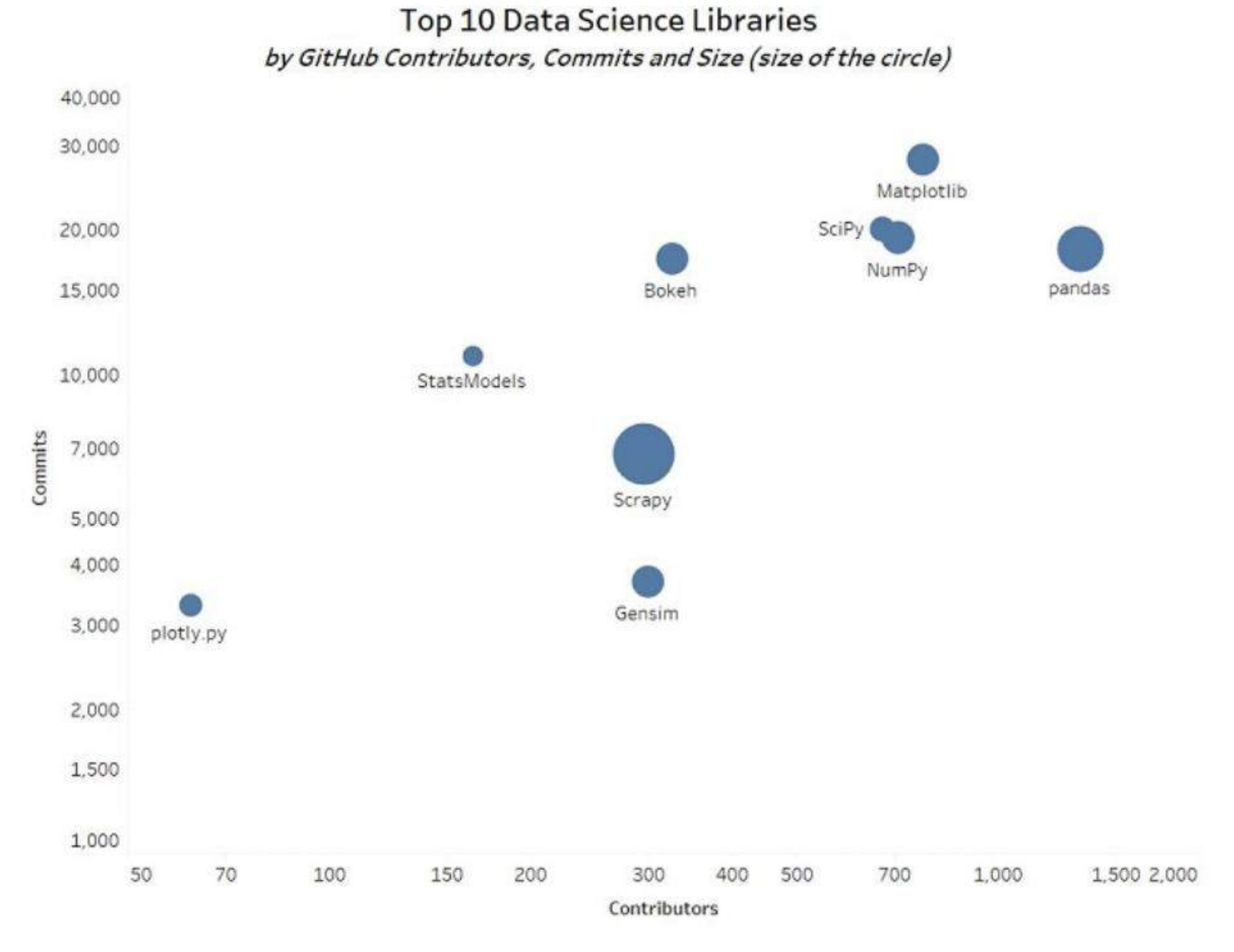

*Source: https://www.kdnuggets.com/2018/11/top-python-data-science-libraries.html*

## **Obtain data**

### Identify sources

- Internal/External (data providers)
- Databases, files, events, IoT
- Unstructured/structured
- Text, XML, JSON, YAML, CSV/spreadsheets, audio, images, video, web services
- Apache Tika
- JExcel
- Apache POI

Clarify ownership Check quality

```
def jsonSlurper = new JsonSlurper()
def object = jsonSlurper.parseText('{ "myList": [4, 8, 15, 16, 23, 42] }')
assert object instanceof Map
assert object.myList instanceof List
assert object.myList == [4, 8, 15, 16, 23, 42]
```

```
def response = new XmlSlurper().parseText(books)
def authorResult = response.value.books.book[0].author
assert authorResult.text() == 'Miguel de Cervantes'
```

```
def qry = 'SELECT * FROM Author'
assert sql.rows(qry, 1, 3)*.firstname == ['Dierk', 'Paul', 'Guillaume']
assert sql.rows(qry, 4, 3)*.firstname == ['Hamlet', 'Cedric', 'Erik']
assert sql.rows(qry, 7, 3)*.firstname == \lceil'Jon']
```
## **Data preparation**

#### Collections:

- Java: lists, maps, sets
- Groovy: literal notation, GDK methods, GPath
- **Libraries** 
	- Google Guava https://github.com/google/guava
	- Apache Common Collections https://commons.apache.org/collections/

#### DataFrames:

- Joinery https://cardillo.github.io/joinery/ A data frame implementation in the spirit of Pandas or R data frames with show/plot
- Tablesaw https://jtablesaw.github.io/tablesaw/ Java dataframe and visualization library
- Apache Spark DataFrames https://spark.apache.org/docs/latest/sql-programming-guide.html Equivalent to a table in a relational database or a data frame in R/Python
- Paleo https://github.com/netzwerg/paleo Immutable Java 8 data frames with typed columns (including primitives)

## **Data exploration - DEX**

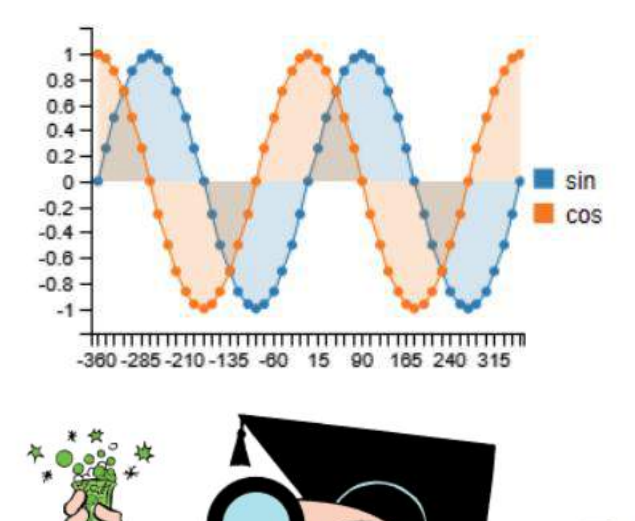

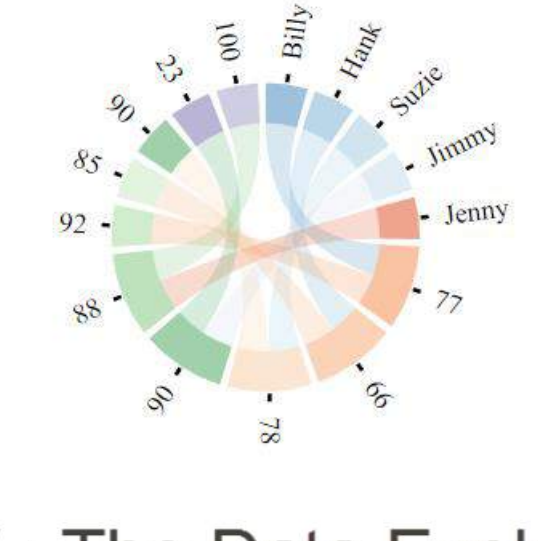

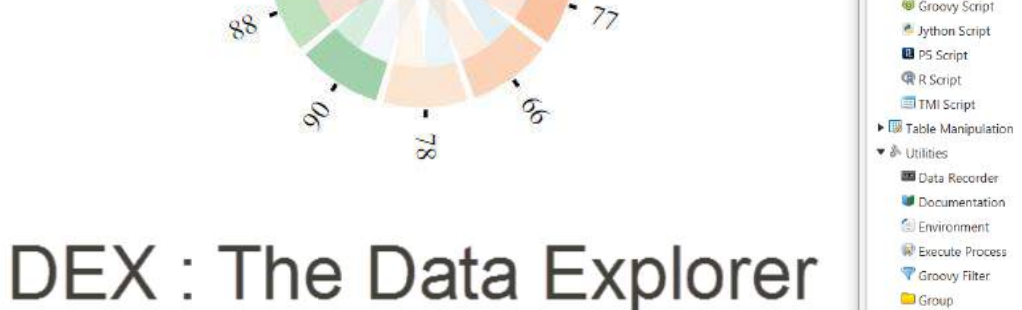

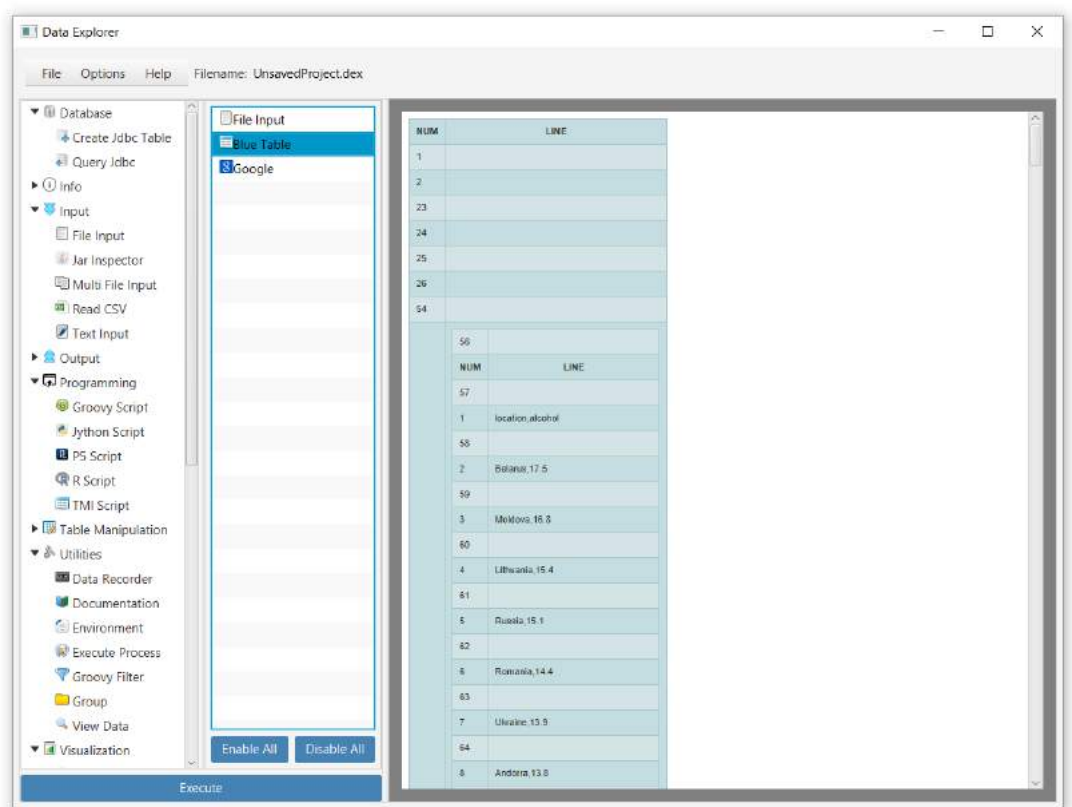

#### **Dex**

Dex : The data explorer is a powerful tool for data science. It is written in Groovy and Java on top of JavaFX and offers the ability to:

- Read in data from a variety of sources such files, programs and a variety of databases.
- Transform the data in a powerful ways.
- Apply powerful machine learning to the data via SMILE and R integration.
- Visualize the data in over 50 distinct ways.
- Output the data to a variety of databases and file formats.
- Extend Dex from within via templates and internal scripting. Save the extensions to reuse later.

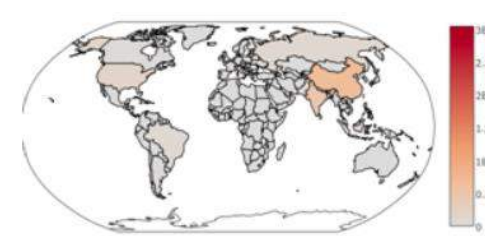

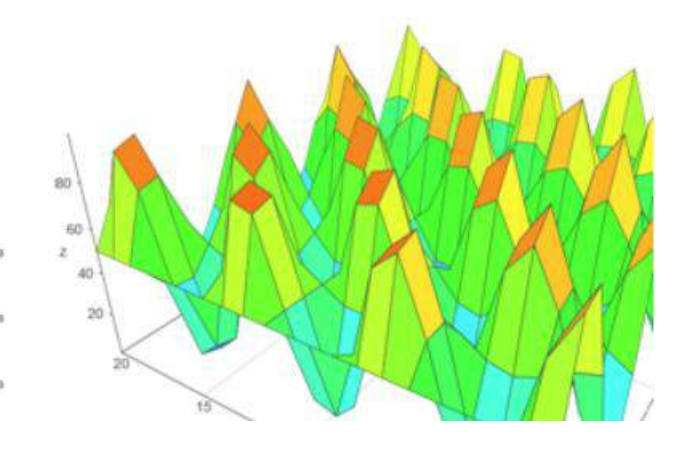

## **Data exploration - Weka**

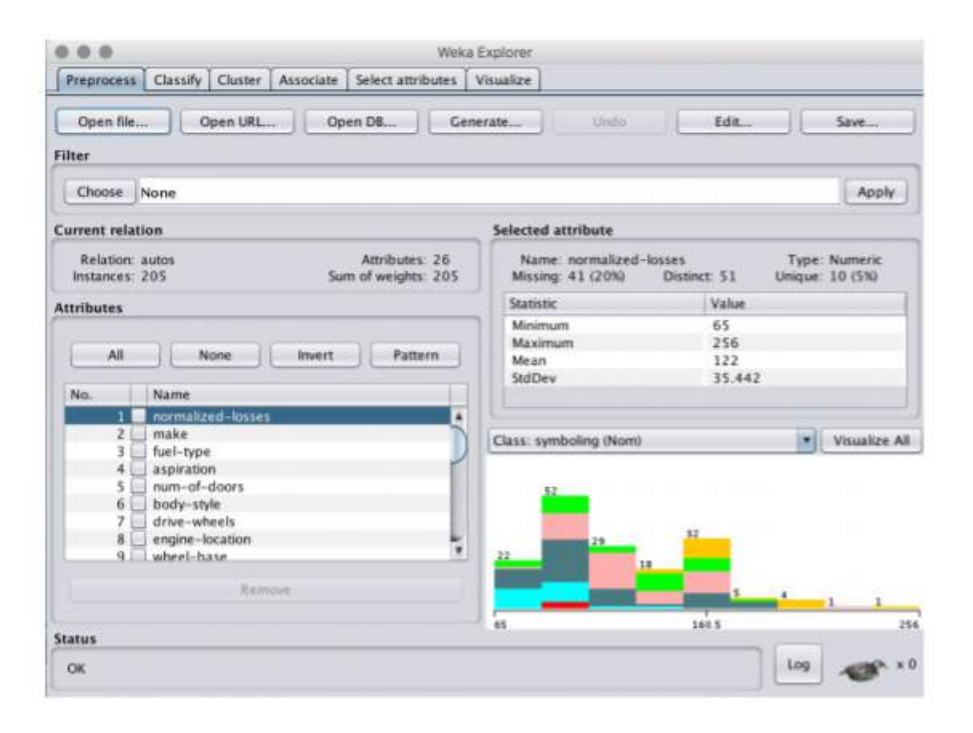

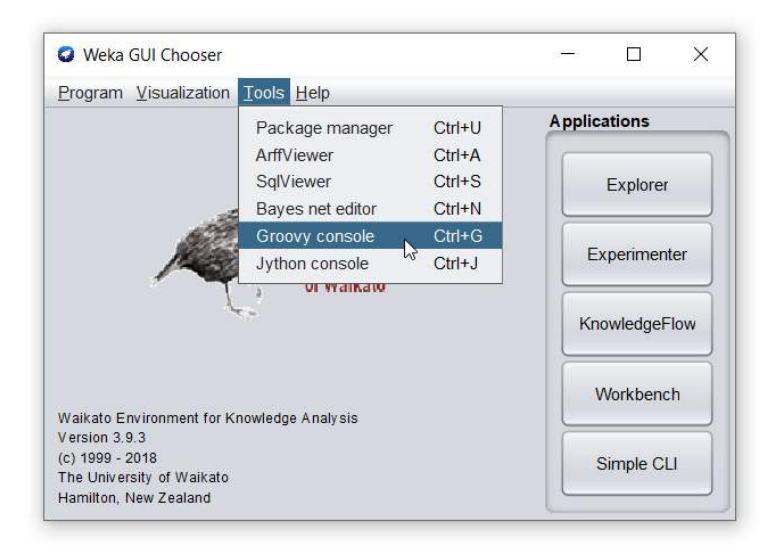

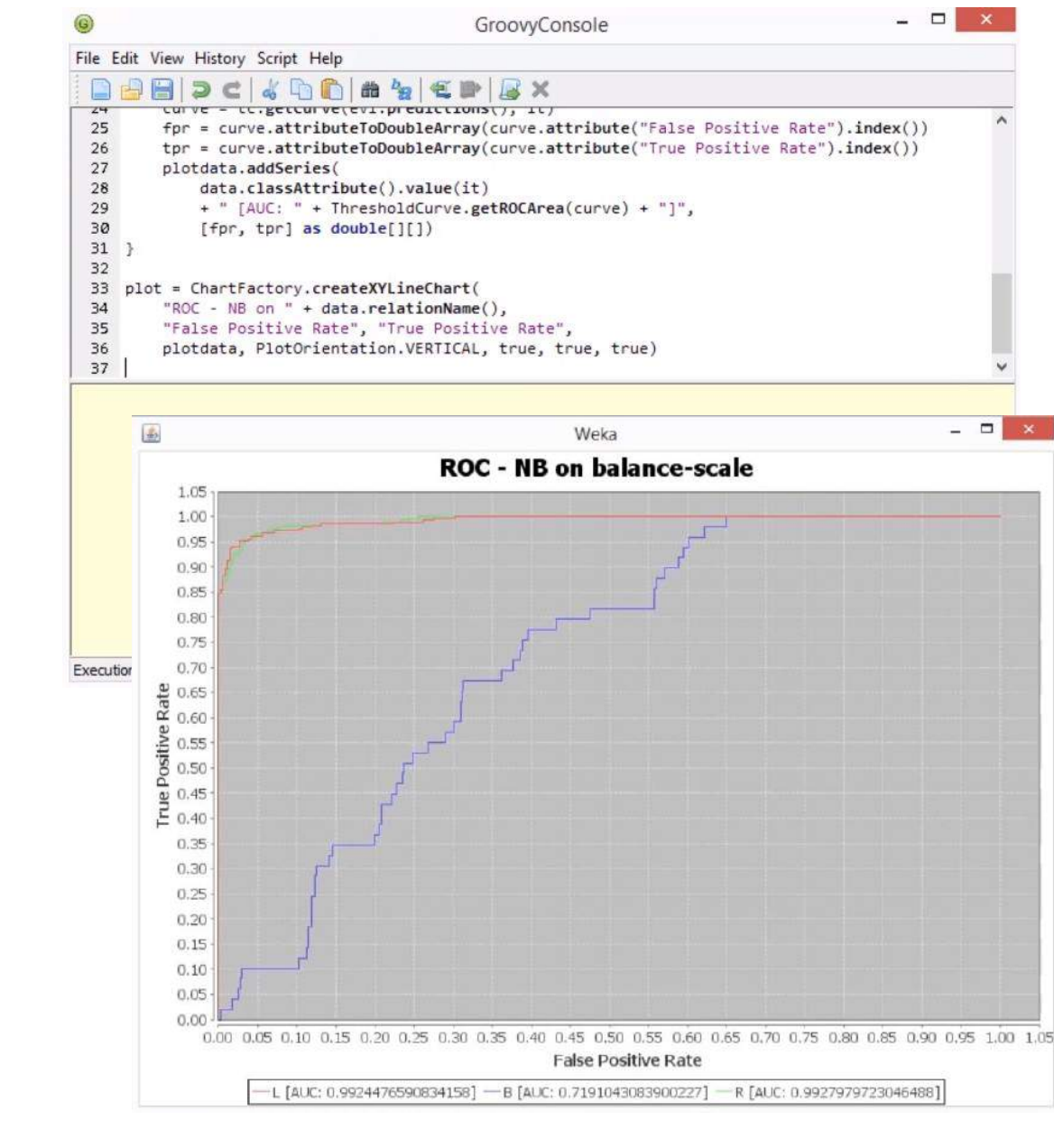

More info: https://www.youtube.com/watch?v=7quZv6WCTQc

## **Visualization**

- Open-Source plotting libraries: GRAL, JFreeChart, Xchart, JMathPlot, Jzy3d, JavaFX, GroovyFX
- Types: Scatter plot, Line plot, Area plot, Pie plot, Donut plot, Horizontal bars, Vertical bars, Bubble plot, Radar plot, Box plot, Raster plot, Contour plot, Gauge plot, Step plot, Gantt plot, Histogram
- Features: Multiple axes, Logarithmic axes, Line smoothing, Data filtering/aggregation

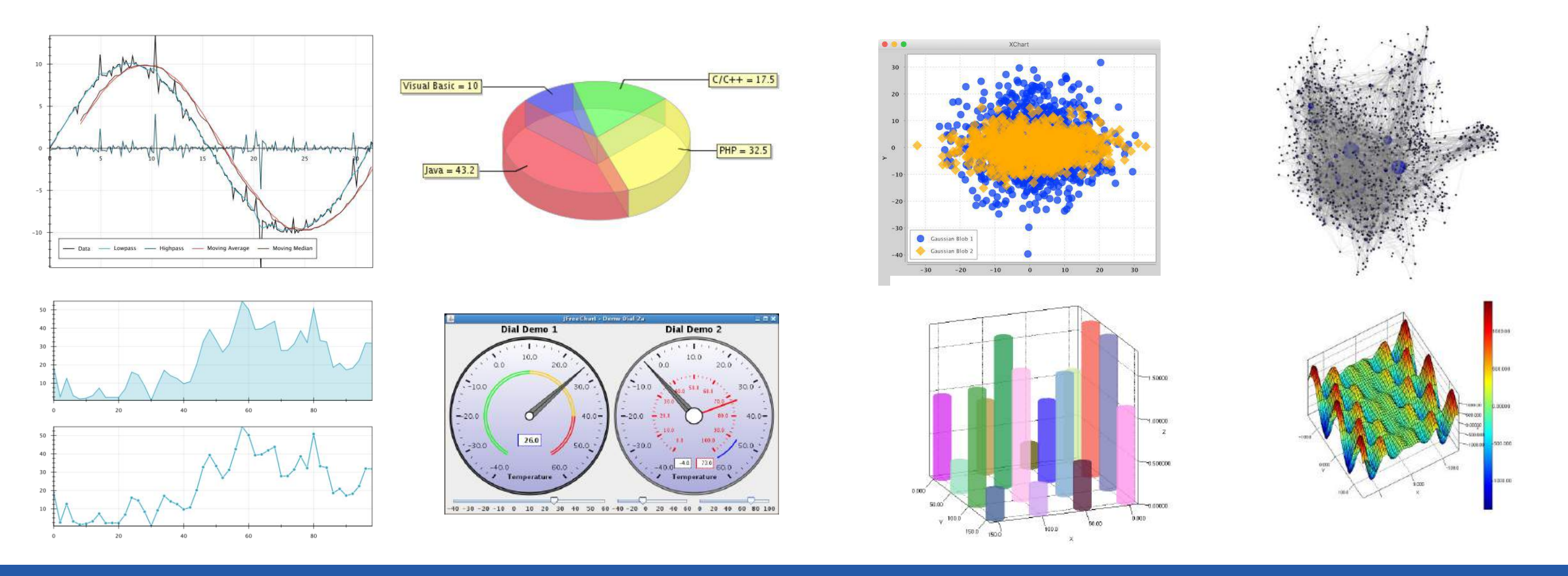

## **Notebooks supporting Groovy**

- Jupyter/beakerx
- Apache Zeppelin
- GroovyLab
- Seco

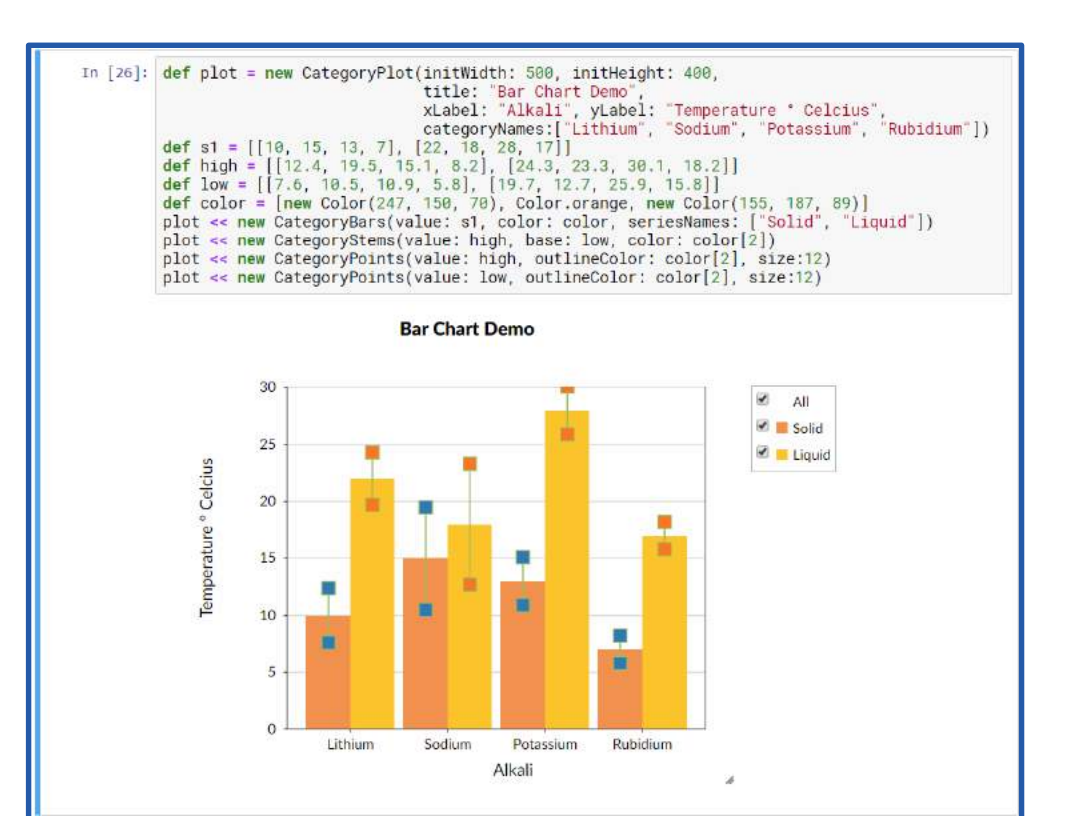

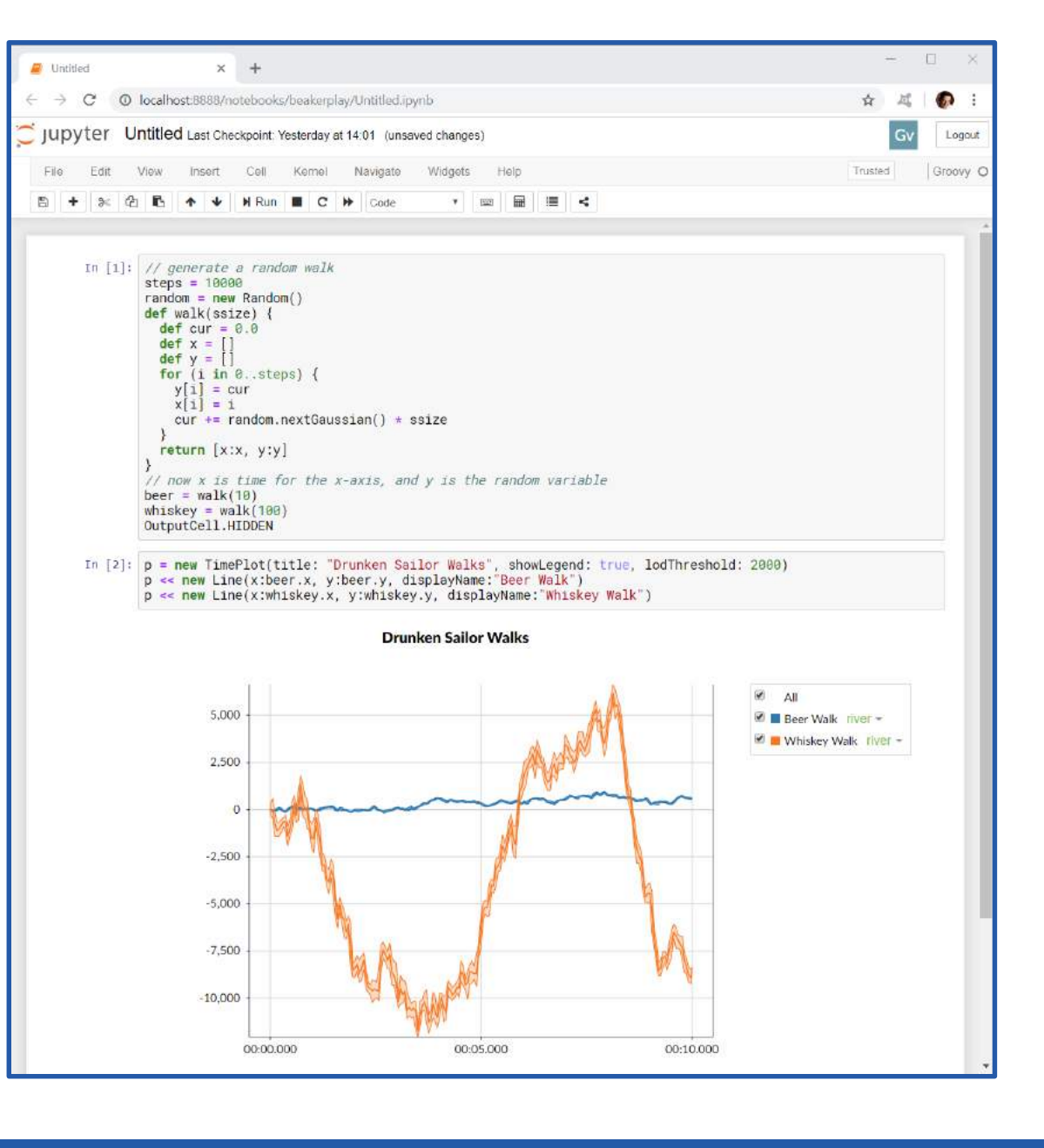

## **Notebooks supporting Groovy**

- Jupyter/beakerx
- Apache Zeppelin
- **GroovyLab**
- Seco

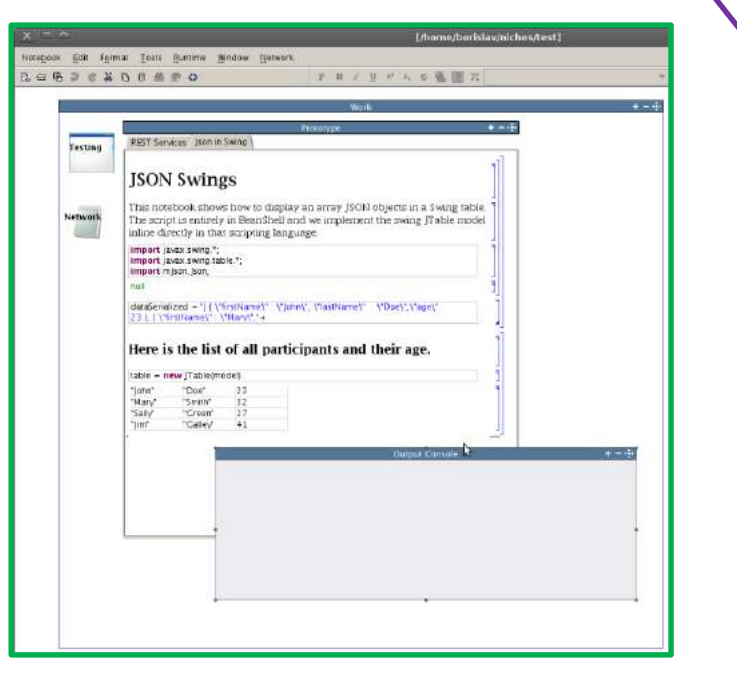

#### **What is Apache Zeppelin?**

Multi-purpose notebook which supports 20+ language backends

- Data Ingestion д
- **Data Discovery**  $\circ$
- **Data Analytics**
- $\odot$ Data Visualization & Collaboration

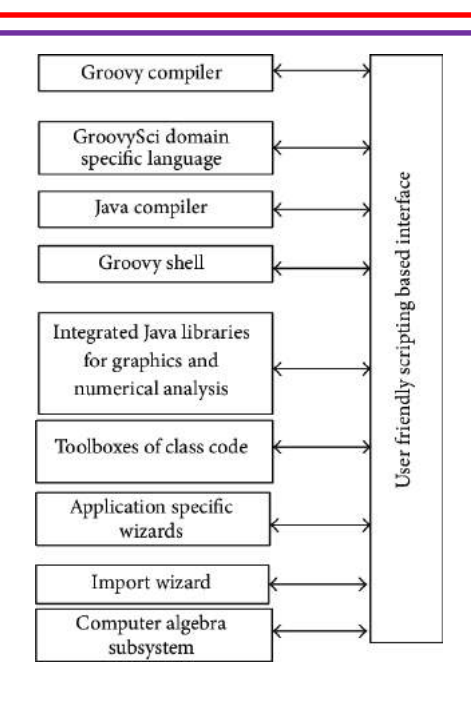

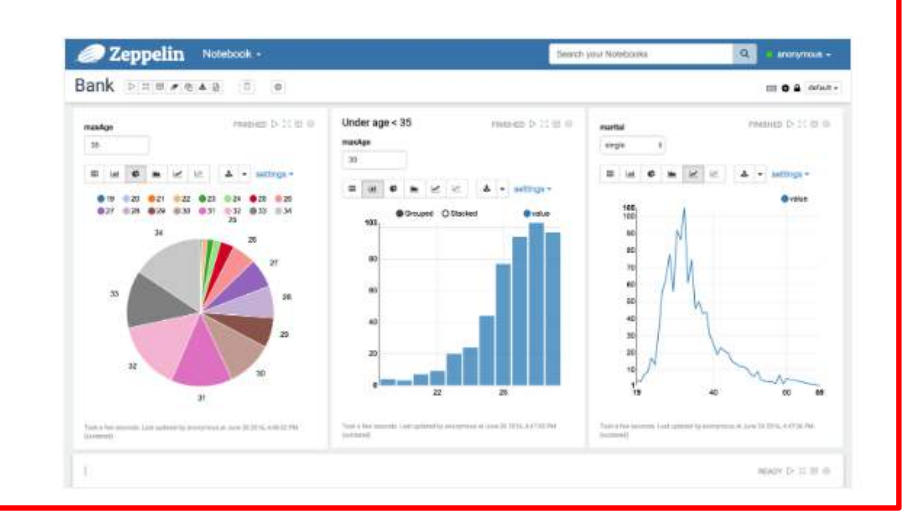

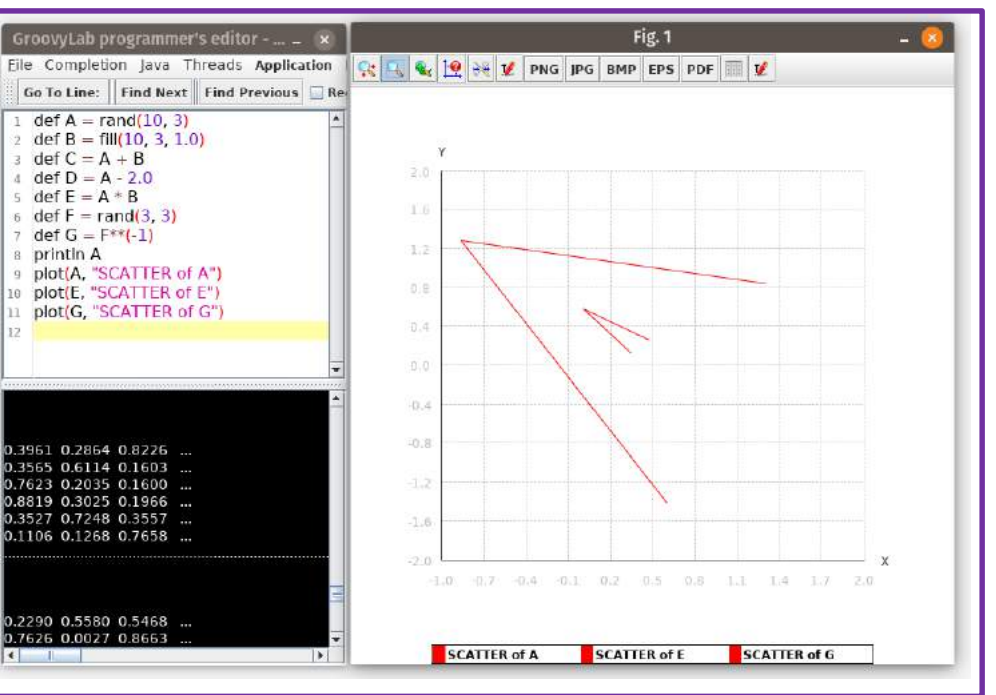

## **Data preparation**

### IO:

- Java in-built
- Groovy enhancements
- **Libraries** 
	- Apache Commons IO https://commons.apache.org/io/
	- AOL Cyclops-React https://github.com/aol/cyclops-react

Web scraping:

• GEB

Batch processing/ETL:

- Spring Batch http://projects.spring.io/spring-batch/
- Apache Camel
- Apache Gobblin

## **Math libraries**

Math and stats libraries

• Java: log, exp, other basic methods.

Libraries:

- Apache Commons Math http://commons.apache.org/math/ statistics, optimization, and linear algebra
- Apache Mahout http://mahout.apache.org/ linear algebra, plus distributed linear algebra and machine learning
- JBlas http://jblas.org/ optimized and very fast linear algebra package that uses the BLAS library

Also, many of the machine learning libraries come with some math functionality, often linear algebra, stats, and optimization.

## **Data storage**

#### Database:

- Java's JDBC
- Groovy JDBC enhancements and Datasets

**]**

- Other NOSQL
	- Apache Cassandra
	- MongoDB
	- Apache CouchDB
	- Neo4j

```
import com.gmongo.GMongo
def db = new GMongo().getDB('athletes')
db.athletes.drop()
db.athletes << [
   first: 'Paul',
   last: 'Tergat', dob: '1969-06-17',
   runs: [[distance: 42195, time: 2 * 60 * 60 + 4 * 60 + 55,
       venue: 'Berlin', when: '2003-09-28']]
```

```
println "World records following $marathon3.venue $marathon3.when:"
def t = new Traversal()
for (Path p in t.description().breadthFirst().
    relationships(MyRelationshipTypes.supercedes).
    evaluator(Evaluators.fromDepth(1)).
    uniqueness(Uniqueness.NONE).
   traverse(marathon3)) {
 def newRecord = p.endNode()
  println "$newRecord.venue $newRecord.when"
}
Graph g = new Neo4jGraph(graphDb)
def pretty = { it.collect { "$it.venue $it.when" }.join(', ') }
def results = []
g.V('venue', 'London').fill(results)
println 'London world records: ' + pretty(results)
results = []
g.V('venue', 'London').in('supercedes').fill(results)
println 'World records after London: ' + pretty(results)
```
## **Machine learning and data mining**

Machine learning and data mining libraries:

- Weka http://www.cs.waikato.ac.nz/ml/weka/
- JavaML http://java-ml.sourceforge.net/ old and reliable ML library but not actively updated
- Smile http://haifengl.github.io/smile/ ML library under active development
- JSAT https://github.com/EdwardRaff/JSAT contains many machine learning algorithms
- H2O http://www.h2o.ai/ distributed Java ML framework also supports Scala, R and Python
- Apache Mahout http://mahout.apache.org/ distributed linear algebra framework
- Apache Spark ml and mllib

https://github.com/apache/spark/tree/master/examples/src/main/java/org/apache/spark/examples

## **Neural networks and text processing**

#### Neural networks:

- Encog http://www.heatonresearch.com/encog/
- DeepLearning4j http://deeplearning4j.org/ natively supports Keras models

Text processing

- Java: StringTokenizer, the java.text package, regular expressions
- Groovy: Regex enhancements, templates, String enhancements
- Libraries:
	- Apache Lucene https://lucene.apache.org/
	- Stanford CoreNLP http://stanfordnlp.github.io/CoreNLP/
	- Apache OpenNLP https://opennlp.apache.org/
	- LingPipe http://alias-i.com/lingpipe/
	- GATE https://gate.ac.uk/
	- MALLET http://mallet.cs.umass.edu/
	- Smile http://haifengl.github.io/smile/
# **Scaling up**

Microservice frameworks:

- Micronaut
- Distributed data processing:

MapReduce

- Apache Hadoop
- Apache Spark
- Apache Flink
- Apache Samza
- Apache Kafka
- Apache Storm
- Apache Apex
- Apache Beam
- Apache Ignite
- Apache Nifi

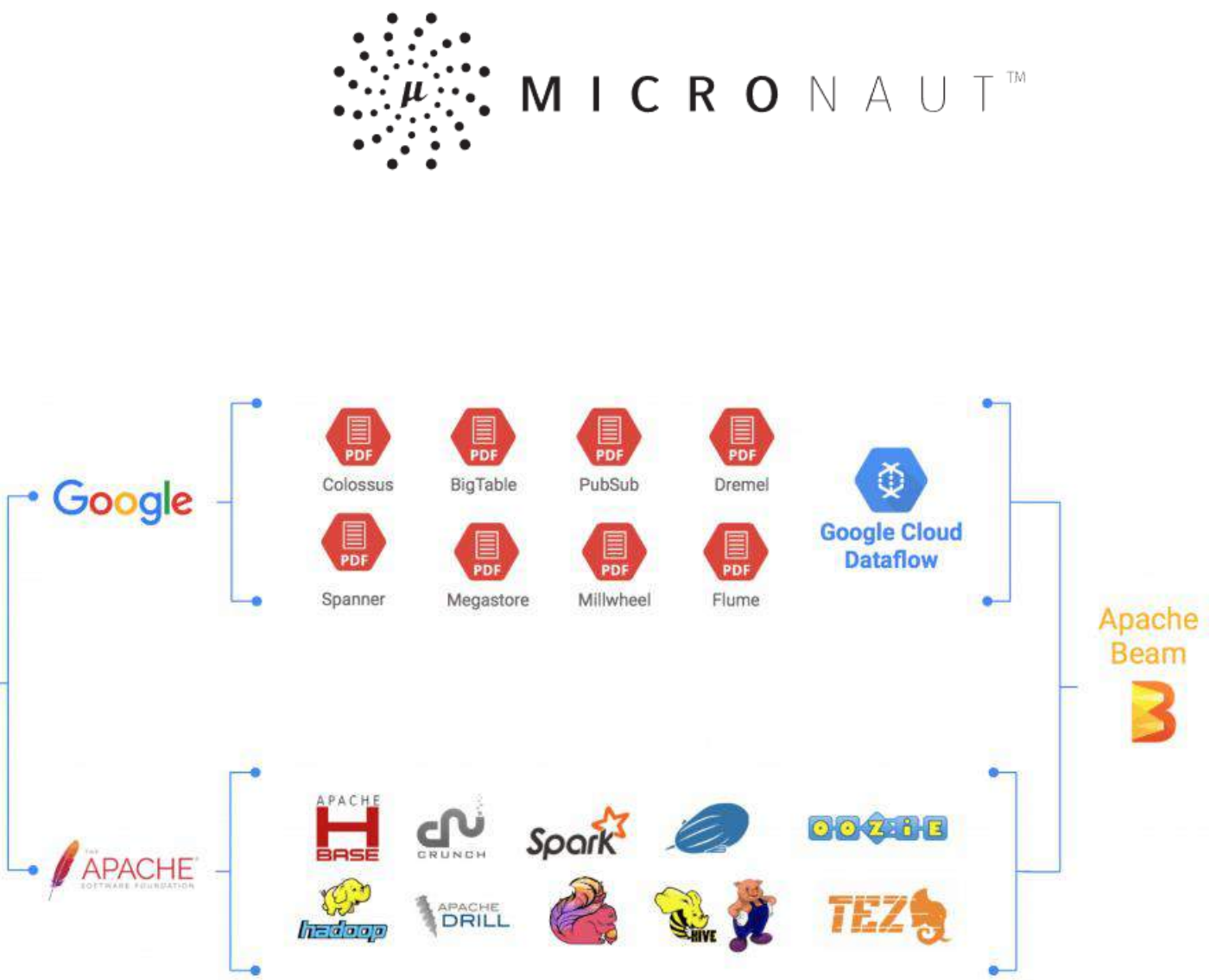

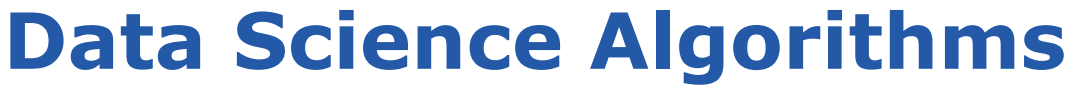

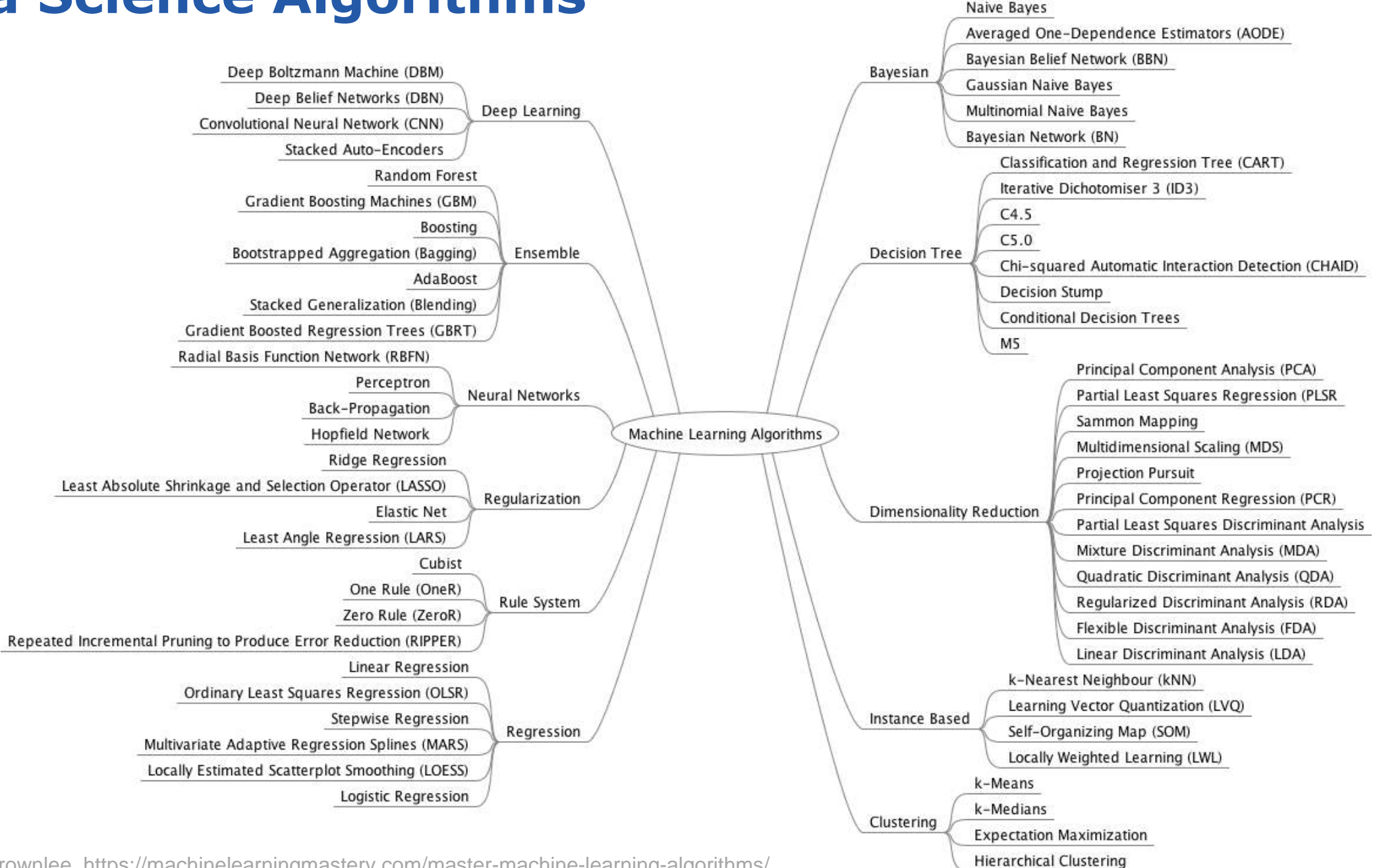

Source: Jason Brownlee, https://machinelearningmastery.com/master-machine-learning-algorithms/

#### **Data Science Algorithms**

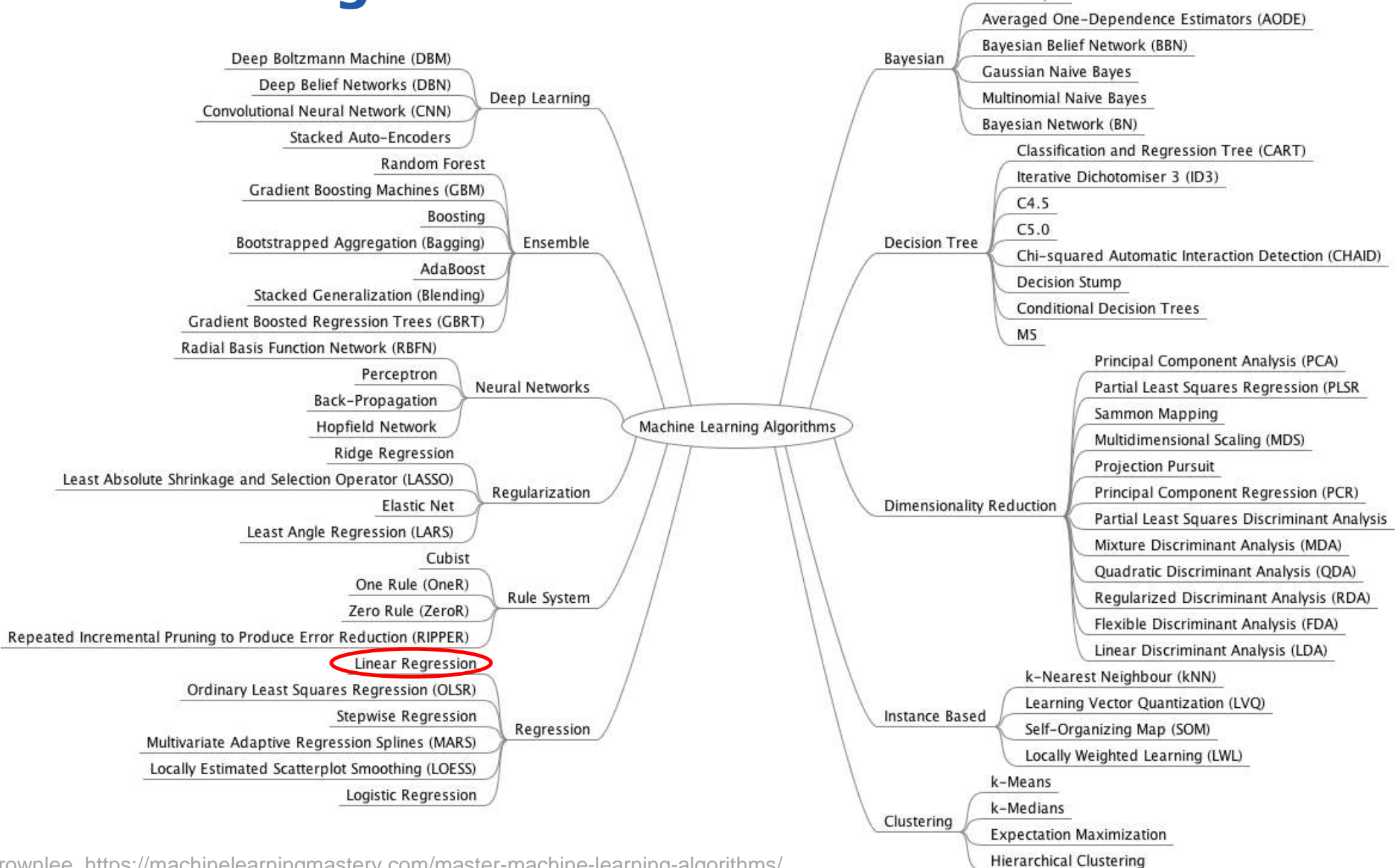

Naive Bayes

Source: Jason Brownlee, https://machinelearningmastery.com/master-machine-learning-algorithms/

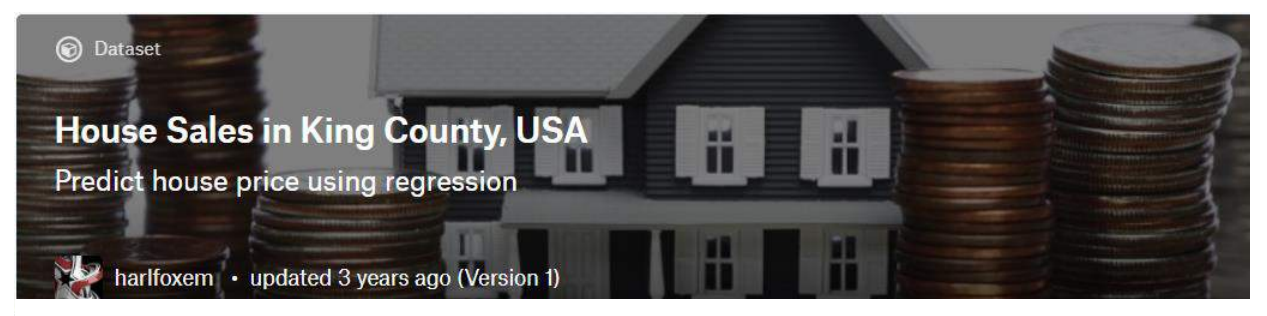

- **E** Usability 8.8
- △ License CCO: Public Domain
- Tags finance, home  $\bullet$

#### **Description**

This dataset contains house sale prices for King County, which includes Seattle. It includes homes sold between May 2014 and May 2015.

It's a great dataset for evaluating simple regression models.

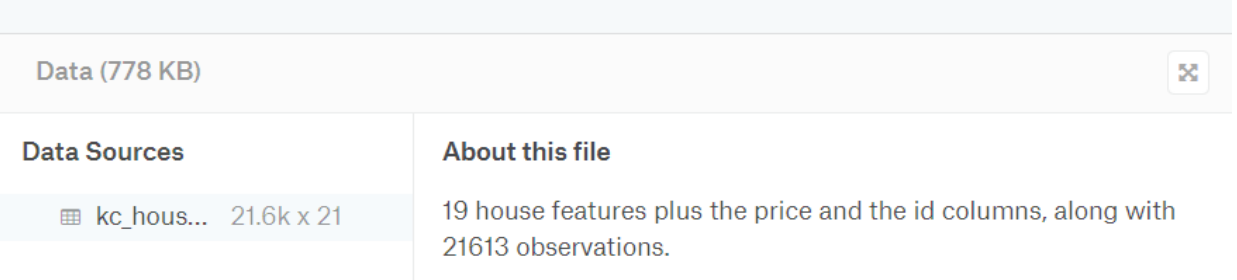

See also: https://nicolai92.github.io/posts/pentaho-weka-prediction Dataset: https://www.kaggle.com/harlfoxem/housesalesprediction/

#### Columns

- $\#$  id a notation for a house
- A date Date house was sold
- # price Price is prediction target
- # bedrooms Number of Bedrooms/House
- # bathrooms Number of bathrooms/House
- $#$  sqft living square footage of the home
- # sqft lot square footage of the lot
- # floors Total floors (levels) in house
- A waterfront House which has a view to a waterfront
- A view Has been viewed
- A condition How good the condition is (Overall)
- A grade overall grade given to the housing unit, based on King County grading system
- # sqft above square footage of house apart from basement
- $#$  sqft basement square footage of the basement
- # yr built Built Year
- # yr renovated Year when house was renovated
- $#$  zipcode zip
- # lat Latitude coordinate
- # long Longitude coordinate
- # sqft living15 Living room area in 2015 (implies--some renovations) This might or might not have affected the lotsize area
- # sqft lot15 lotSize area in 2015(implies-- some renovations)

#### **House price predictions – view data graphically**

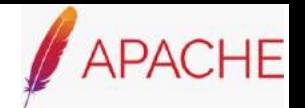

**Commons CSV** 

commons

```
import org.apache.commons.math3.random.EmpiricalDistribution
import static groovyx.javafx.GroovyFX.start
import static org.apache.commons.csv.CSVFormat.RFC4180 as CSV
```
**}**

```
def file = 'kc_house_data.csv' as File
def csv = CSV.withFirstRecordAsHeader().parse(new FileReader(file))
def all = csv.collect { it.bedrooms.toInteger() }
def dist = new EmpiricalDistribution(all.max()).tap{ load(all as double[]) }
def bins = dist.binStats.withIndex().collectMany { v, i -> [i.toString(), v.n] }
start {
 stage(title: 'Number of bedrooms histogram', show: true, width: 800, height: 600) {
    scene {
      barChart(title: 'Bedroom count', barGap: 0, categoryGap: 2) {
        series(name: 'Number of properties', data: bins)
      }
    }
  }
```
#### **House price predictions – view data graphically**

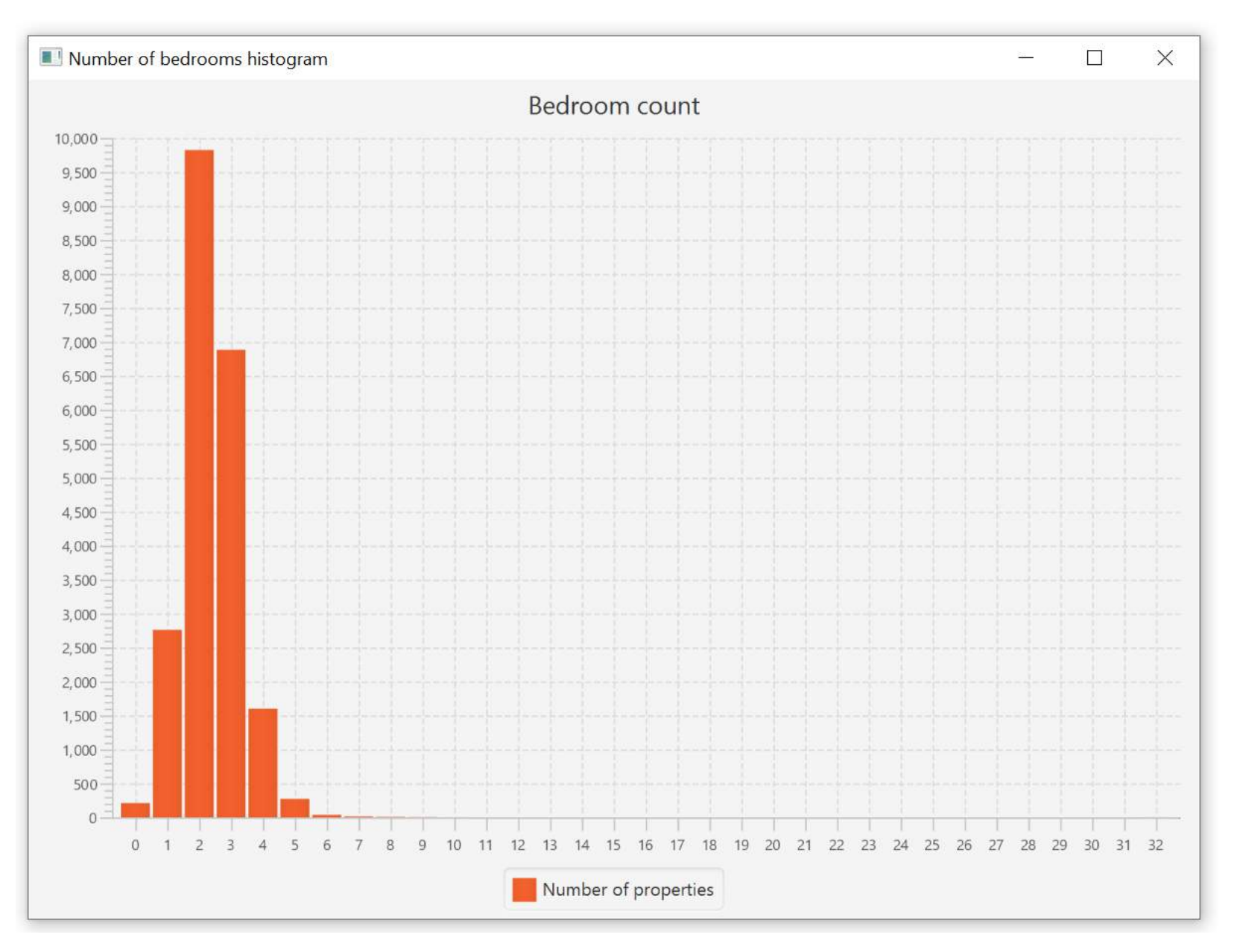

#### **House price predictions – view stats**

import org.apache.commons.math3.stat.descriptive.SummaryStatistics import static org.apache.commons.csv.CSVFormat.*RFC4180* as CSV

```
def file = 'kc_house_data.csv' as File
def csv = CSV.withFirstRecordAsHeader().parse(new FileReader(file))
def all = \text{csv<u>collect</u> { it.bedrooms.toInteger() }
```

```
def stats = new SummaryStatistics()
all.each{ stats.addValue(it as double) }
println stats.summary
```
n: 21613 min: 0.0 max: 33.0 mean: 3.370841623097218 std dev: 0.930061831147451 variance: 0.8650150097573497 sum: 72854.0

#### **House price predictions – investigate outliers**

import org.apache.commons.csv.CSVFormat.*RFC4180* as CSV

def file = 'kc\_house\_data.csv' as File def csv = CSV.withFirstRecordAsHeader().parse(new FileReader(file)) **csv.findAll{ it.bedrooms.toInteger() > 10 }.each{ println it.toMap() as TreeMap }**

[bathrooms:3, **bedrooms:11**, condition:3, date:20140821T000000, floors:2, grade:7, id:1773100755, lat:47.556, long:-122.363, price:520000, sqft\_above:2400, sqft\_basement:600, sqft\_living:3000, sqft\_living15:1420, sqft\_lot:4960, sqft\_lot15:4960, view:0, waterfront:0, yr\_built:1918, yr\_renovated:1999, zipcode:98106] [bathrooms:1.75, **bedrooms:33**, condition:5, date:20140625T000000, floors:1, grade:7, id:2402100895, lat:47.6878, long:-122.331, price:640000, sqft\_above:1040, sqft\_basement:580, sqft\_living:1620, sqft\_living15:1330, sqft\_lot:6000, sqft\_lot15:4700, view:0, waterfront:0, yr\_built:1947, yr\_renovated:0, zipcode:98103]

#### **House price predictions – investigate outliers** opencsy

```
import com.opencsv.bean.*
import groovy.transform.ToString
@ToString(includeNames = true)
class House {
    @CsvBindByName
    Integer bedrooms
    @CsvBindByName
    String bathrooms
    @CsvBindByName(column = 'sqft_lot')
    Integer area_lot
}
def file = 'kc_house_data.csv' as File
def builder = new CsvToBeanBuilder(new FileReader(file))
def records = builder.withType(House).build().parse()
records.findAll{ it.bedrooms > 10 }.each{ println it }
                                        House(bedrooms:11, bathrooms:3, area_lot:4960)
                                        House(bedrooms:33, bathrooms:1.75, area_lot:6000)
```

```
import org.apache.commons.math3.random.EmpiricalDistribution
import static groovyx.javafx.GroovyFX.start
import static org.apache.commons.csv.CSVFormat.RFC4180 as CSV
def file = 'kc_house_data.csv' as File
def csv = CSV.withFirstRecordAsHeader().parse(new FileReader(file))
def all = csv.collect { it.bedrooms.toInteger() }.findAll{ it < 30 }
def dist = new EmpiricalDistribution(all.max()).tap{ load(all as double[]) }
def bins = dist.binStats.withIndex().collectMany { v, i -> [i.toString(), v.n] }
start {
 stage(title: 'Number of bedrooms histogram', show: true, width: 800, height: 600) {
   scene {
      barChart(title: 'Bedroom count', barGap: 0, categoryGap: 2) {
        series(name: 'Number of properties', data: bins)
      }
    }
  }
}
```
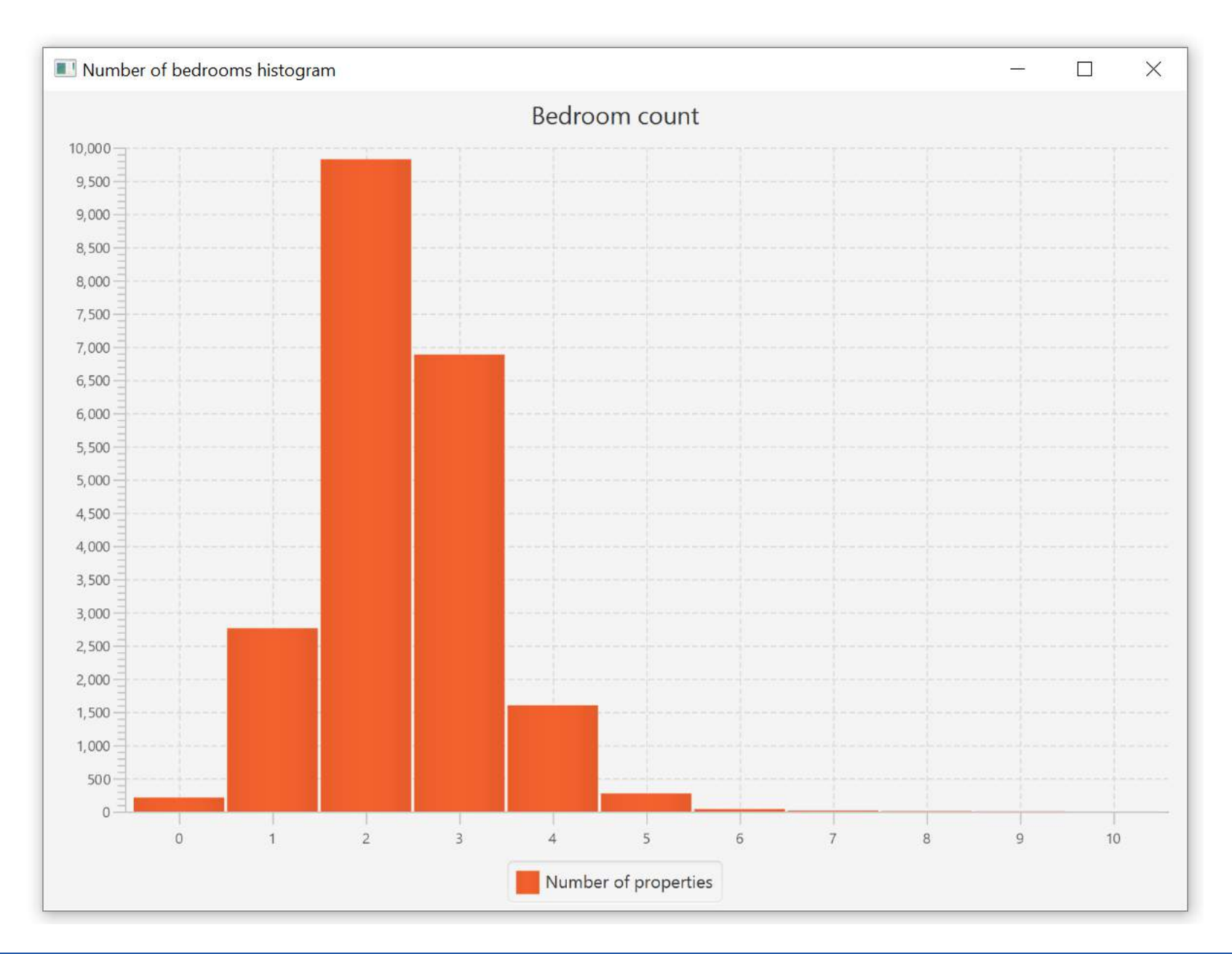

```
import org.apache.commons.math3.random.EmpiricalDistribution
import static groovyx.javafx.GroovyFX.start
import static org.apache.commons.csv.CSVFormat.RFC4180 as CSV
def file = 'kc_house_data.csv' as File
def csv = CSV.withFirstRecordAsHeader().parse(new FileReader(file))
def all = csv.findAll { it.bedrooms.toInteger() < 30 }.collect { it.price.toDouble() }
def info = new SummaryStatistics(); all.each(info::addValue)
def head = "Price percentile (min=\$$info.min, mean=\$${info.mean as int}, max=\$$info.max)"
def dist = new EmpiricalDistribution(100).tap{ load(all as double[]) }
def bins = dist.binStats.withIndex().collectMany { v, i \rightarrow [i.toString(), v.n] }
start {
  stage(title: 'Price histogram', show: true, width: 800, height: 600) {
    scene {
      barChart(title: head, barGap: 0, categoryGap: 0) {
        series(name: 'Number of properties', data: bins)
      }
    }
  }
}
```
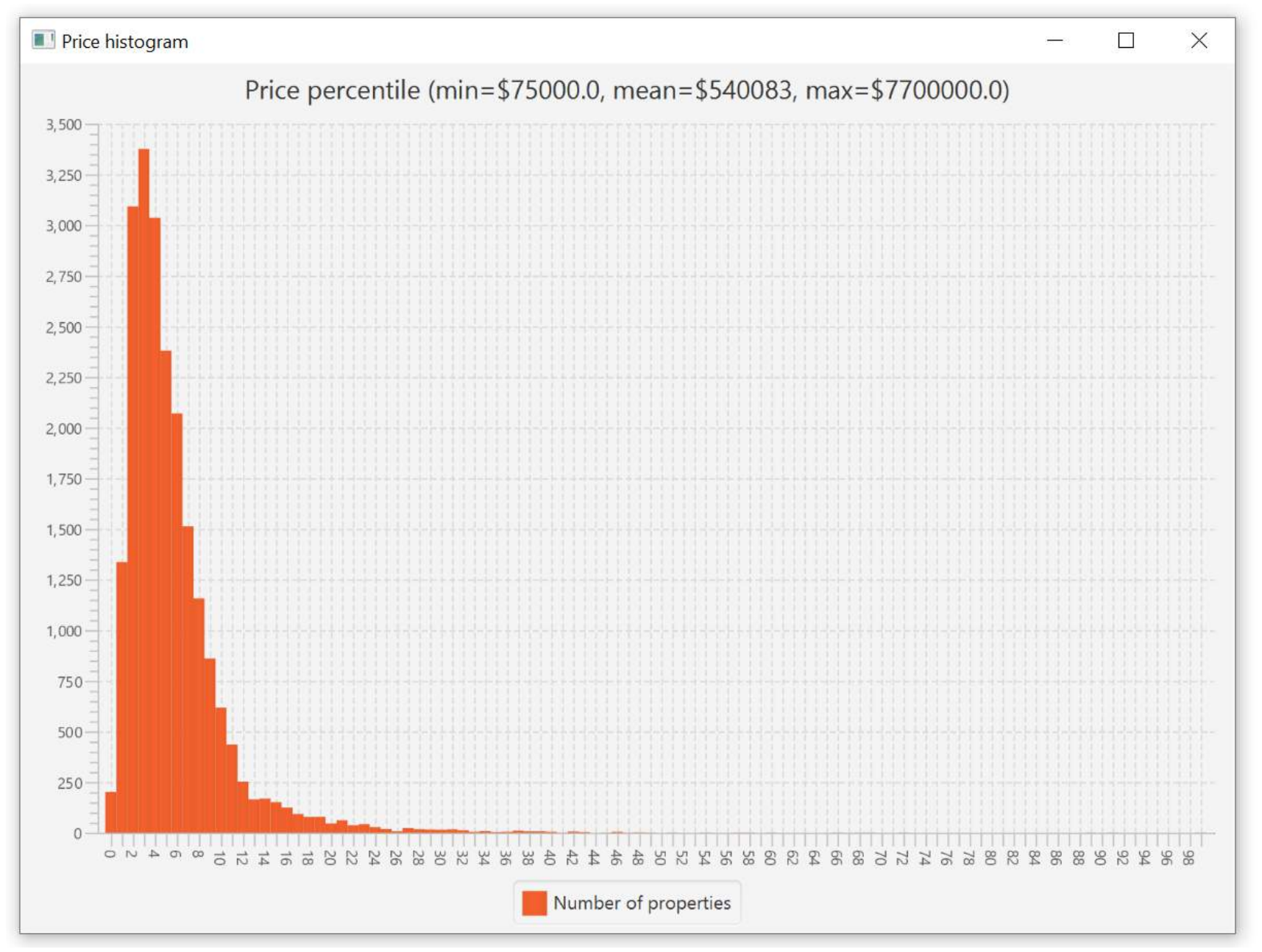

#### **House price predictions – linear regression**

```
import org.apache.commons.math3.stat.regression.SimpleRegression
import static groovyx.javafx.GroovyFX.start
import static org.apache.commons.csv.CSVFormat.RFC4180 as CSV
```
}

```
def file = 'kc_house_data.csv' as File
def csv = CSV.withFirstRecordAsHeader().parse(new FileReader(file))
def all = csv.collect { \lceil it.bedrooms.toDouble(), it.price.toDouble()] }.findAll{ it\lceil0] < 30 }
```
commons

```
def reg = new SimpleRegression().tap{ addData(all as double[][]) }
def (minB, maxB) = [all.min{ it[0] }[0], all.max{ it[0] }[0]]
def predicted = [[minB, reg.predict(minB)], [maxB, reg.predict(maxB)]]
```

```
start {
    stage(title: 'Price vs Number of bedrooms', show: true, width: 800, height: 600) {
        scene {
            scatterChart {
                series(name: 'Actual', data: all)
            }
            lineChart {
                  series(name: 'Predicted', data: predicted)
            }
        }
    }
```
#### **House price predictions – linear regression**

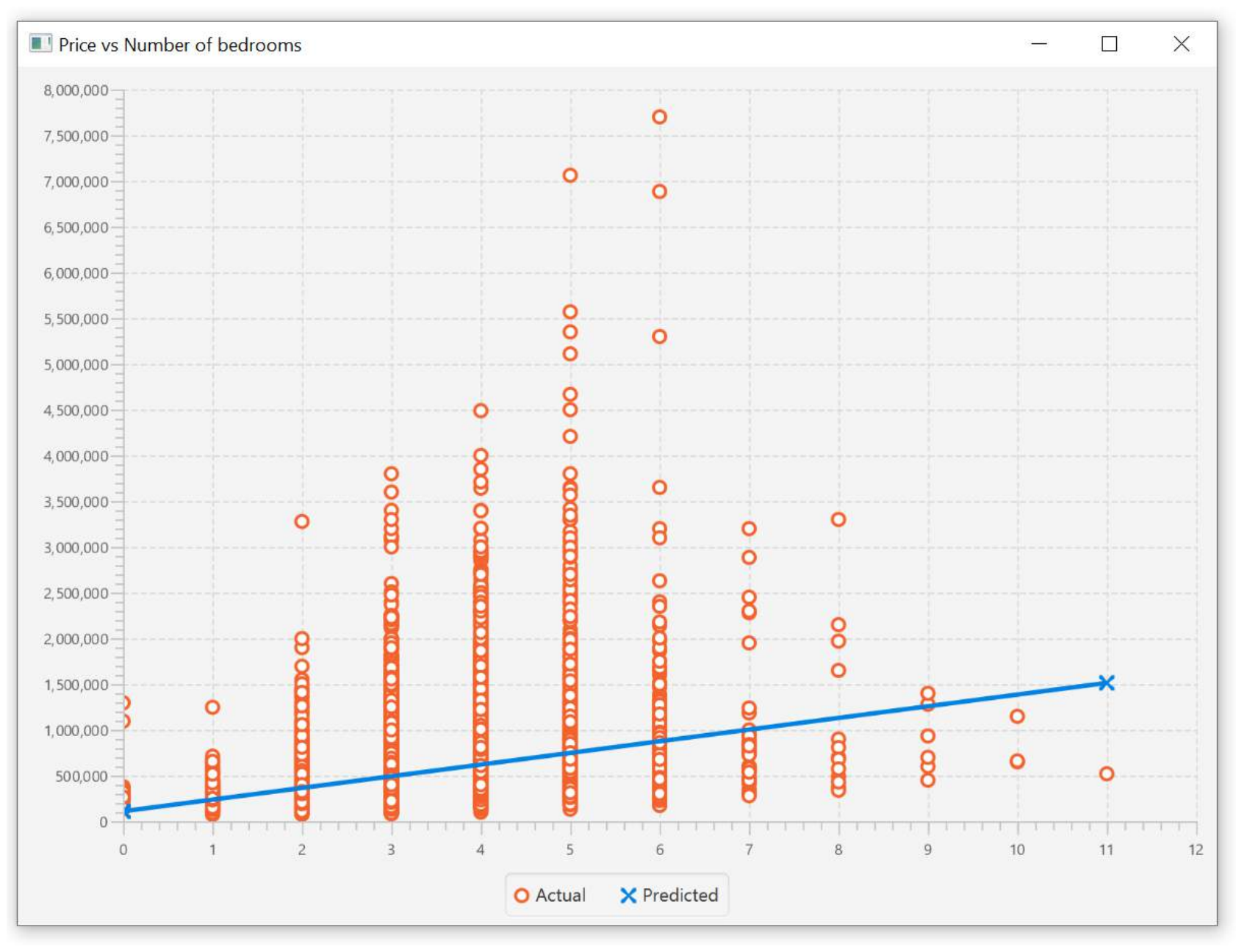

#### **House price predictions - Weka**

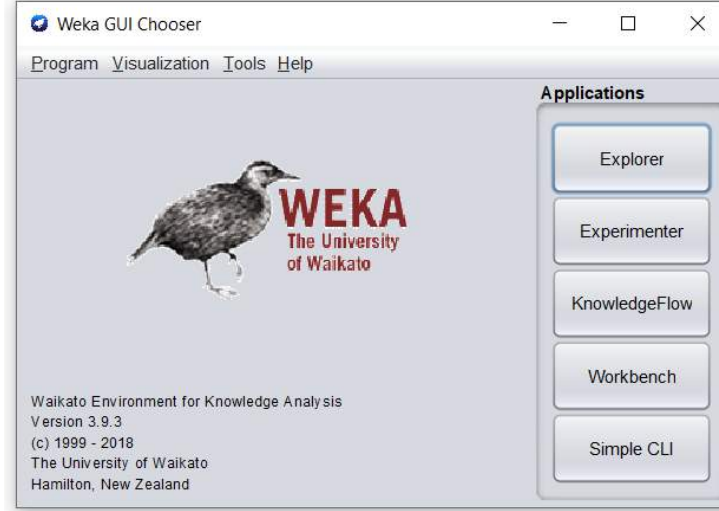

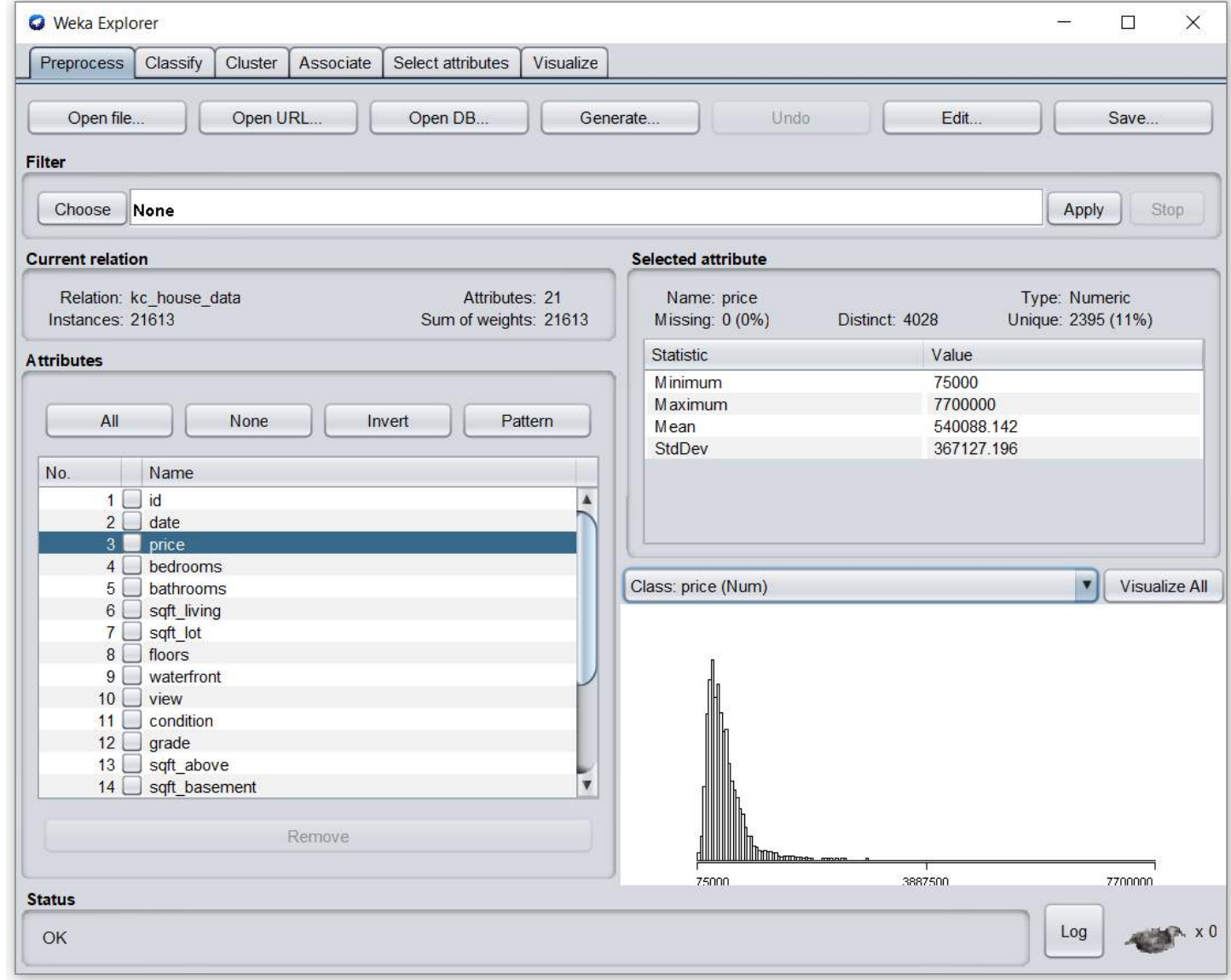

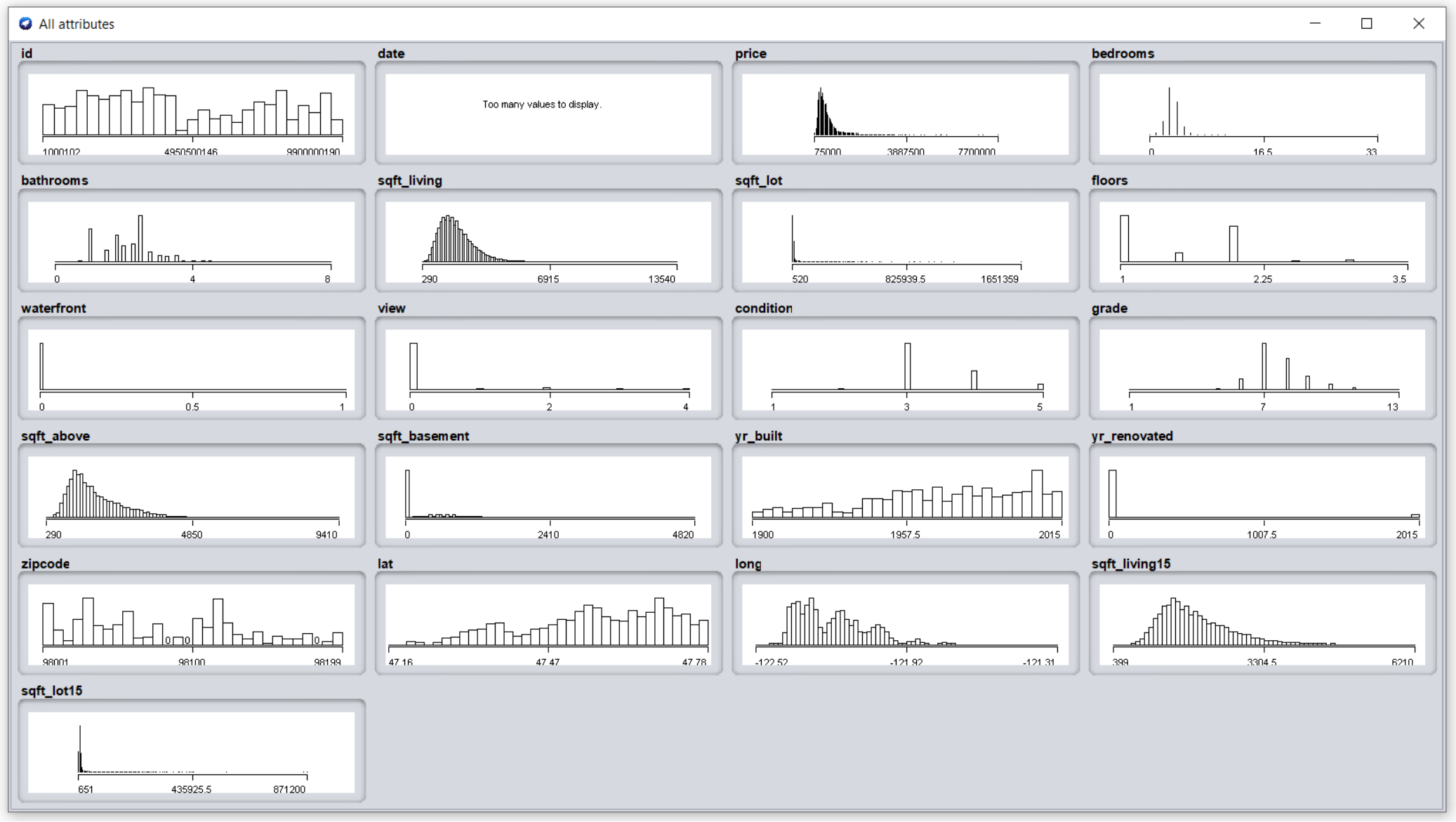

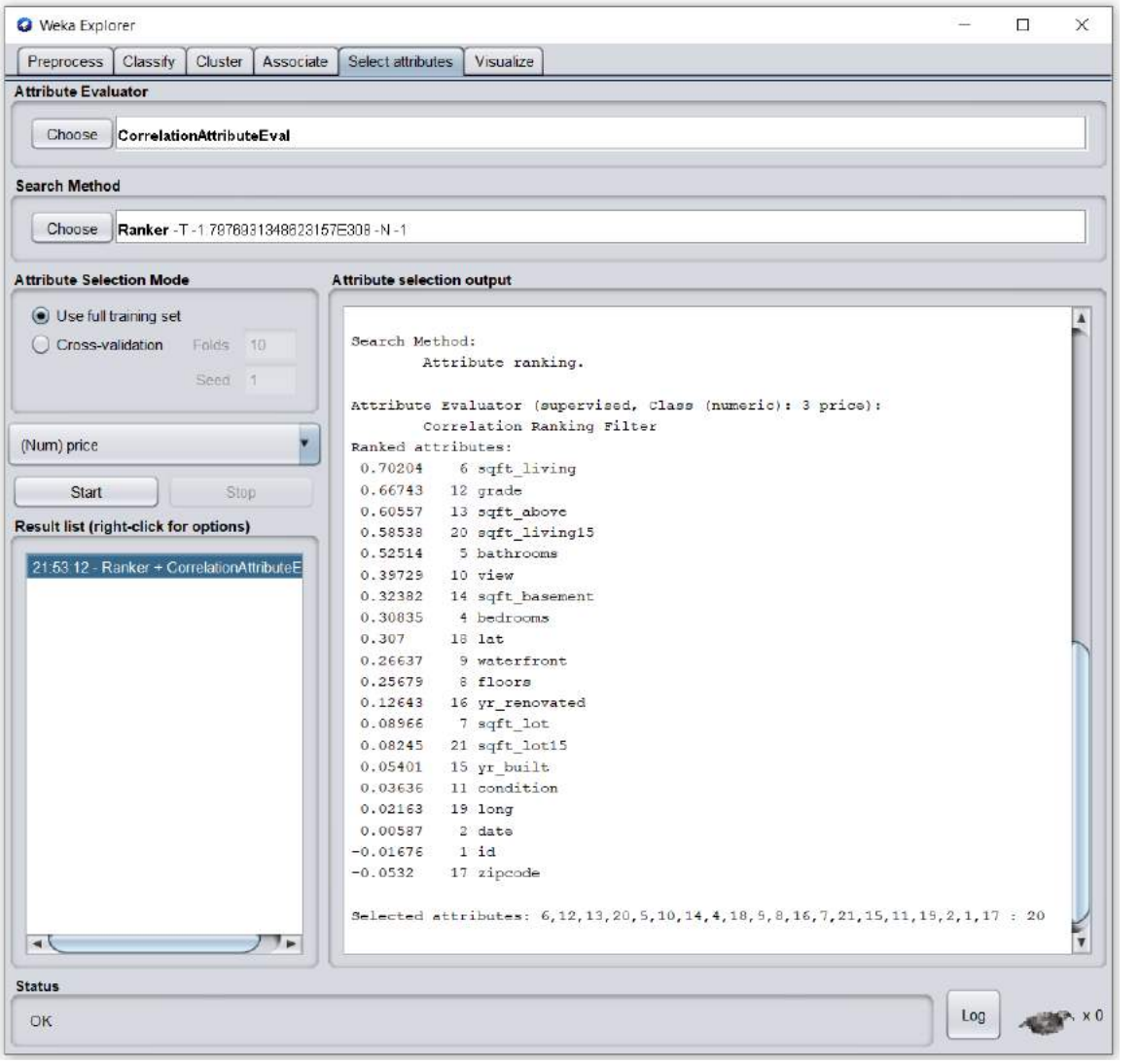

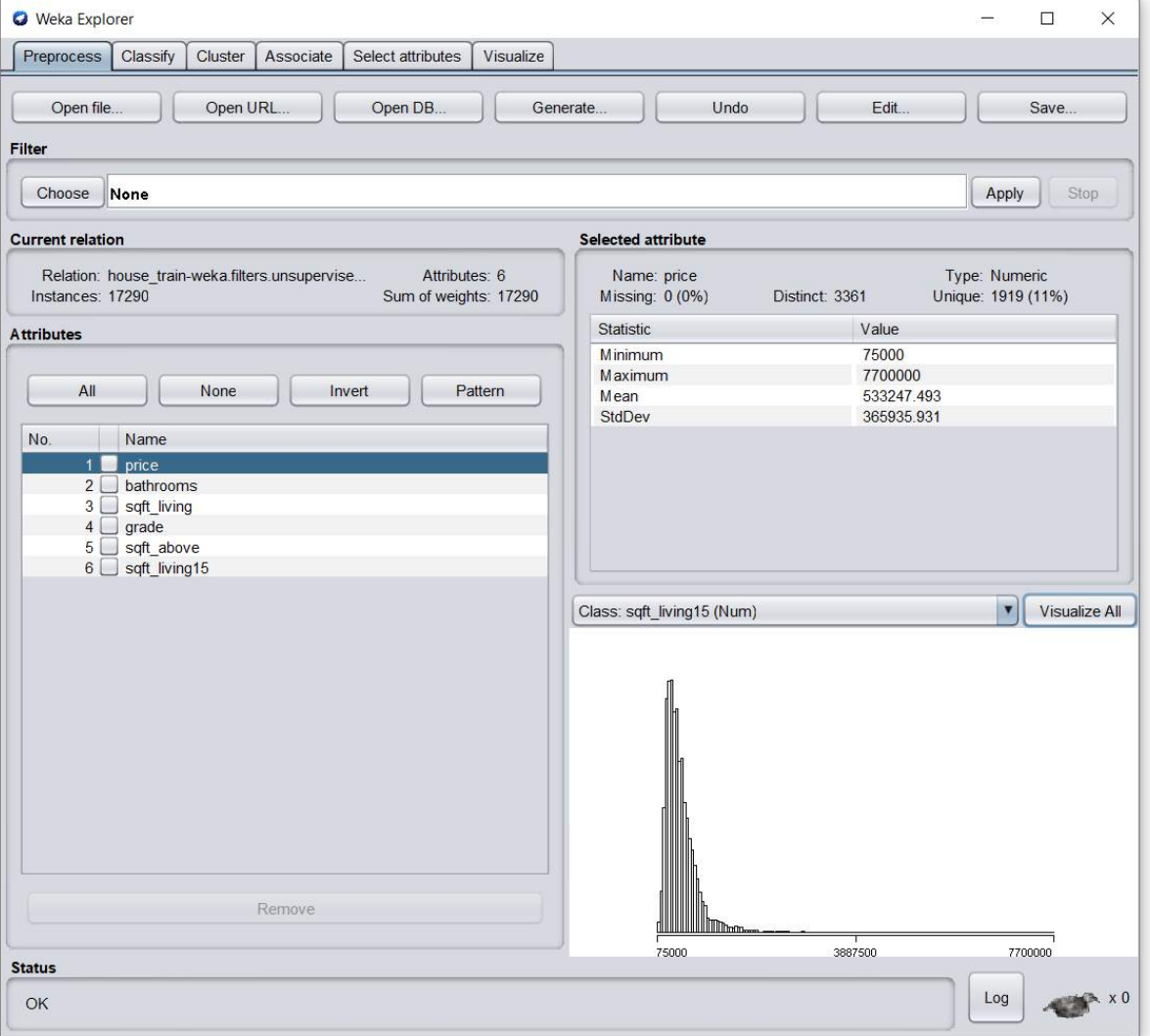

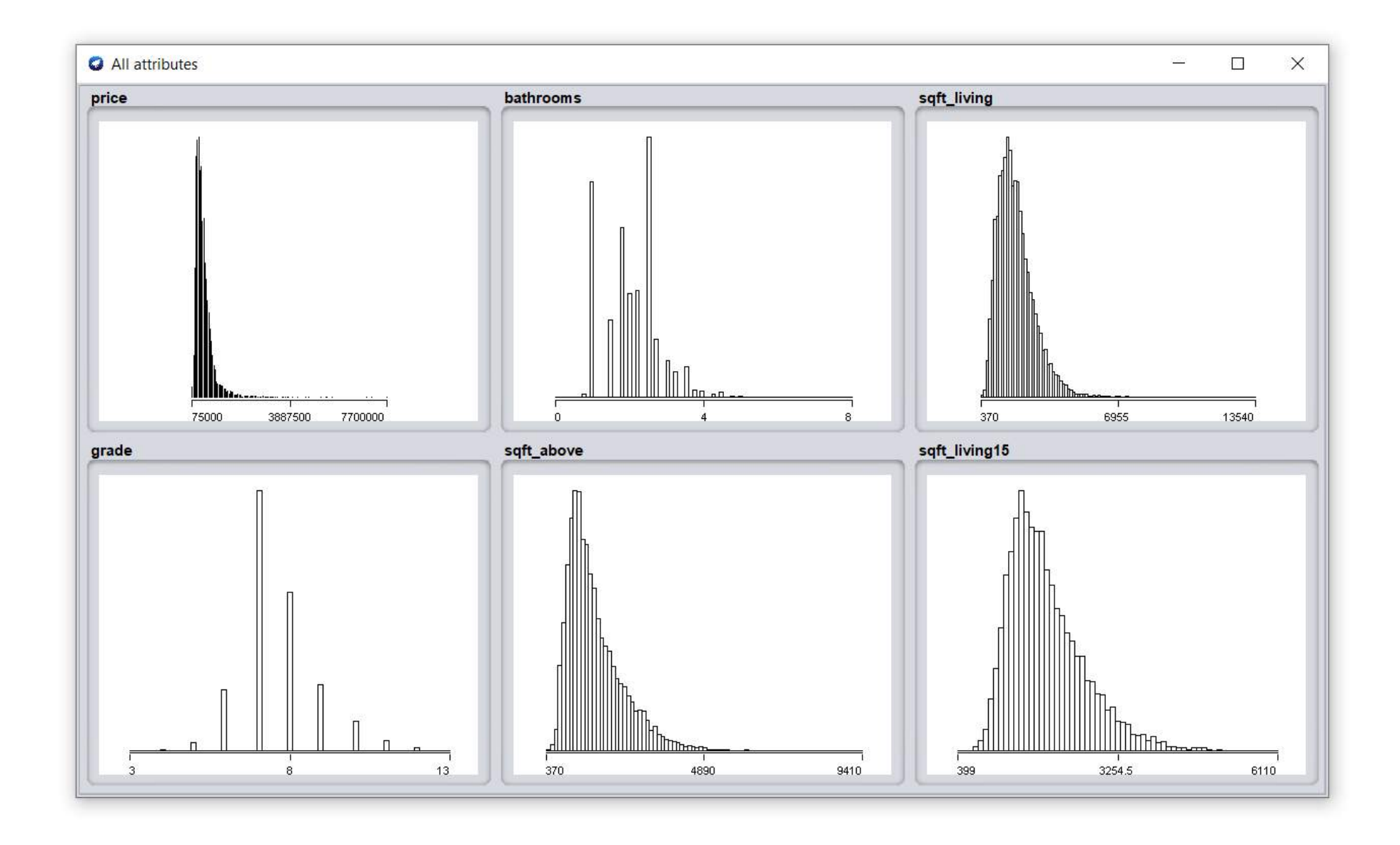

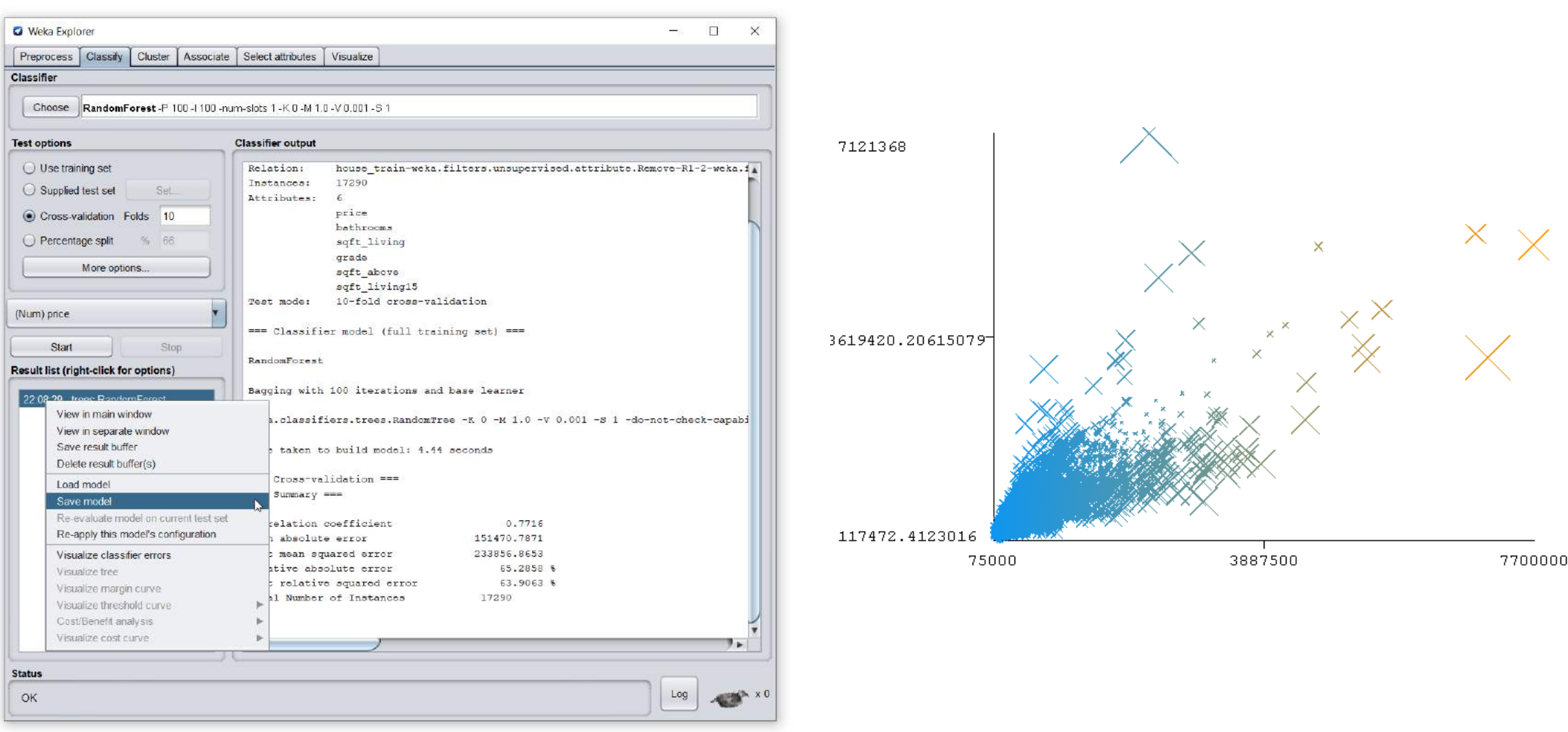

#### **House price predictions – split dataset**

```
def full = getClass().classLoader.getResource('kc house data.csv').file as File
def parent = full.parentFiledef lines = full.readLines()
def (trainLines, testLines) = lines.chop(lines.size() * 0.8 as int, -1)
def train = new File(parent, 'house_train.csv')
train.text = trainLines.join(\langle \ranglen')
def test = new File(parent, 'house_test.csv')
test.delete()
test << lines[0] << '\n' << testLines.join('\n')
```
## **Scaling up**

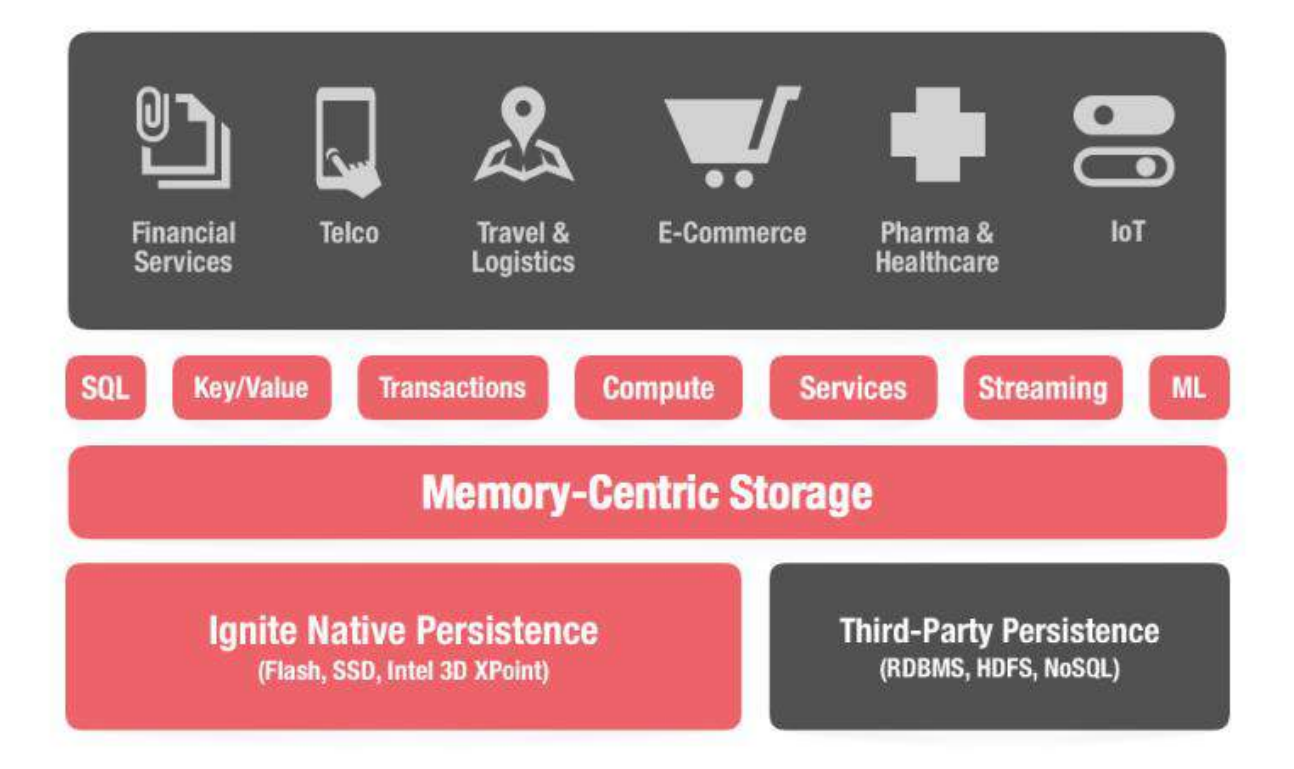

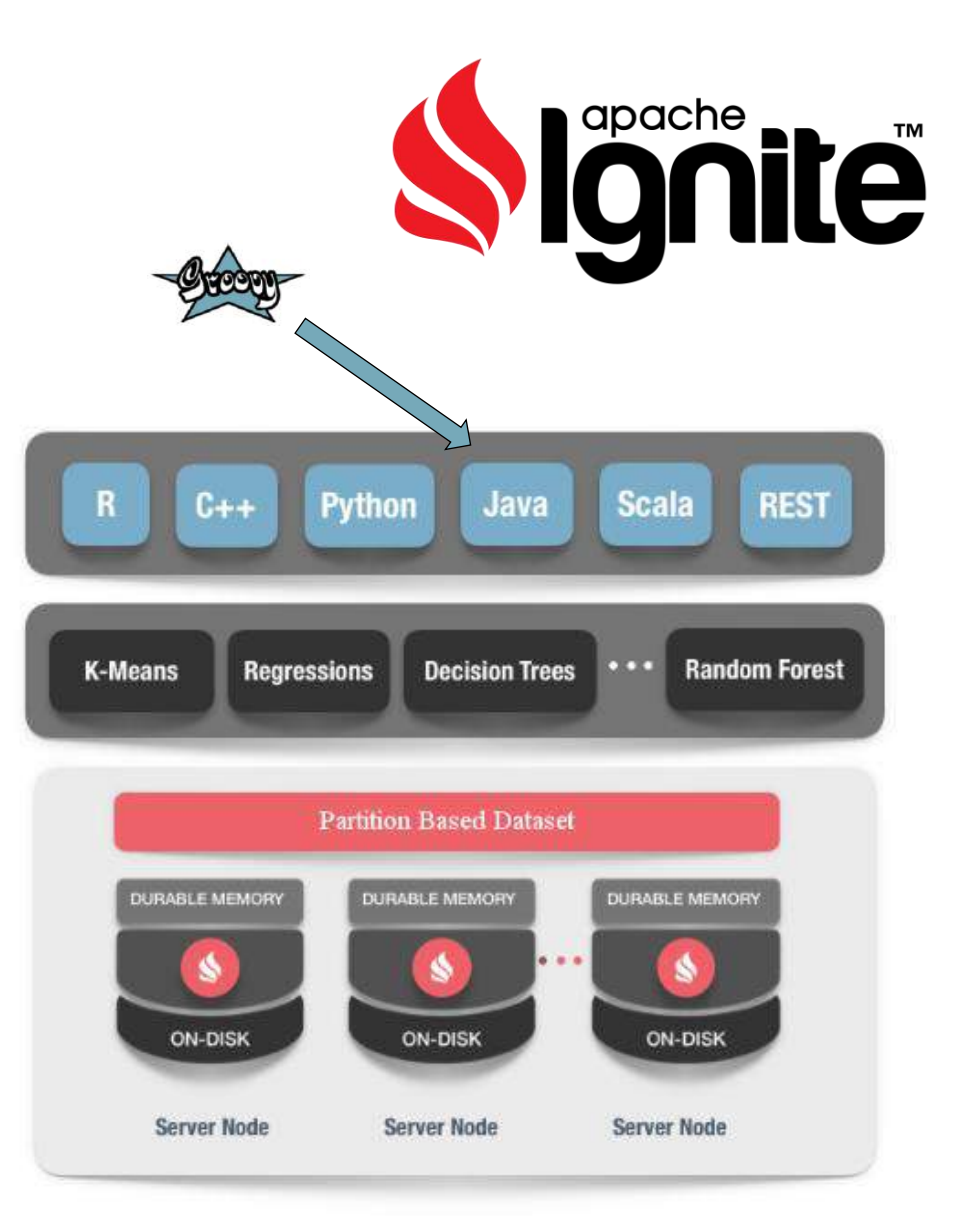

https://github.com/apache/ignite/blob/master/examples/src/main/java/org/apache/ignite/examples/ml/regression/linear/BostonHousePricesPredictionExample.java

#### **House price predictions – linear regression**

```
Ignite ignite = Ignition.start("/path/to/example-ignite.xml")
ignite.withCloseable {
    println ">>> Ignite grid started."
    def dataCache = new SandboxMLCache(ignite).fillCacheWith(BOSTON_HOUSE_PRICES)
    def trainer = new LinearRegressionLSQRTrainer()
             .withEnvironmentBuilder(defaultBuilder().withRNGSeed(0))
    def vectorizer = new DummyVectorizer().labeled(Vectorizer.LabelCoordinate.FIRST)
    def split = new TrainTestDatasetSplitter().split(0.8)
    def mdl = trainer.fit(ignite, dataCache, split.trainFilter, vectorizer)
    def metric = new RegressionMetrics().withMetric { it.r2() }
    def score = Evaluator.evaluate(dataCache, split.testFilter, mdl, vectorizer, metric)
    println ">>> Model: " + toString(mdl)
    println ">>> R^2 score: " + score
    dataCache.destroy()
}
static toString(mdl) {
    def sign = { val -> val < 0 ? '- ' : '+ ' }
    def valIdx = { idx, val -> sprintf '%.2f*f%d', val, idx }
    def valIdxSign = { idx, val -> sign(val) + valIdx(idx, Math.abs(val)) }
    def valSign = { val -> sign(val) + sprintf('%.2f', Math.abs(val)) }
    def w = mdl.weights
    def i = mdl.intercept
    def result = [validx(0, w.get(0)), * (1, .\infty, size());collect{ validxSign(it, w.get(it)) }, was]result.join(' ')
}
                                                             [09:17:59] Ignite node started OK (id=0b9592e1)
                                                             [09:17:59] Topology snapshot [ver=1, locNode=0b9592e1, servers=1, clients=0, 
                                                             state=ACTIVE, CPUs=12, offheap=6.4GB, heap=7.1GB]
                                                             >>> Ignite grid started.
                                                             >>> Model: 0.04*f0 - 0.05*f1 - 0.79*f2 - 10.01*f3 + 0.28*f4 + 0.01*f5 -
                                                             0.89*f6 + 0.54*f7 - 0.00*f8 - 0.18*f9 - 0.01*f10 + 0.09*f11 - 0.15*f12 + 14.10
                                                            >>> R^2 score: 0.412878309612252
                                                            [09:17:59] Ignite node stopped OK [uptime=00:00:00.626]
```
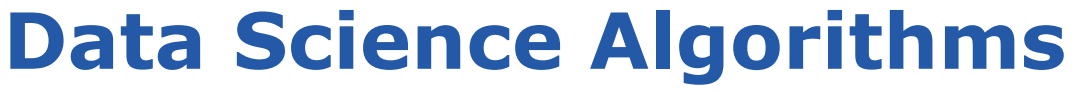

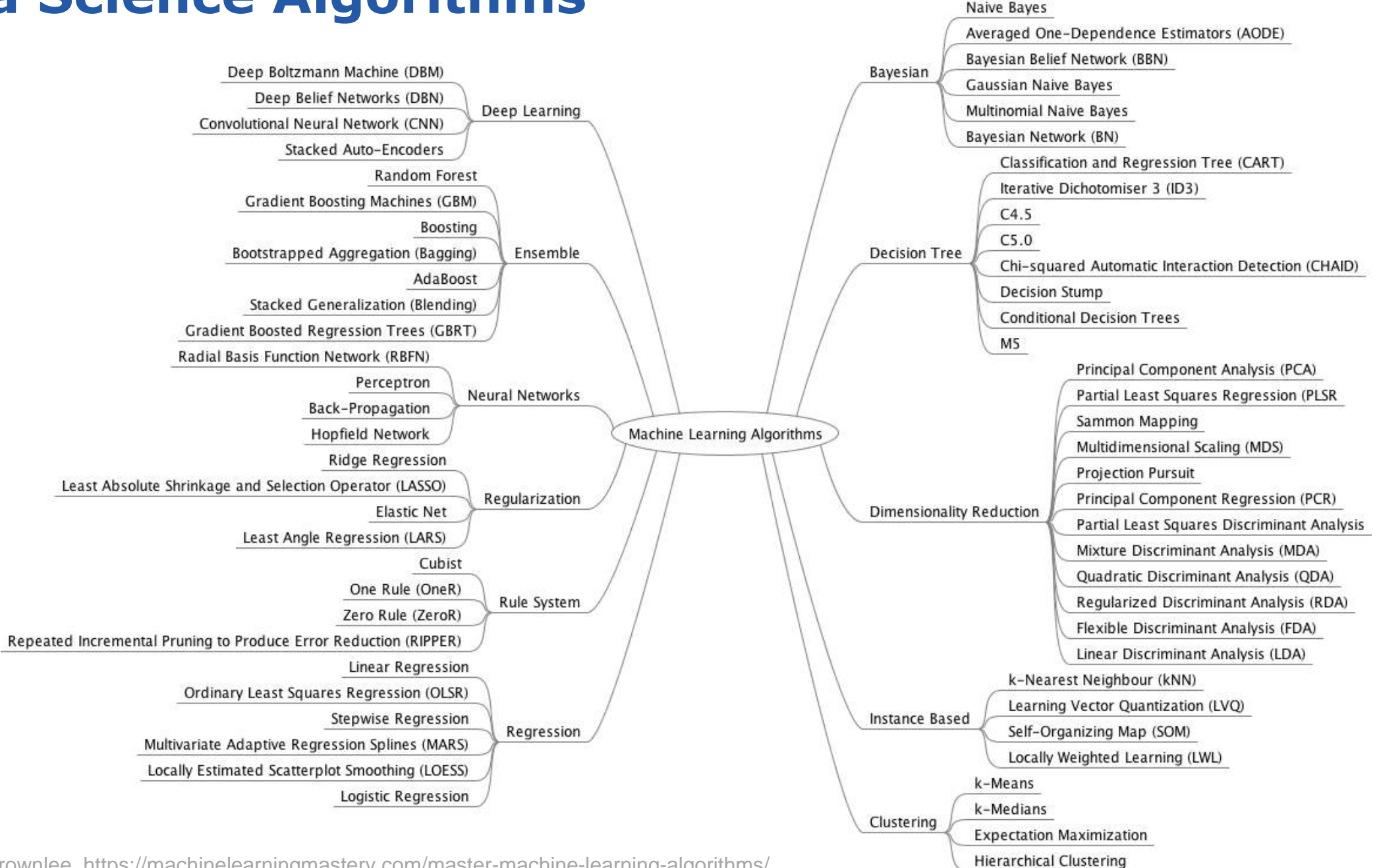

Source: Jason Brownlee, https://machinelearningmastery.com/master-machine-learning-algorithms/

#### **Data Science Algorithms: Classification**

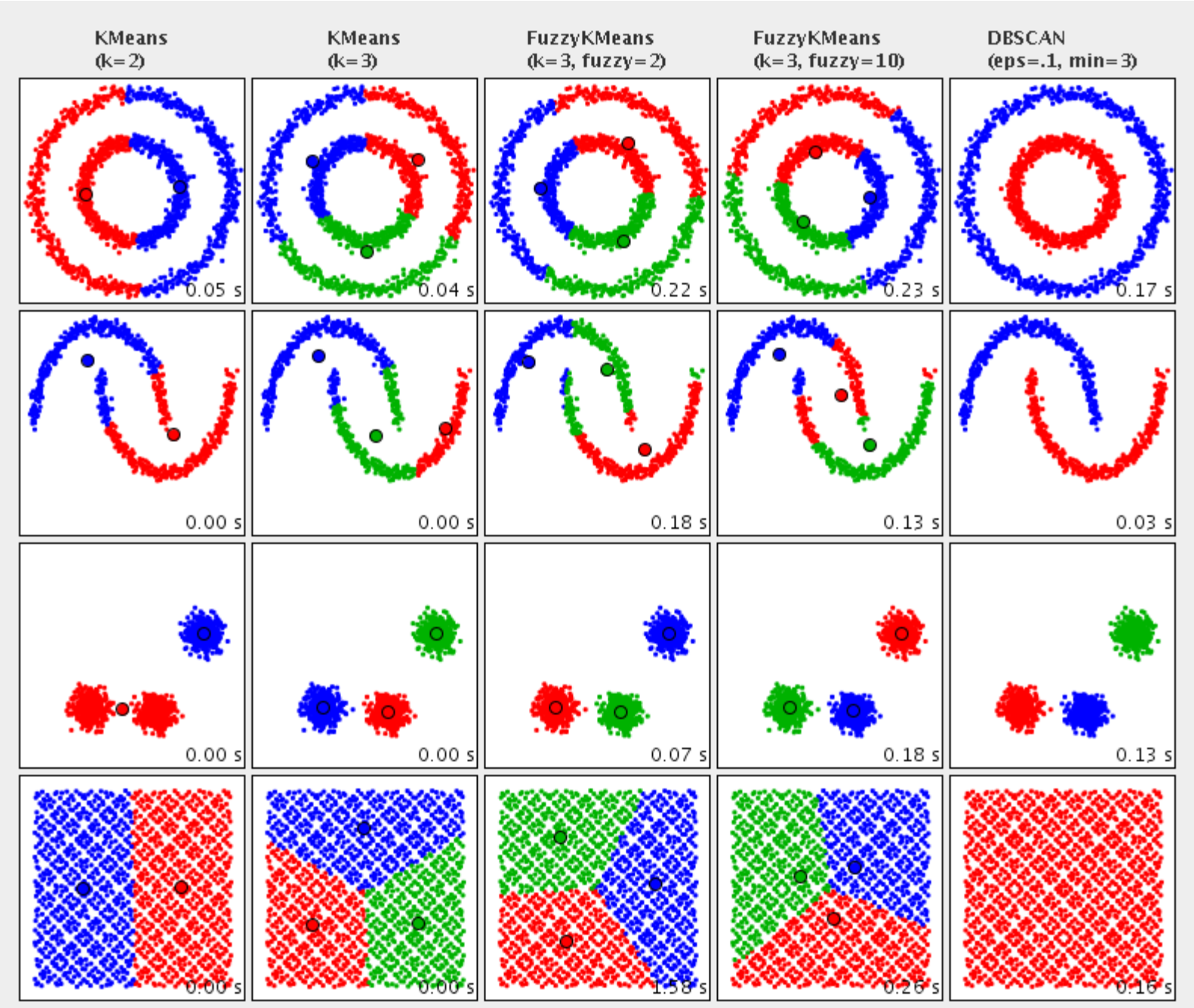

https://commons.apache.org/proper/commons-math/userguide/ml.html

#### **Computational problems in Computer Science**

- Kinds: decision problems, search problems, counting problems, optimization problems
- Paradigms: brute force, divide & conquer, search & enumerate, randomized, complexity reduction, recursive, back tracking, graph
- Optimization approaches: linear programming, dynamic programming, greedy, heuristics

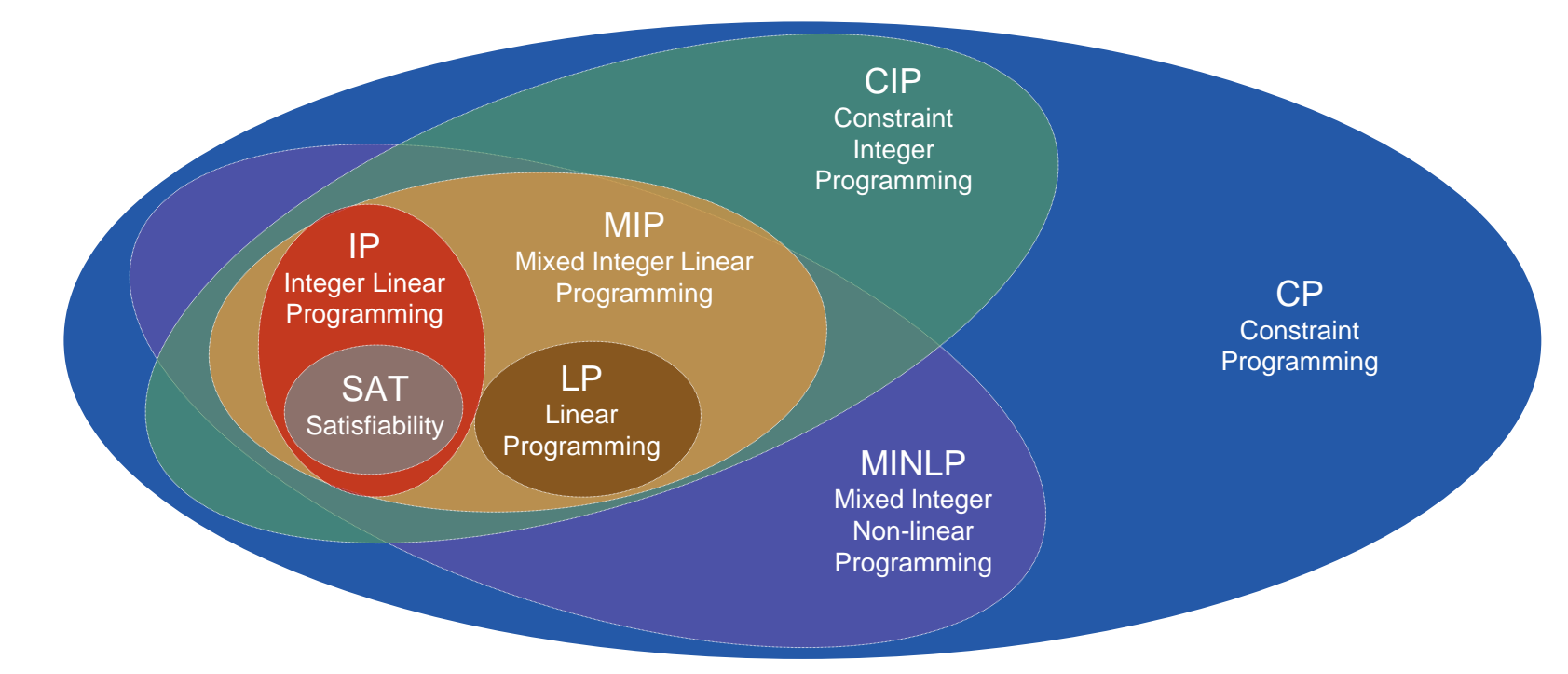

## **Constraint Programming**

#### Where is it used?

- Factory/assembly line scheduling
- Workforce management/scheduling (call centres, aircraft crew, etc)
- Vehicle routing/traffic planning/traffic management
- Packing problems
- Timetabling (exams, lectures, trains, gate arrival at airports)
- Configuration and design
- Supertree construction (bioinformatics)
- Network design (telecommunications)
- Military logistics (air cover for naval fleet)
- Aircraft maintenance schedules
- Recruitment (personnel selection)
- Financial trading systems
- Language detection
- Operations research

#### **Constraint Programming**

#### Typical domains:

- boolean domains, where only true/false constraints apply (SAT problem)
- integer domains
- rational domains
- interval domains, in particular for scheduling problems
- linear domains, where only linear functions are described and analyzed (although approaches to non-linear problems do exist)
- finite domains, where constraints are defined over finite sets
- mixed domains, involving two or more of the above

#### **Cryptarithmetic**

S E N D + M O R E = M O N E Y

Replace the letters with decimal digits to make a valid arithmetic sum

#### **Cryptarithmetic: Brute force**

```
def solutions():
   # letters = ('s', 'e', 'n', 'd', 'm', 'o', 'r', 'y')
   all_solutions = list()
   for s in range(1, 10):
       for e in range(0, 10):
           for n in range(0, 10):
               for d in range(0, 10):
                   for m in range(1, 10):
                       for o in range(0, 10):
                           for r in range(0, 10):
                               for y in range(0, 10):
                                   if len({s, e, n, d, m, o, r, y}) == 8:
                                      send = 1000 * s + 100 * e + 10 * n + dmore = 1000 * m + 100 * o + 10 * r + e
                                      money = 10000 * m + 1000 * o + 100 * n + 10 * e + yif send + more == money:
                                          all_solutions.append((send, more, money))
   return all_solutions
print(solutions())
                                                                                        S E N D
                                                                              + M O R E
                                                                                 -M O N
                                       [(9567, 1085, 10652)]
```
#### **Cryptarithmetic: Brute force**

```
def solutions() {
   // letters = ['s', 'e', 'n', 'd', 'm', 'o', 'r', 'y']
   def all_solutions = []
   for (s in 1..<10)
       for (e in 0..9)
           for (n in 0..9)
               for (d in 0..9)
                   for (m in 1..9)
                       for (o in 0..9)
                          for (r in 0..9)
                              for (y in 0..9)
                                  if ([s, e, n, d, m, o, r, y].toSet().size() == 8) {
                                      def send = 1000 * s + 100 * e + 10 * n + d
                                      def more = 1000 * m + 100 * o + 10 * r + e
                                      def money = 10000 * m + 1000 * o + 100 * n + 10 * e + yif (send + more == money)
                                          all_solutions.add([send, more, money])
                                  }
   return all_solutions
}
print(solutions())
                                                                                       S E N D
                                                                             + M O R E
                                                                             = MON
                                      [[9567, 1085, 10652]]
```
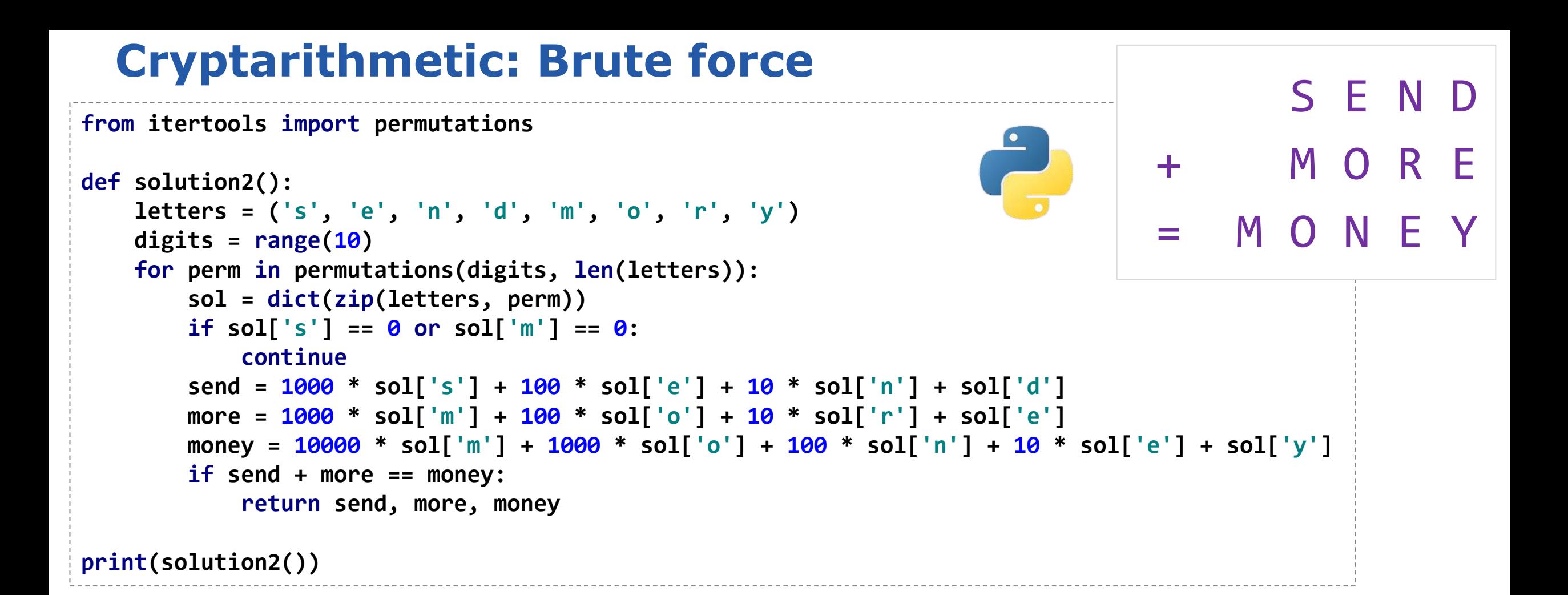

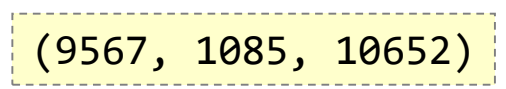

#### **Cryptarithmetic: Brute force**

```
def solution2() {
    def digits = 0..9
    for (p in digits.permutations()) {
        if (p[-1] < p[-2]) continue
        def (s, e, n, d, m, o, r, y) = p
        if (s == 0 || m == 0)continue
        def send = 1000 * s + 100 * e + 10 * n + ddef more = 1000 * m + 100 * o + 10 * r + e
        def money = 10000 * m + 1000 * o + 100 * n + 10 * e + yif (send + more == money)
            return [send, more, money]
    }
}
```
**print(solution2())**

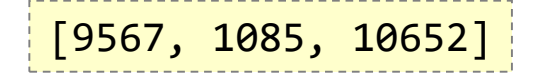

S E N D

+ M O R E

 $M$  O

#### **Cryptarithmetic: Constraint programming**

```
from csp import Constraint, CSP
from typing import Dict, List, Optional
class SendMoreMoneyConstraint(Constraint[str, int]):
    def __init__(self, letters: List[str]) -> None:
        super(). init (letters)
        self.letters: List[str] = letters
   def satisfied(self, assignment: Dict[str, int]) -> bool:
        # not a solution if duplicate values
        if len(set(assignment.values())) < len(assignment):
            return False
        # if all vars assigned, check if correct
        if len(assignment) == len(self.letters):
            s: int = assignment["S"]
           e: int = assignment["E"]
           n: int = assignment["N"]
           d: int = assignment["D"]
           m: int = assignment["M"]
           o: int = assignment["O"]
           r: int = assignment["R"]
           y: int = assignment["Y"]
            send: int = s * 1000 + e * 100 + n * 10 + d
           more: int = m * 1000 + o * 100 + r * 10 + e
           money: int = m * 10000 + o * 1000 + n * 100 + e * 10 + y
           return send + more == money
                                                                      …
                                                                      letters = ["S", "E", "N", "D", "M", "O", "R", "Y"]
                                                                      possible digits = \{\}for letter in letters:
                                                                          possible digits[letter] = [0, 1, 2, 3, 4, 5, 6, 7, 8, 9]possible_digits["M"] = [1] # can't start with 0 constraint
                                                                      csp: CSP[str, int] = CSP[letters, possible digits)csp.add_constraint(SendMoreMoneyConstraint(letters))
                                                                      solution: Optional[Dict[str, int]] = csp.backtracking search()
                                                                      if solution is None:
                                                                         print("No solution found!")
                                                                      else:
                                                                         print(solution)
                                                                                                             S E N D
                                                                                                 + M O R E
                                                                                                 = MONEY
                                                                          {'S': 9, 'E': 5, 'N': 6, 'D': 7, 
                                                                           'M': 1, 'O': 0, 'R': 8, 'Y': 2}
```
**return True**

**…**

Adapted from: https://freecontent.manning.com/constraint-satisfaction-problems-in-python/

#### **Cryptarithmetic: Constraint programming**

```
@Grab('org.choco-solver:choco-solver:4.10.0')
import org.chocosolver.solver.Model
import org.chocosolver.solver.variables.IntVar
def model = new Model("SEND+MORE=MONEY")
def S = model.intVar("S", 1, 9)
def E = model.intVar("E", 0, 9)
def N = model.intVar("N", 0, 9)
def D = model.intVar("D", 0, 9)
def M = model.intVar("M", 1, 9)
def O = model.intVar("0", 0, 9)
def R = model.intVar("R", 0, 9)
def Y = model.intVar("Y", 0, 9)
model.allDifferent(S, E, N, D, M, O, R, Y).post()
…
                                                  …
                                                  IntVar[] ALL = [
                                                          S, E, N, D,
                                                          M, O, R, E,
                                                          M, O, N, E, Y]
                                                  int[] COEFFS = [
                                                          1000, 100, 10, 1,
                                                          1000, 100, 10, 1,
                                                          -10000, -1000, -100, -10, -1]
                                                  model.scalar(ALL, COEFFS, "=", 0).post()
                                                  model.solver.findSolution()
                                                                                S E N D
                                                                       + M O R E
                                                                            M O N E Y
                         Solution: S=9, E=5, N=6,
                         D=7, M=1, 0=0, R=8, Y=2,
```
## Dietary restrictions

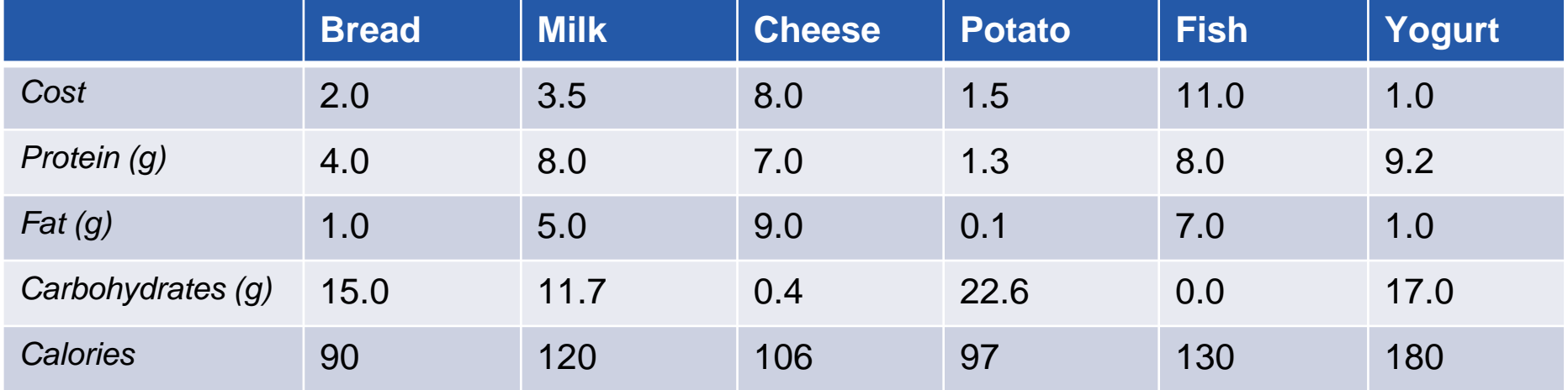

#### Minimise cost of diet given:

- Must be at least 300 calories
- Not more than 10 grams of protein
- Not less than 10 grams of carbohydrates
- Not less than 8 grams of fat
- At least 0.5 units of fish
- No more than 1 unit of milk

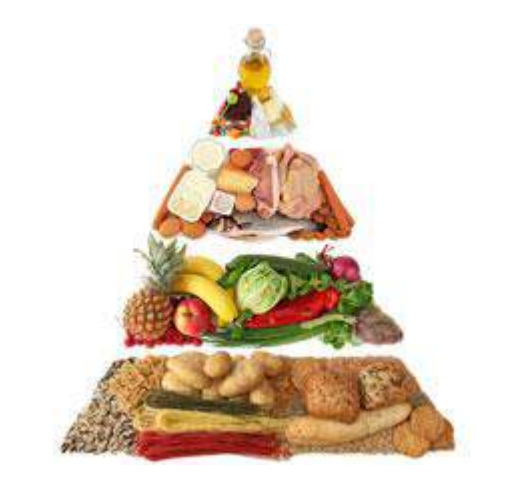
## Dietary restrictions (Excel)

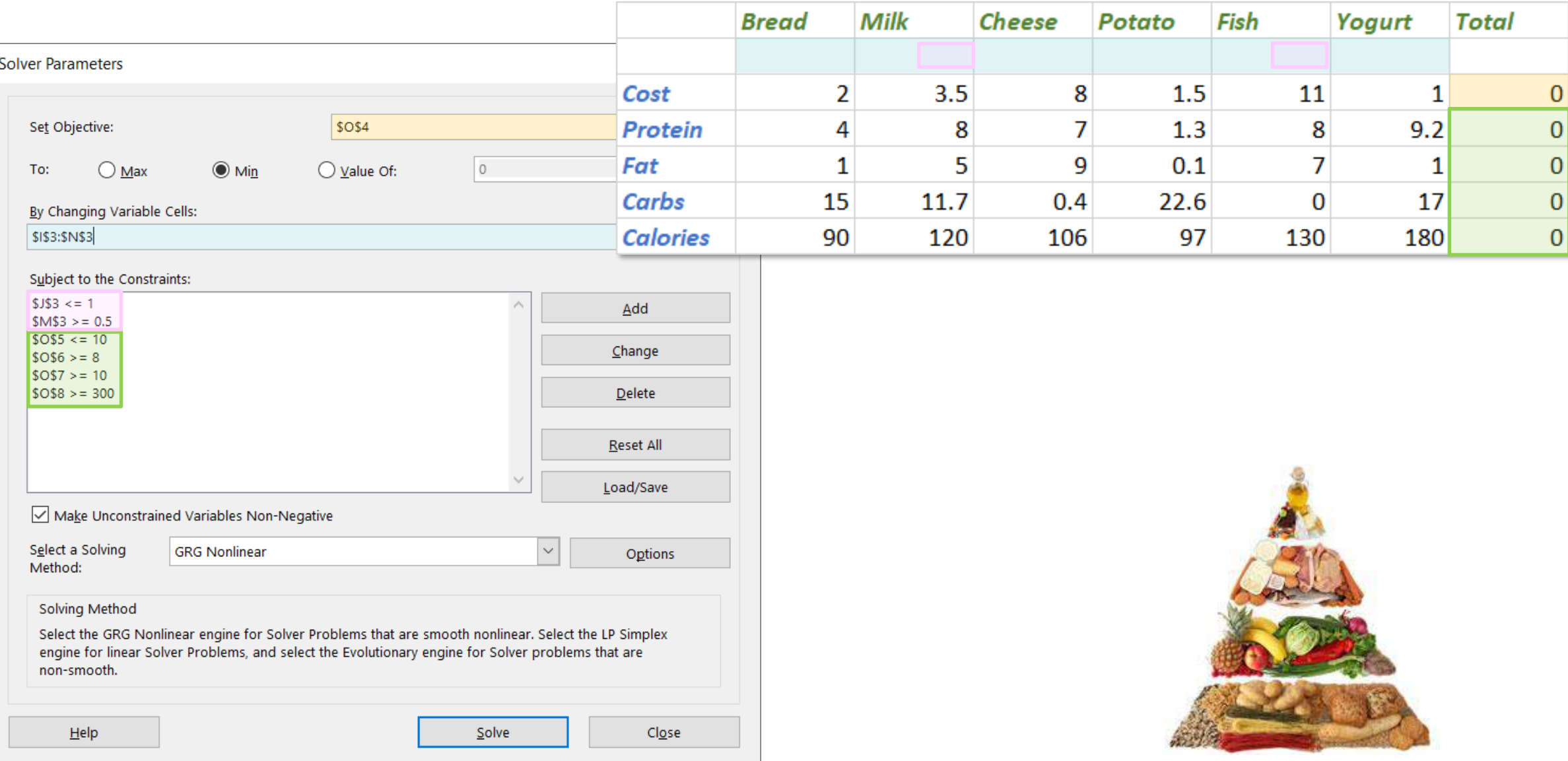

## Dietary restrictions (Excel)

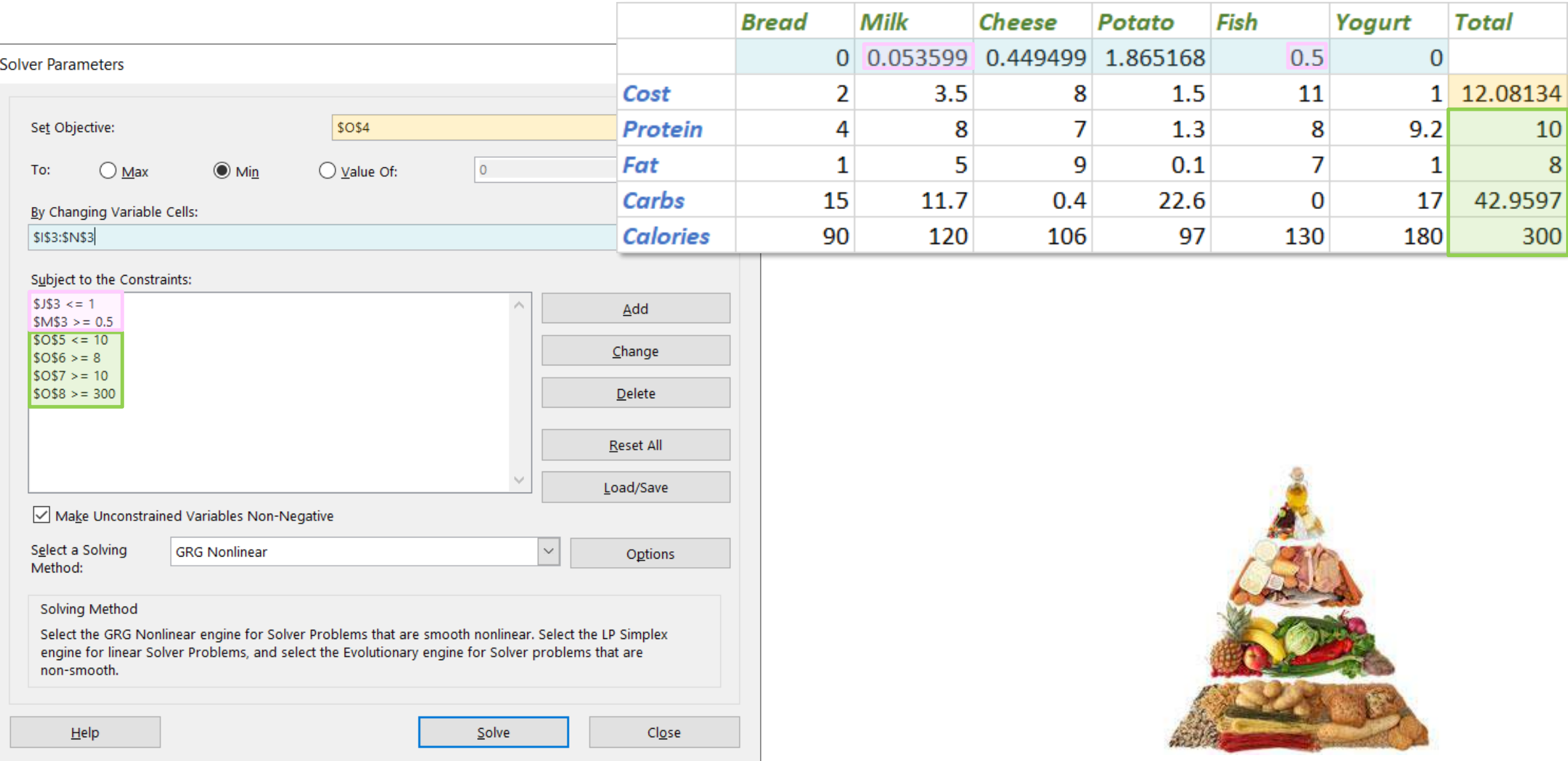

# Dietary restrictions (Google sheets)

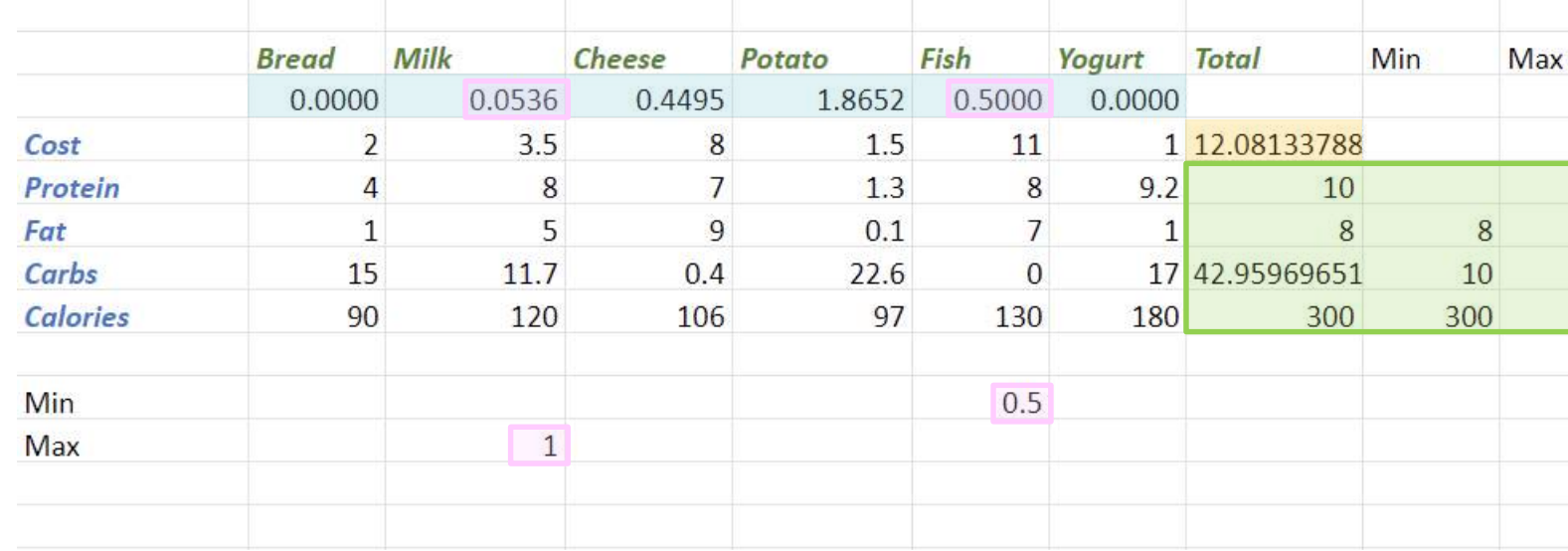

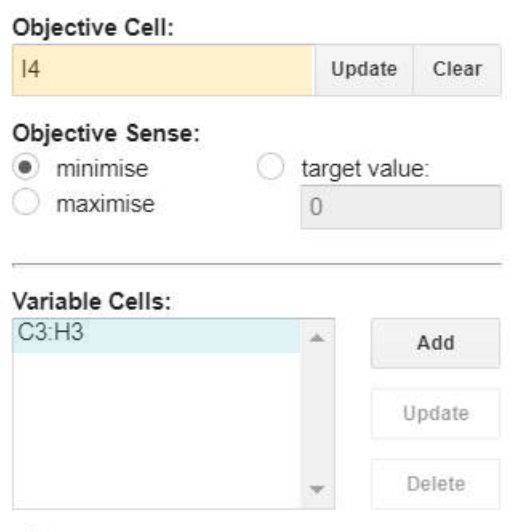

○ Unconstrained variables non-negative

#### Constraints:

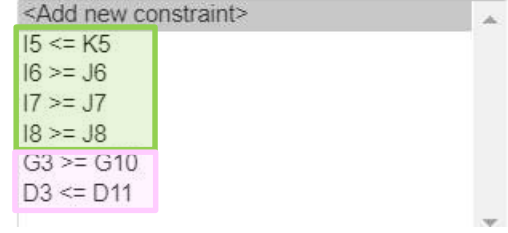

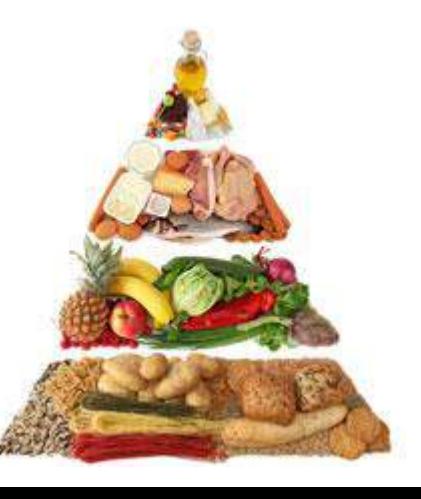

## Diet problem (ojalgo)

```
def model = new ExpressionsBasedModel()
def bread = model.addVariable("Bread").lower(0)
def milk = model.addVariable("Milk").lower(0).upper(1)
def cheese = model.addVariable("Cheese").lower(0)
def potato = model.addVariable("Potato").lower(0)
def fish = model.addVariable("Fish").lower(0.5)
def yogurt = model.addVariable("Yogurt").lower(0)
```

```
def cost = model.addExpression("Cost")
cost.set(bread, 2.0).set(milk, 3.5).set(cheese, 8.0).set(potato, 1.5).set(fish, 
11.0).set(yogurt, 1.0)
```

```
def protein = model.addExpression("Protein").upper(10)
protein.set(bread, 4.0).set(milk, 8.0).set(cheese, 7.0).set(potato, 
1.3).set(fish, 8.0).set(yogurt, 9.2)
```

```
def fat = model.addExpression("Fat").lower(8)
fat.set(bread, 1.0).set(milk, 5.0).set(cheese, 9.0).set(potato, 0.1).set(fish, 
7.0).set(yogurt, 1.0)
```

```
def carbs = model.addExpression("Carbohydrates").lower(10)
carbs.set(bread, 15.0).set(milk, 11.7).set(cheese, 0.4).set(potato, 
22.6).set(fish, 0.0).set(yogurt, 17.0)
```

```
def calories = model.addExpression("Calories").lower(300)
calories.set(bread, 90).set(milk, 120).set(cheese, 106).set(potato, 97).set(fish, 
130).set(yogurt, 180)
```

```
\det result = model.minimise()
```

```
// for a variation, see:
// https://www.ojalgo.org/2019/05/the-diet-problem/
```
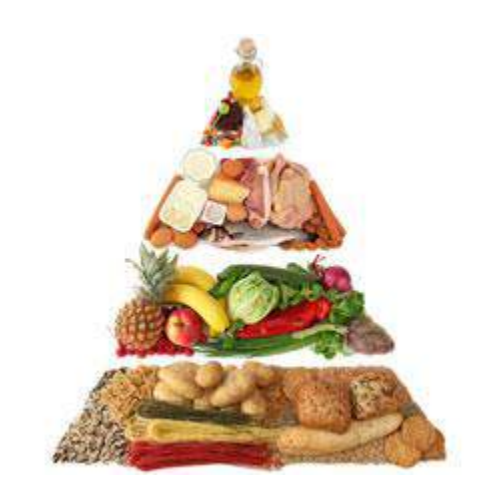

```
…
OPTIMAL 0.0 @ { 0.0, 0.0, 0.40813898143741034, 
1.8538791051880057, 0.5916230366492151, 0.0 }
############################################
0 \leq Bread: 0
0 \le Milk: 0 \le 10 <= Cheese: 0.408139
0 \leq Potato: 1.853879
0.5 \le Fish: 0.591623
0 \leq Yogurt: 0
10 <= Carbohydrates: 42.060923
8 \leq Fat: 8.0
Cost: 12.553784
Protein: 10.0 \leq 10300 <= Calories: 300.0
############################################
```
## Diet problem (Choco)

```
def model = new Model("Diet problem")
def unbounded = 100000
```
// scale quantities by 10, coefficients by 10, products by 100 def bread = model.intVar("Bread",  $\theta$ , unbounded) def milk = model.intVar("Milk",  $0, 10$ ) def cheese = model.intVar("Cheese",  $\theta$ , unbounded) def potato = model.intVar("Potato",  $\theta$ , unbounded) def fish = model.intVar("Fish", 5, unbounded) def yogurt = model.intVar("Yogurt",  $\theta$ , unbounded) *IntVar*[] all = [bread, milk, cheese, potato, fish, yogurt]

def cost = model.intVar("Cost",  $\theta$ , unbounded) model.scalar(all, [20, 35, 80, 15, 110, 10] as int[], "=", cost).post()

def protein = model.intVar("Protein", 0, 1000) model.scalar(all, [40, 80, 70, 13, 80, 92] as int[], "=", protein).post()

```
def fat = model.intVar("Fat", 800, unbounded)
model.scalar(all, [10, 50, 90, 1, 70, 10] as int[], "=", fat).post()
```

```
def carbs = model.intVar("Carbohydrates", 1000, unbounded)
model.scalar(all, [150, 117, 4, 226, 0, 170] as int[], "=", carbs).post()
```

```
def calories = model.intVar("Calories", 30000, unbounded)
model.scalar(all, [900, 1200, 1060, 970, 1300, 1800] as int[], "=", calories).post()
```

```
model.setObjective(Model.MINIMIZE, cost)
```
}

```
def found = model.solver.findSolution()
if (found) {
    all.each { println "$it.name: f\{it.value / 10\}" }
    [carbs, fat, protein, calories, cost].each { println "$it.name: ${it.value / 100}" }
} else {
    println "No solution"
```
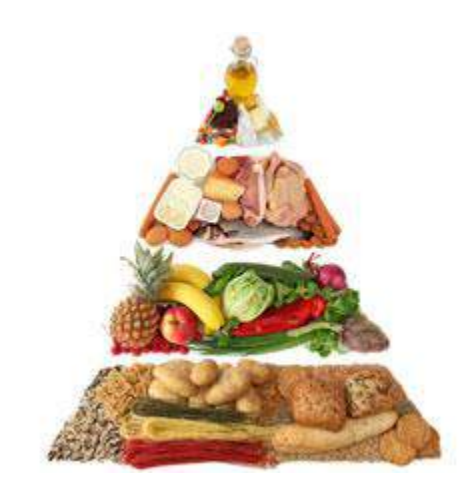

Bread: 0 Milk: 0 Cheese: 0.5 Potato: 1.9 Fish: 0.5 Yogurt: 0 Carbohydrates: 43.14 Fat: 8.19 Protein: 9.97 Calories: 302.3 Cost: 12.35

*Choco supports RealVar but doesn't have as rich a set of possible constraints for such vars.*

## Diet problem (Choco)

```
def model = new Model("Diet problem")
def unbounded = 1000.0ddef precision = 0.00001d
// scale quantities by 10, coefficients by 10, products by 100
def bread = model.realVar("Bread", 0.0, unbounded, precision)
def milk = model.realVar("Milk", 0.0, 1.0, precision)
def cheese = model.realVar("Cheese", 0.0, unbounded, precision)
def potato = model.realVar("Potato", 0.0, unbounded, precision)
def fish = model.realVar("Fish", 0.5, unbounded, precision)
def yogurt = model.realVar("Yogurt", 0.0, unbounded, precision)
RealVar[] all = [bread, milk, cheese, potato, fish, yogurt]
def scalarIbex = { coeffs, var ->
    def (a, b, c, d, e, f) = \text{coeffs}model.realIbexGenericConstraint("$a*{0}+$b*{1}+$c*{2}+$d*{3}+$e*{4}+$f*{5}={6}",
        [*all, var] as RealVar[]).post();
}
def cost = model.realVar("Cost", 0.0, unbounded, precision)
scalarIbex([2.0, 3.5, 8.0, 1.5, 11.0, 1.0], cost)
def protein = model.realVar("Protein", 0.0, 10.0, precision)
scalarIbex([4.0, 8.0, 7.0, 1.3, 8.0, 9.2], protein)
def fat = model.realVar("Fat", 8.0, unbounded, precision)
scalarIbex([1.0, 5.0, 9.0, 0.1, 7.0, 1.0], fat)
def carbs = model.realVar("Carbohydrates", 10.0, unbounded, precision)
scalarIbex([15.0, 11.7, 0.4, 22.6, 0.0, 17.0], carbs)
def calories = model.realVar("Calories", 300, unbounded, precision)
scalarIbex([90, 120, 106, 97, 130, 180], calories)
model.setObjective(Model.MINIMIZE, cost)
```

```
def found = model.solver.findSolution()
```

```
def pretty = \{ var - >def bounds = found.getRealBounds(var)
    printf "%s: %.6f .. %.6f%n", var.name, *bounds
if (found) {
    all.each { pretry(it) }
```
}

}

[carbs, fat, protein, calories, cost].each {  $prettv(it)$  } } else { println "No solution"

> Bread: 0.025131 .. 0.025137 Milk: 0.000009 .. 0.000010 Cheese: 0.428571 .. 0.428571 Potato: 1.848118 .. 1.848124 Fish: 0.561836 .. 0.561836 Yogurt: 0.000007 .. 0.000010 Carbohydrates: 42.316203 .. 42.316211 Fat: 8.000000 .. 8.000005 Protein: 9.997920 .. 9.997926 Calories: 300.000000 .. 300.000008 Cost: 12.431241 .. 12.431245

*Choco does have a plugin (via JNI) for the Ibex C++ constraint processing library which does handle real numbers.*

## Diet problem (Apache Commons Math)

```
import org.apache.commons.math3.optim.linear.*
import org.apache.commons.math3.optim.nonlinear.scalar.GoalType
import static org.apache.commons.math3.optim.linear.Relationship.*
def cost = new LinearObjectiveFunction([2.0, 3.5, 8.0, 1.5, 11.0, 1.0] as double[], 0)
static scalar(coeffs, rel, val) { new LinearConstraint(coeffs as double[], rel, val) }
def bread_min = scalar([1, 0, 0, 0, 0, 0], GEQ, 0)
def milk_min = scalar([0, 1, 0, 0, 0, 0], GEQ, 0)
def milk_max = scalar([0, 1, 0, 0, 0, 0], LEQ, 1)
def cheese_min = scalar([0, 0, 1, 0, 0, 0], GEQ, 0)
def potato_min = scalar([0, 0, 0, 1, 0, 0], GEQ, 0)
def fish_min = scalar([0, 0, 0, 0, 1, 0], GEQ, 0.5)
def yogurt_min = scalar([0, 0, 0, 0, 0, 1], GEQ, 0)
def protein = scalar([4.0, 8.0, 7.0, 1.3, 8.0, 9.2], LEQ, 10)
def fat = scalar([1.0, 5.0, 9.0, 0.1, 7.0, 1.0], GEQ, 8)<br>def carbs = scalar([15.0, 11.7, 0.4, 22.6, 0.0, 17.0], GEO, 10
               def carbs = scalar([15.0, 11.7, 0.4, 22.6, 0.0, 17.0], GEQ, 10)
def calories = scalar([90, 120, 106, 97, 130, 180], GEQ, 300)
LinearConstraintSet constraints = [bread min, milk min, milk max, fish min, cheese min,
                                    potato_min, yogurt_min, protein, fat, carbs, calories]
def solution = new SimplexSolver().optimize(cost, constraints, GoalType.MAXIMIZE)
if (solution != null) {
    println "Opt: $solution.value"
    println solution.point.collect{ sprintf '%.2f', it }.join(', ')
}
```
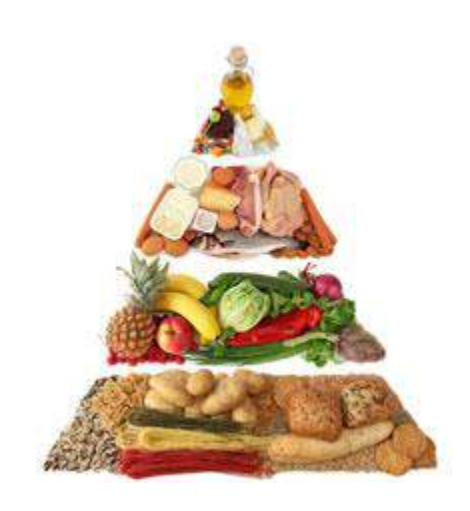

Opt: 12.553783912422674 -0.00, -0.00, 0.41, 1.85, 0.59, 0.00

## **Apache Spark**

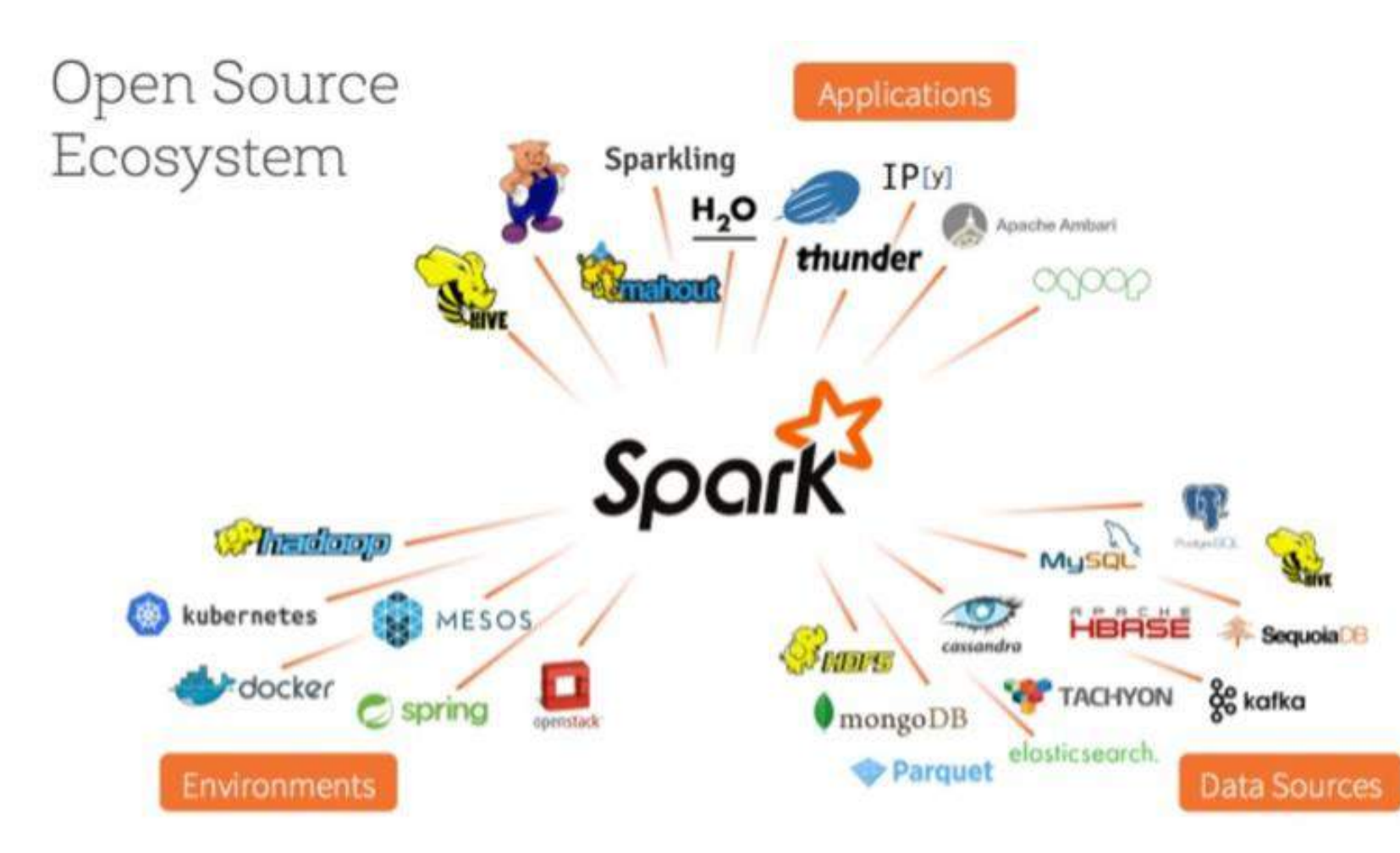

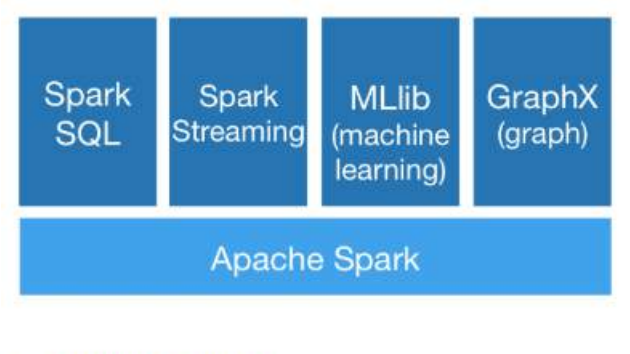

#### **Programming Guides:**

- . Quick Start: a quick introduction to the Spark API; start here!
- RDD Programming Guide: overview of Spark basics RDDs
- Spark SQL, Datasets, and DataFrames: processing structure
- Structured Streaming: processing structured data streams wi
- Spark Streaming: processing data streams using DStreams (
- MLIib: applying machine learning algorithms
- GraphX: processing graphs

#### **API Docs:**

- Spark Scala API (Scaladoc)
- Spark Java API (Javadoc)
- Spark Python API (Sphinx)
- Spark R API (Roxygen2)
- Spark SQL, Built-in Functions (MkDocs)

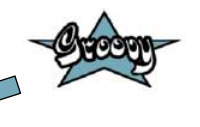

Source: https://spark.apache.org/ and https://renovacloud.com/en/an-introduction-to-and-evaluation-of-apache-spark-for-big-data-architectures/

#### **Apache Spark**

```
import scala.Tuple2
import org.apache.spark.sql.SparkSession
def SPACE = \sim" "
def spark = SparkSession.builder()
             .config("spark.master", "local")
             .appName("JavaWordCount")
             .getOrCreate()
def lines = spark.read().textFile('/path/to/peppers.txt').javaRDD()
def words = lines.flatMap(s -> SPACE.split(s).iterator())
def ones = words.mapToPair(s -> new Tuple2 \leftrightarrow (s, 1))def counts = ones.reduceByKey{ i1, i2 \rightarrow i1 + i2 }
def output = counts.collect()
for (tuple in output) {
    println tuple._1() + ": " + tuple._2()
}
spark.stop()
```
peppers: 4 where's: 1 if: 1 a: 3 picked: 4 Piper: 4 of: 4 Peter: 4 peck: 4 the: 1 pickled: 4

# **Apache Beam Overview**

Apache Beam is an open source, unified model for defining both batch and streaming data-parallel processing pipelines.

#### **Apache Beam Pipeline Runners**

The Beam Pipeline Runners translate the data processing pipeline you define with your Beam program into the API compatible with the distributed processing back-end of your choice. When you run your Beam program, you'll need to specify an appropriate runner for the back-end where you want to execute your pipeline.

Beam currently supports Runners that work with the following distributed processing back-ends:

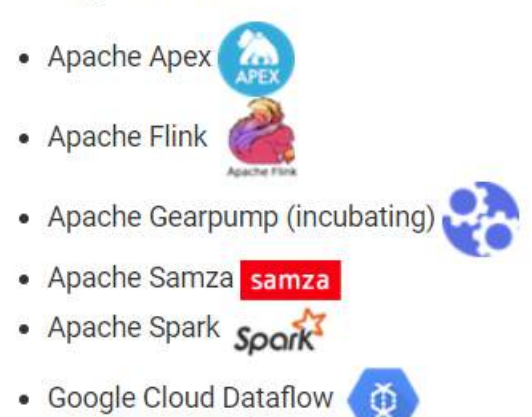

Note: You can always execute your pipeline locally for testing and debugging purposes.

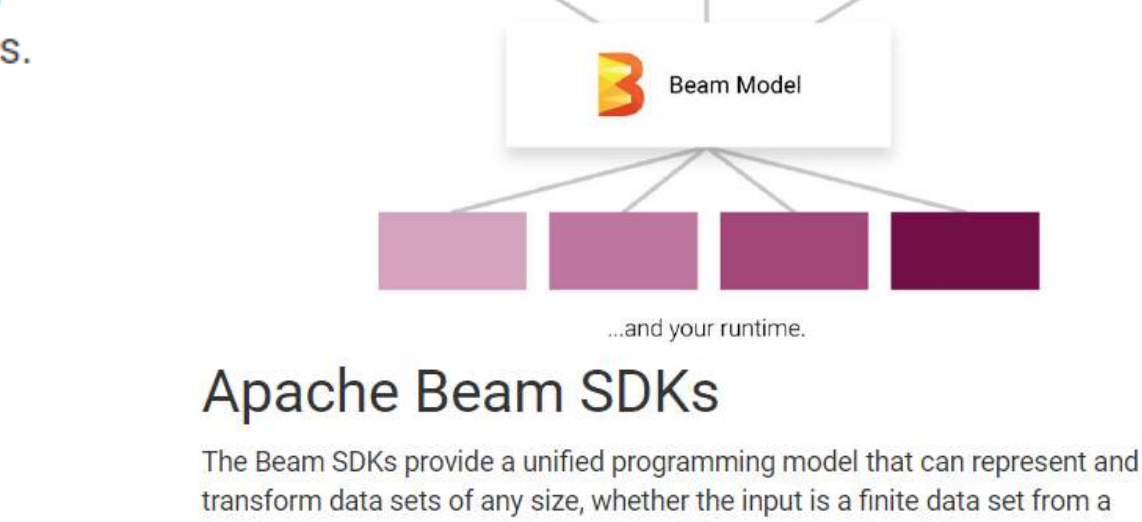

Java

transform data sets of any size, whether the input is a finite data set from a batch data source, or an infinite data set from a streaming data source. The Beam SDKs use the same classes to represent both bounded and unbounded data, and the same transforms to operate on that data. You use the Beam SDK of your choice to build a program that defines your data processing pipeline.

Beam currently supports the following language-specific SDKs:

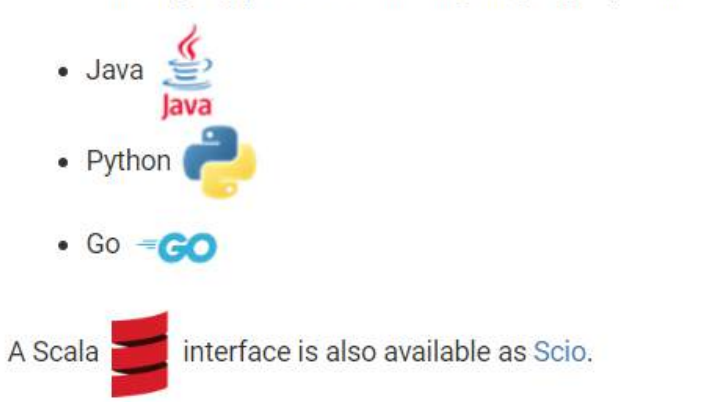

Choose your language...

Python

Other languages

# **Apache Beam Overview**

Apache Beam is an open source, unified model for defining both batch and streaming data-parallel processing pipelines.

#### **Apache Beam Pipeline Runners**

The Beam Pipeline Runners translate the data processing pipeline you define with your Beam program into the API compatible with the distributed processing back-end of your choice. When you run your Beam program, you'll need to specify an appropriate runner for the back-end where you want to execute your pipeline.

Beam currently supports Runners that work with the following distributed processing back-ends:

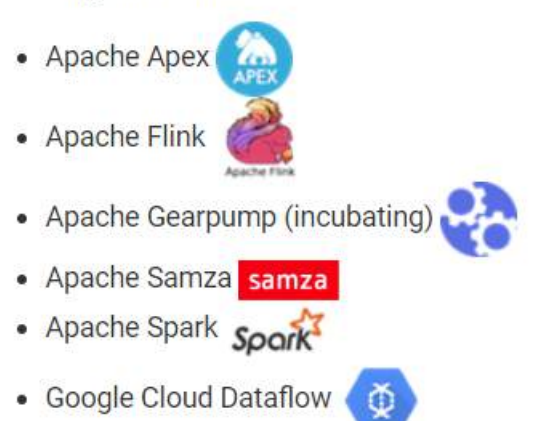

Note: You can always execute your pipeline locally for testing and debugging purposes.

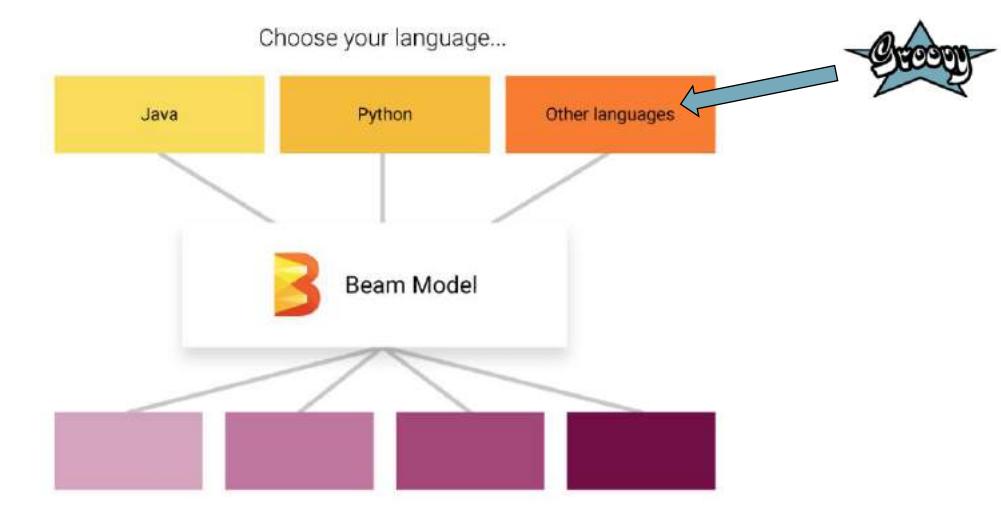

...and your runtime.

#### **Apache Beam SDKs**

The Beam SDKs provide a unified programming model that can represent and transform data sets of any size, whether the input is a finite data set from a batch data source, or an infinite data set from a streaming data source. The Beam SDKs use the same classes to represent both bounded and unbounded data, and the same transforms to operate on that data. You use the Beam SDK of your choice to build a program that defines your data processing pipeline.

Beam currently supports the following language-specific SDKs:

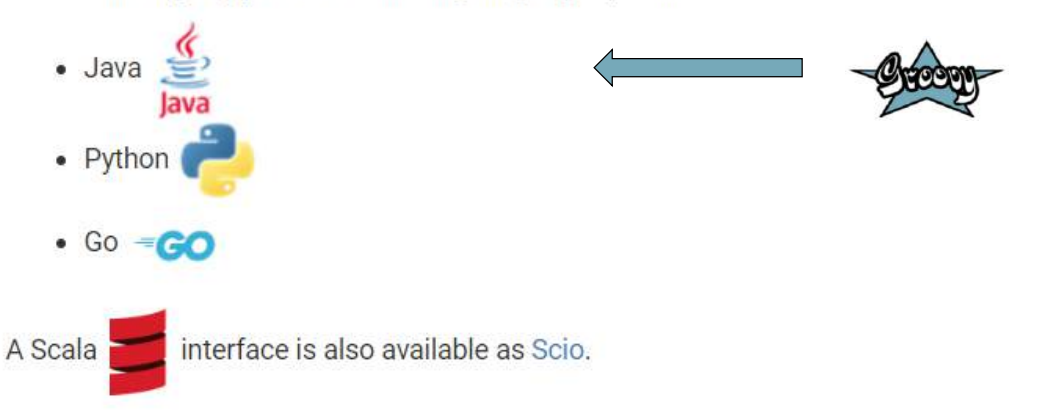

## Apache Beam Word Count - Quickstart guide

#### Apache Beam Java SDK Quickstart

This Quickstart will walk you through executing your first Beam pipeline to run WordCount, written using Beam's Java SDK, on a runner of your choice.

#### **Get the WordCount Code**

The easiest way to get a copy of the WordCount pipeline is to use the following command to generate a simple Maven project that contains Beam's WordCount examples and builds against the most recent Beam release:

Unix PowerShell

PS> mvn archetype:generate

- -D archetypeGroupId=org.apache.beam `
- -D archetypeArtifactId=beam-sdks-java-maven-archetypes-examples
- -D archetypeVersion=2.13.0 ^
- -D groupId=org.example
- -D artifactId=word-count-beam `
- $-D$  version=" $0.1"$
- -D package=org.apache.beam.examples
- -D interactiveMode=false

#### **Run WordCount**

For Unix shells:

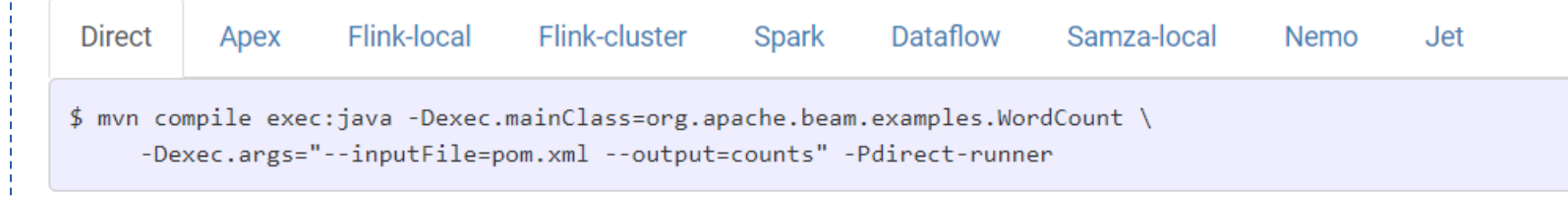

Source: https://beam.apache.org/get-started/guickstart-java/

#### **Apache Beam Word Count – Kata** See: https://beam.apache.org/blog/2019/05/30/beam-kata-release.html

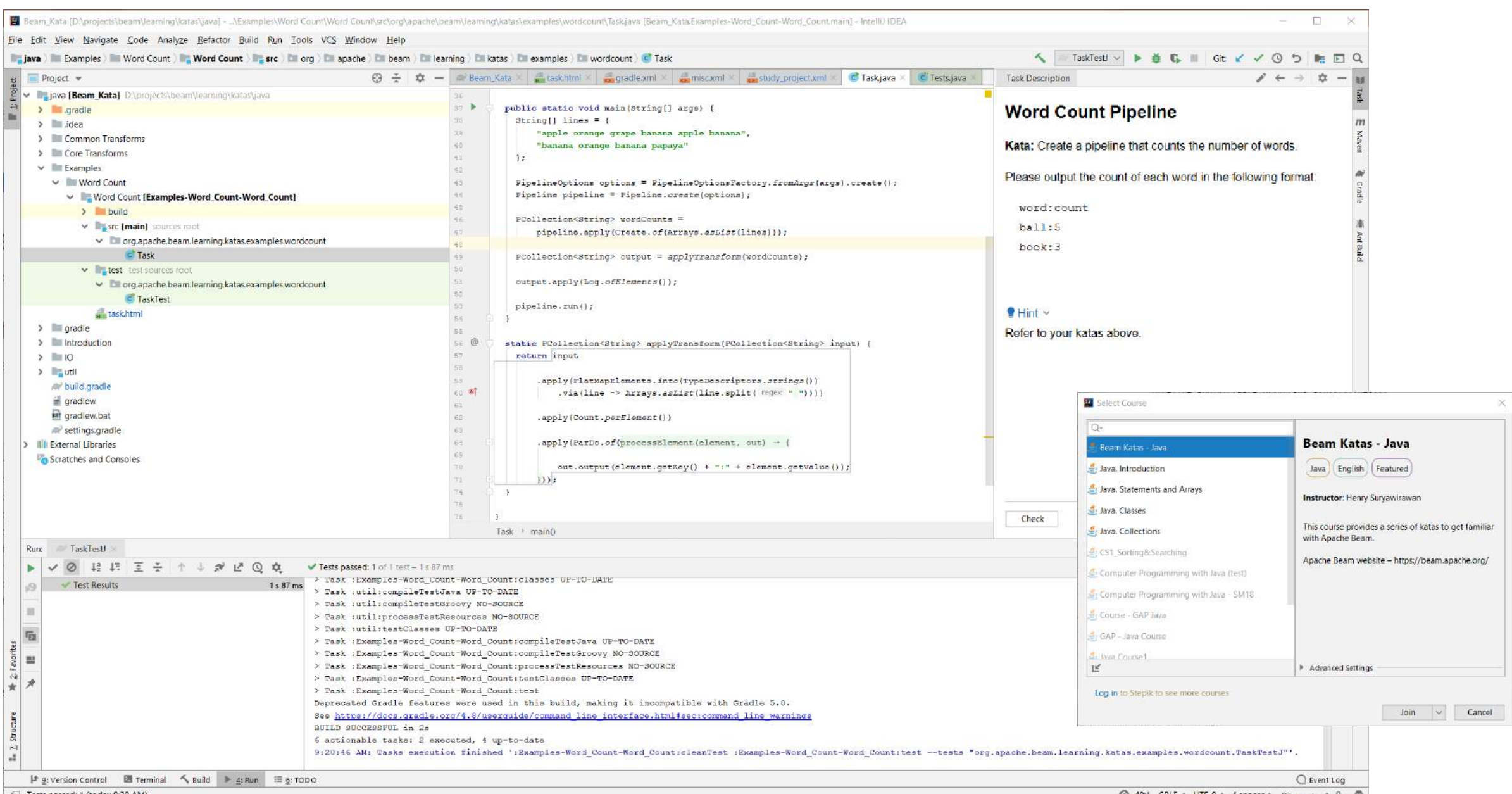

Tests passed: 1 (today 9:20 AM)

48:1 CRLF = UTF-8 + 4 spaces + Git master + 1 0

### **Apache Beam Word Count – GroovyConsole single file**

```
import …
static PCollection applyTransform(PCollection input) {
  ProcessFunction asWords = line -> line.split(" ").toList()
  def kv2out = new DoFn<KV, String>() {
    @ProcessElement
    void processElement(@Element KV element, OutputReceiver<String> out) {
     out.output(element.key + ":" + element.value)
    }
  }
  return input
    .apply(into(strings()).via(asWords))
    .apply(Count.perElement())
    .apply(ParDo.of(kv2out))
}
def lines = ["apple orange grape banana apple banana",
             "banana orange banana papaya"]
def pipeline = Pipeline.create()
def counts = pipeline.apply(Create.of(lines))
def output = applyTransform(counts)
output.apply(Log.ofElements())
pipeline.run()
```
Jun 17, 2019 11:48:16 AM org.slf4j.Logger\$info\$0 call INFO: banana:4 Jun 17, 2019 11:48:16 AM org.slf4j.Logger\$info\$2 call INFO: orange:2 Jun 17, 2019 11:48:16 AM org.slf4j.Logger\$info call INFO: grape:1 Jun 17, 2019 11:48:16 AM org.slf4j.Logger\$info\$1 call INFO: papaya:1 Jun 17, 2019 11:48:16 AM org.slf4j.Logger\$info\$3 call INFO: apple:2

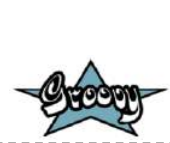

#### **Apache MXNET**

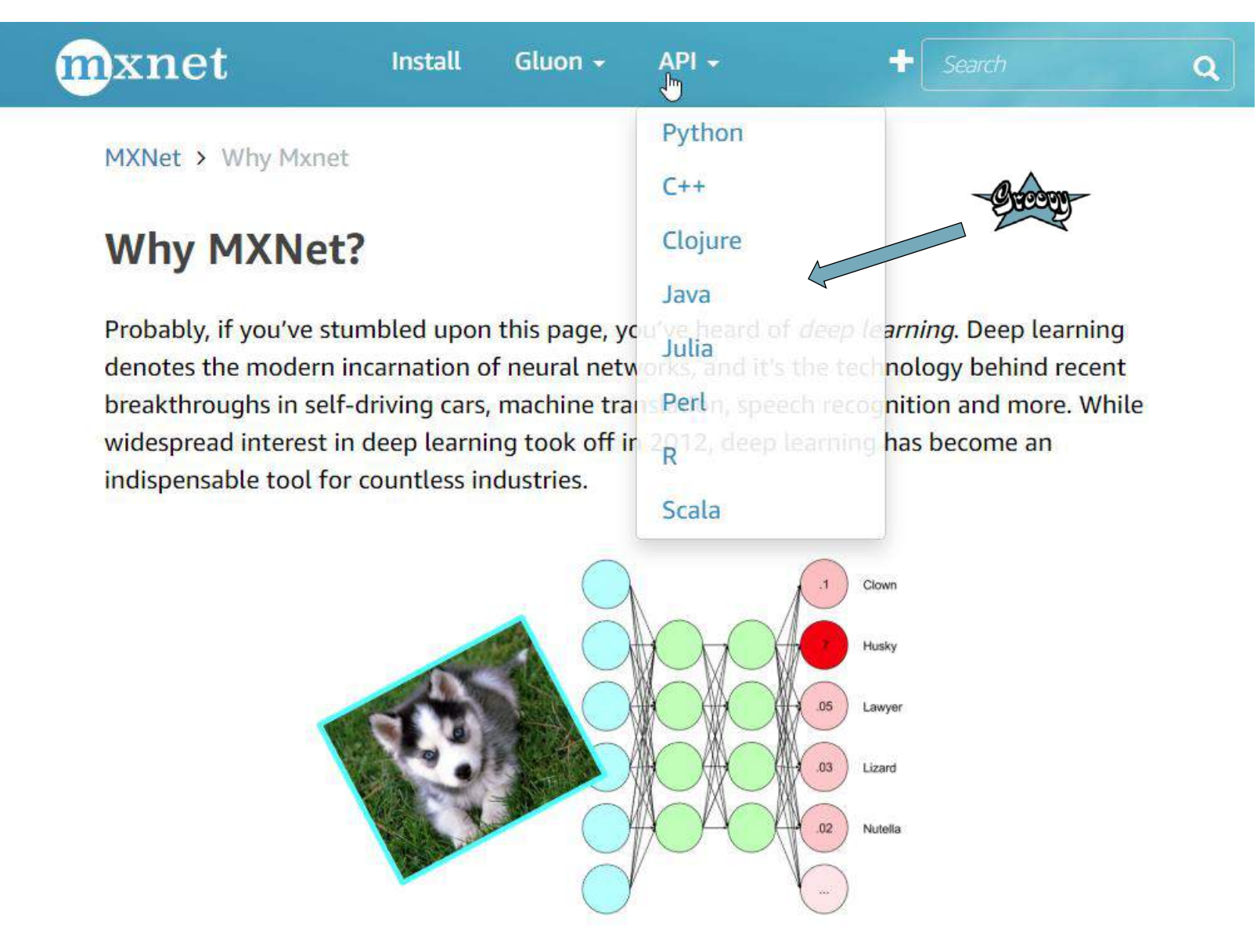

#### **Apache MXNET Object detection**

```
import org.apache.mxnet.infer.javaapi.ObjectDetector
import org.apache.mxnet.javaapi.*
static void downloadUrl(String url, String filePath) {
   def destination = filePath as File
   if (!destination.exists()) {
        destination.bytes = new URL(url).bytes
    }
}
static downloadModelImage() {
   String tempDirPath = System.getProperty('java.io.tmpdir')
    println "tempDirPath: $tempDirPath"
   def imagePath = tempDirPath + "/inputImages/resnetssd/dog-ssd.jpg"
   String imgURL = "https://s3.amazonaws.com/model-server/inputs/dog-ssd.jpg"
   downloadUrl(imgURL, imagePath)
   def modelPath = tempDirPath + "/resnetssd/resnet50_ssd_model"
    println "Download model files, this can take a while..."
   String modelURL = "https://s3.amazonaws.com/model-server/models/resnet50_ssd/"
   downloadUrl(modelURL + "resnet50_ssd_model-symbol.json",
            tempDirPath + "/resnetssd/resnet50_ssd_model-symbol.json")
   downloadUrl(modelURL + "resnet50_ssd_model-0000.params",
            tempDirPath + "/resnetssd/resnet50_ssd_model-0000.params")
   downloadUrl(modelURL + "synset.txt",
           tempDirPath + "/resnetssd/synset.txt")
    [imagePath, modelPath]
}
…
```
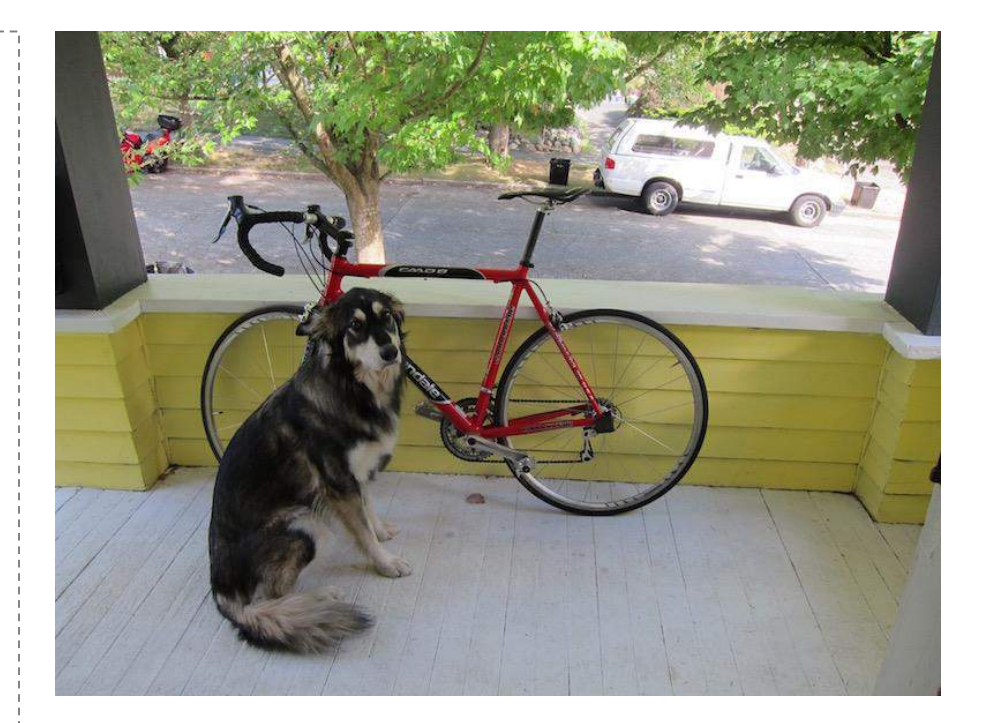

#### **Apache MXNET Object detection**

```
static detectObjects(String modelPath, String imagePath, inputShape) {
    def context = [Context.cpu()]
    def inputDescriptor = new DataDesc("data", inputShape, DType.Float32(), "NCHW")
    def objDet = new ObjectDetector(modelPath, [inputDescriptor], context, 0)
    return objDet.imageObjectDetect(ObjectDetector.loadImageFromFile(imagePath), 3)
```

```
def (imagePath, modelPath) = downloadModelImage()
def (width, height) = [512, 512]
Shape inputShape = new Shape([1, 3, width, height])
def results = detectObjects(modelPath, imagePath, inputShape).sum()
```
**…**

**}**

```
for (r in results) {
    print "Class: $r.className"
    printf " with probability: %.3f%n", r.probability
    def coord = [r.XMin * width, r.XMax * height, r.YMin * width, r.YMax * height]
    println "Coord: ${coord.collect { sprintf '%.2f', it }.join(', ')}\n"
}
```
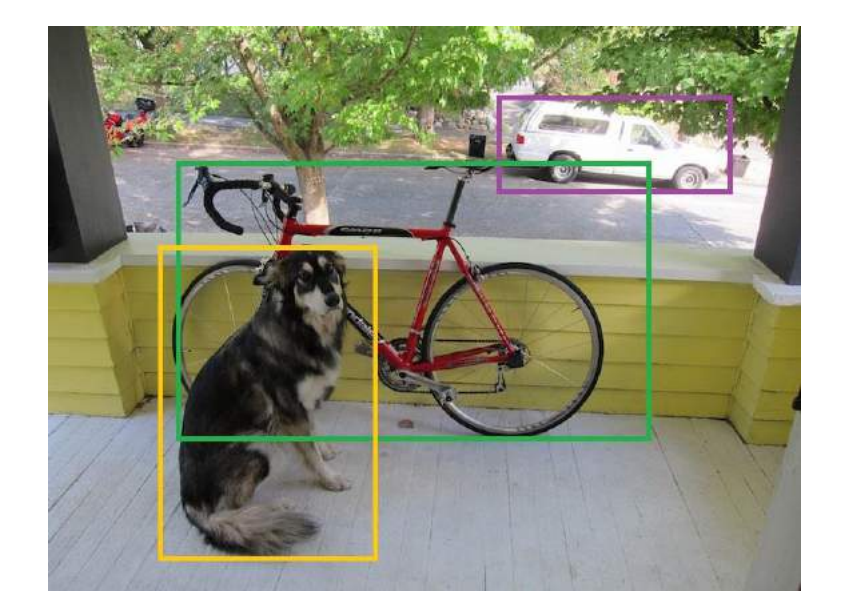

Class: car with probability: 0.998 Coord: 312.21, 456.01, 72.03, 150.66

Class: bicycle with probability: 0.905 Coord: 155.96, 383.84, 149.96, 418.95

Class: dog with probability: 0.823 Coord: 83.82, 206.64, 179.14, 476.79

#### Groovy Community Information

- groovy.apache.org
- groovy-lang.org
- github.com/apache/groovy
- groovycommunity.com
- dev@groovy.apache.org
- users@groovy.apache.org
- @ApacheGroovy
- objectcomputing.com/training/catalog/groovy-programming/

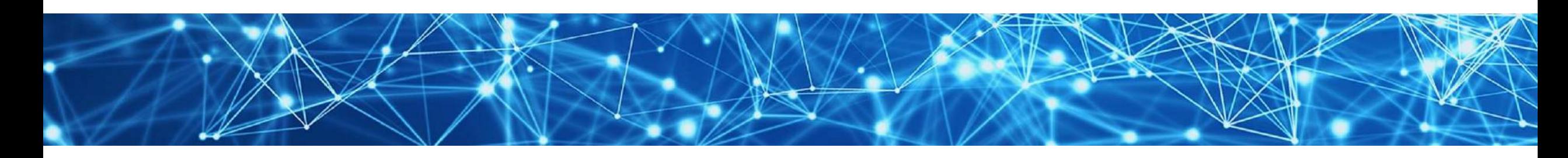

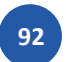

#### THANK YOU

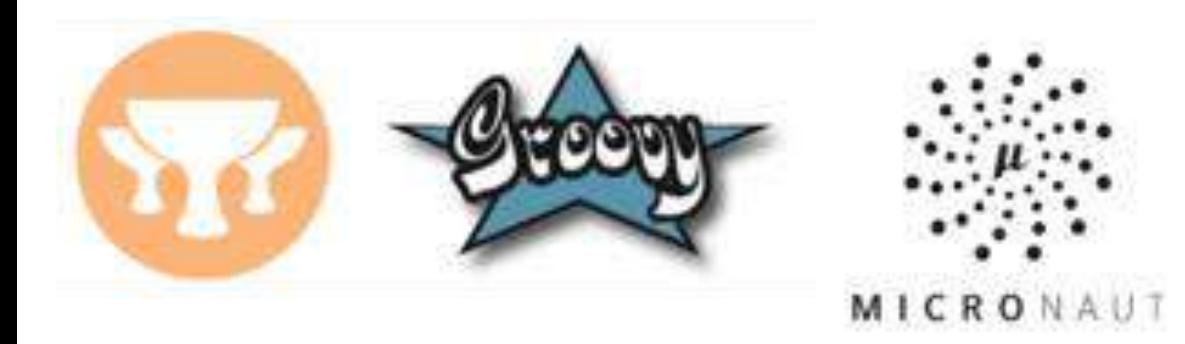

#### Find me on twitter @paulk\_asert

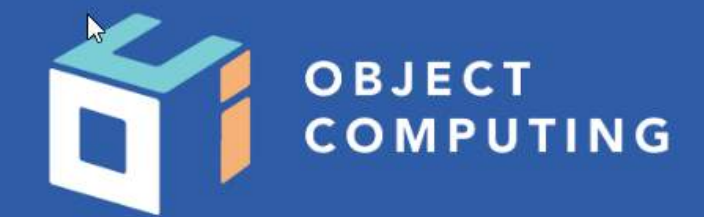

#### CONNECT WITH US

- L 1+ (314) 579-0066
- @objectcomputing v
- $\mathbb{Q}$ objectcomputing.com

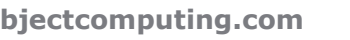

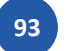

#### **References**

- https://www.analyticsvidhya.com/blog/2017/02/lintroductory-guide-on-linear-programmingexplained-in-simple-english/
- Computational Mixed-Integer Programming https://www.birs.ca/cmo-workshops/2018/18w5208/files/GleixnerAmbros.pdf
- Integer Linear Programming: Graphical Introduction https://www.youtube.com/watch?v=RhHhy-8sz-4
- Integer Linear Programming: Binary Constraints https://www.youtube.com/watch?v=-3my1TkyFiM https://www.youtube.com/watch?v=B3biWsBLeCw https://www.youtube.com/watch?v=MO8uQnIch6I
- Linear Programming: Alternate solutions, Infeasibility, Unboundedness, & Redundancy https://www.youtube.com/watch?v=eMA0LWsRQQ